NAIST-IS-DT9961002

2002 3 12

 $(\Box)$ 

 $\rm _{U}$ 

 $\rm _{UI}$ 

 $LOTOS$  and  $LOTOS$ 

HTML CGI

 $\star$ 

 $(ASM)$ 

, NAIST-IS-DT9961002, 2002

 $\ast$  $3 \quad 12$   $\mathbf{U}$ I  $\mathbf{U}$  $\rm{AWS}$  and  $\rm{AWS}$  ${\rm UI}\qquad {\rm ASM}\qquad \qquad {\rm Java}$ UI ASM  $\rm{ASM}$  Java  $\rm{Java}$ 

 $U$ I  $U$ 

#### A Formal Method in Interactive System Design

Mizuho Ikeda

#### Abstract

In development of an application system, designing the user interface (UI) comes to occupy a larger part. Not only the improvement of the reliability but also shortening the cost and the development term are demanded. UI design needs a detailed design in the presentation level such as the layout of widgets on screens (the presentation design) as well as the functional design which guarantees the correct input/output behavior of the target system. However, designers tend to pay too much attention to the presentation design. As a result, the designed system often does not satisfy the consistency between the functional design and the presentation design.

Various techniques have been proposed and used for interactive system design. However, these techniques focus on only a part of the presentation design or the functional design. Also, it is often pointed out that a design process of an interactive system highly depends on designers' experience and lacks a systematic methodology.

In this thesis, I propose a formal method for the interactive system design. In the proposed method, a task model is constructed by using task flow diagram. The semantics of the task flow diagram is formally defined by LOTOS, which is a formal specification language based on the process algebra. A task flow diagram is refined by decomposing each task into several subtasks which represent system actions and user actions. Next, I present a formal verification method for a task model by using a model checking tool and also present an automatic prototype generation method which translates a task model into an HTML and aCGIprogram. The proposed method is explained by using on-line book purchasing problem.

Doctor's Thesis, Department of Information Processing, Graduate School of Information Science, Nara Institute of Science and Technology, NAIST-IS-DT9961002, March 12, 2002.

Next, I propose a formal description method of user interface (UI) based on a subclass of algebraic specifications called abstract sequential machine (ASM) specifications and also discuss a prototype generation method from an ASM specication. I introduce an abstract window system  $(AWS)$ , which is a simple multiprocess model where each UI module behaves asynchronously by sending or receiving messages. Each UI module is modeled as a component of the AWS and is defined by an ASM specification. We implemented a compiler which translates an ASM specification of UI into a Java program. Sample specifications and the compiled programs are presented.

#### Keywords:

Interactive System, User Interface, Formal Specification, Formal Verification, Task Flow Diagram, Algebraic Specification, Abstract Sequential Machine

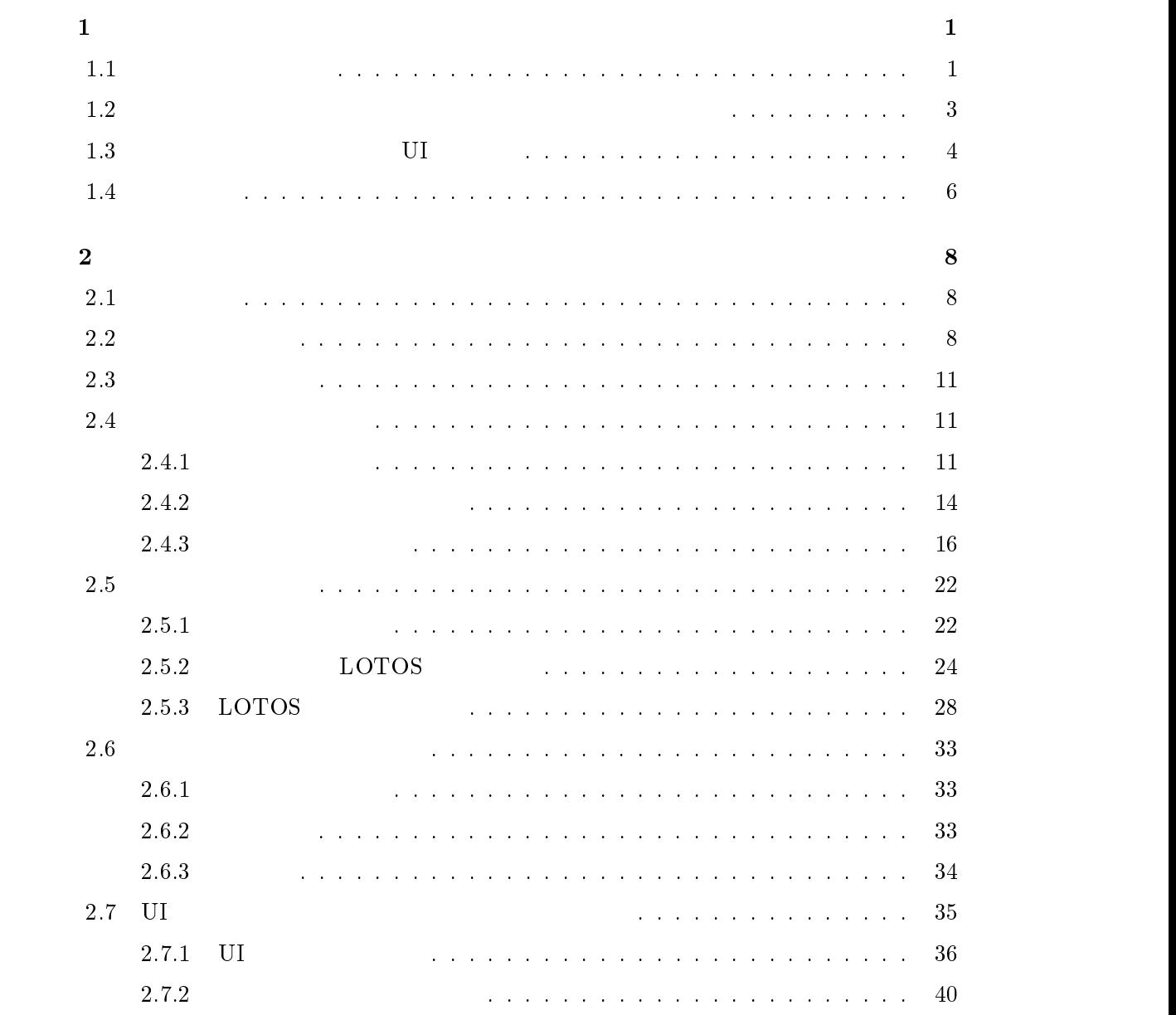

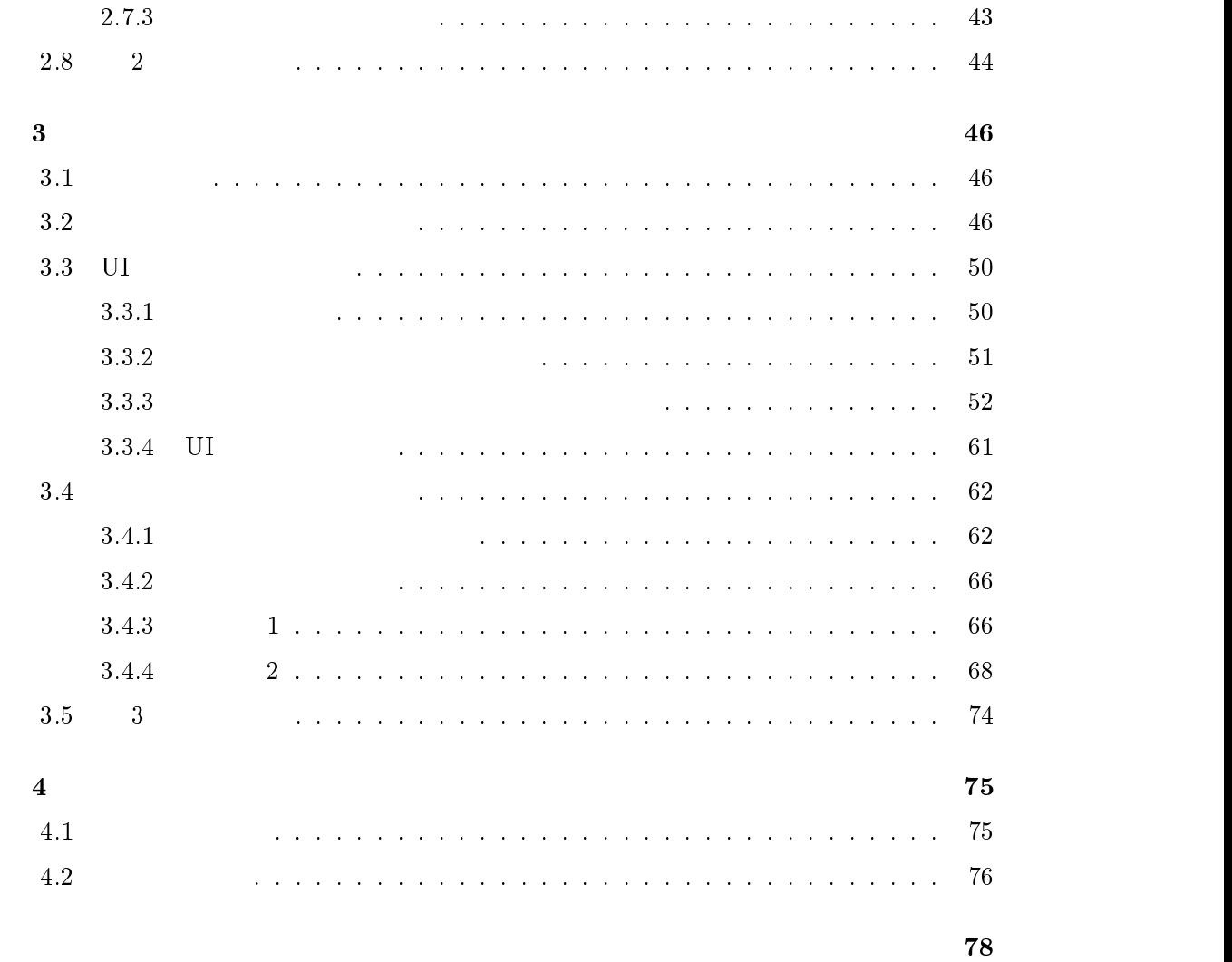

 $\sim$  79

 $83$ 

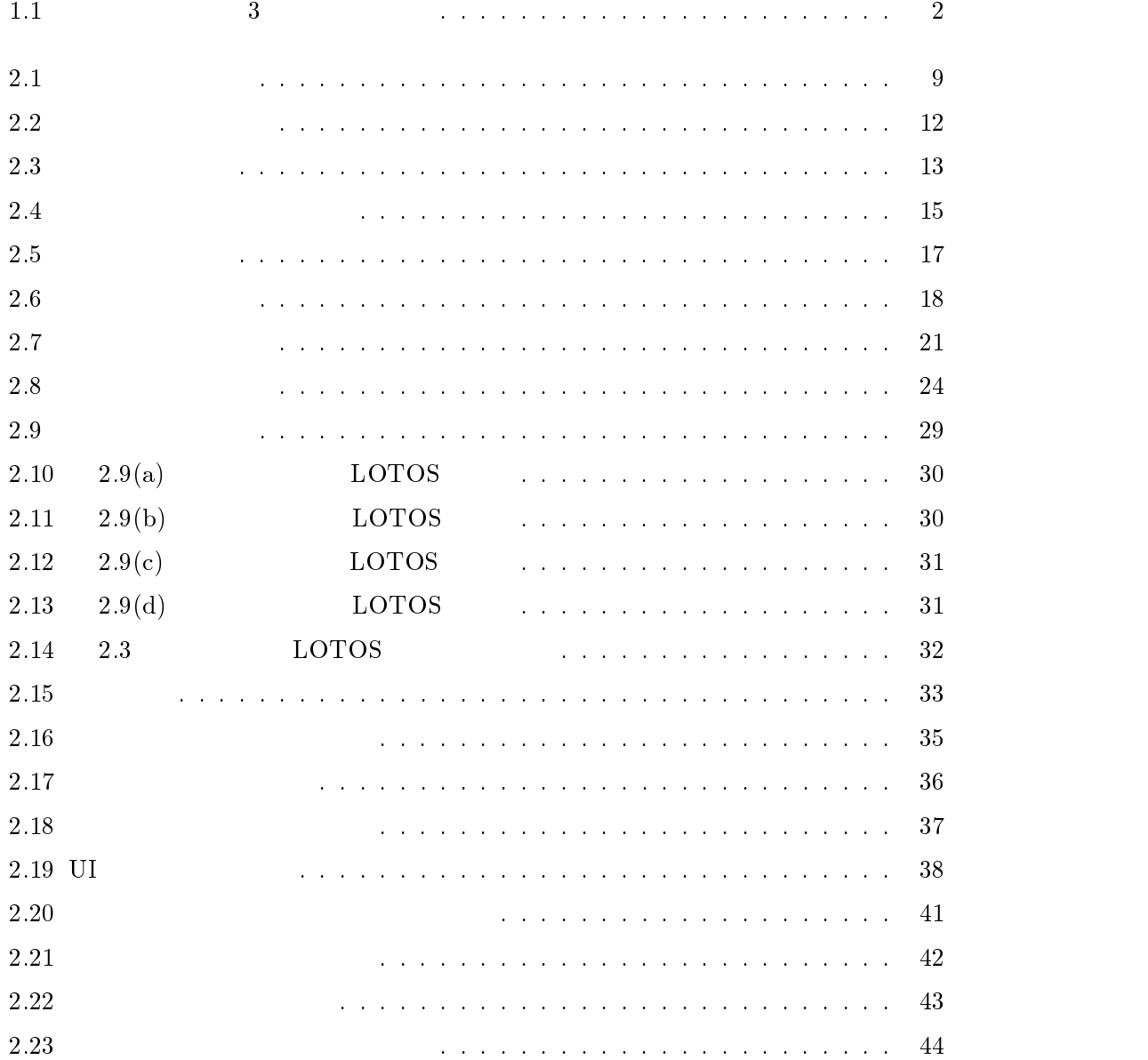

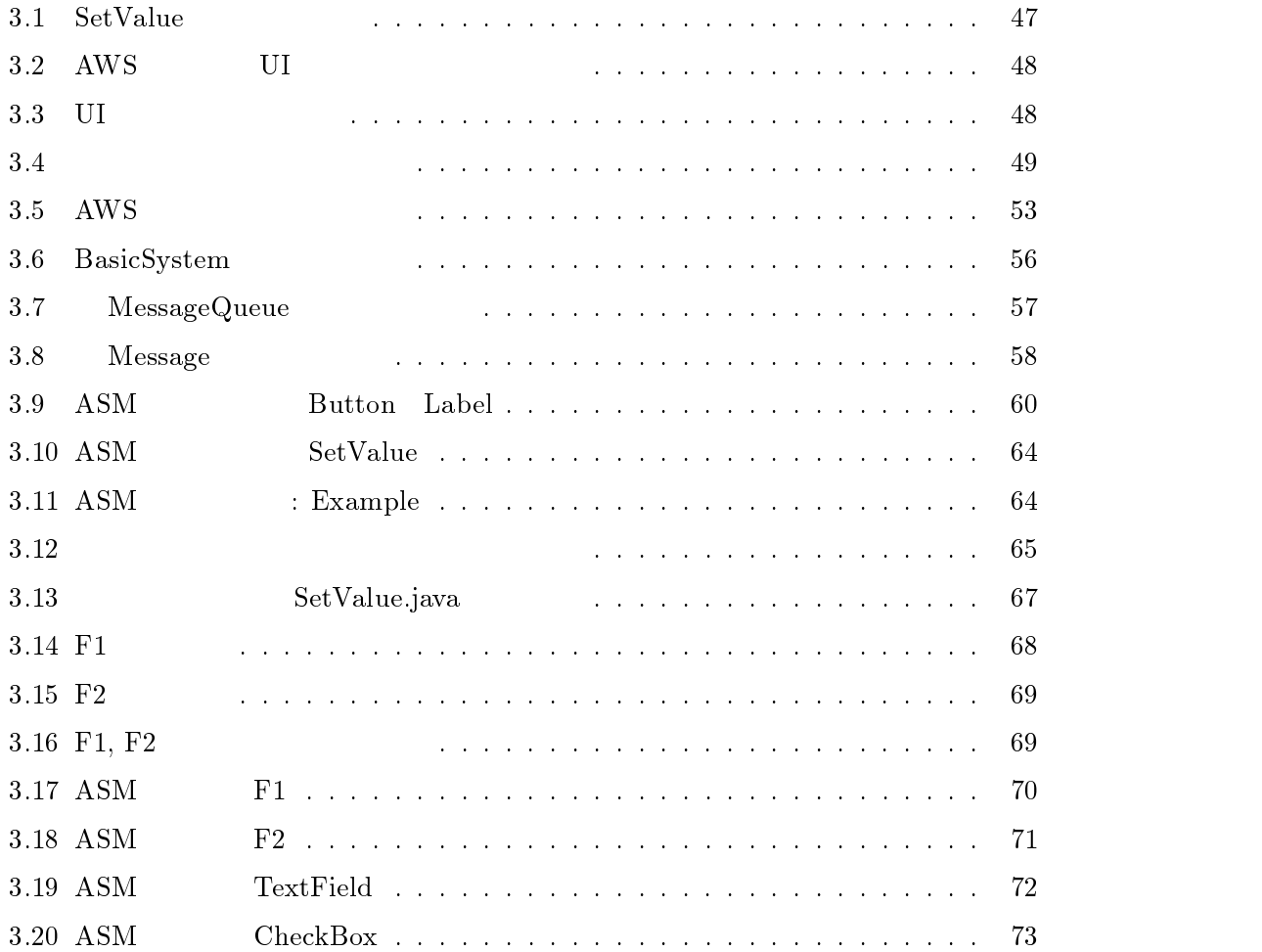

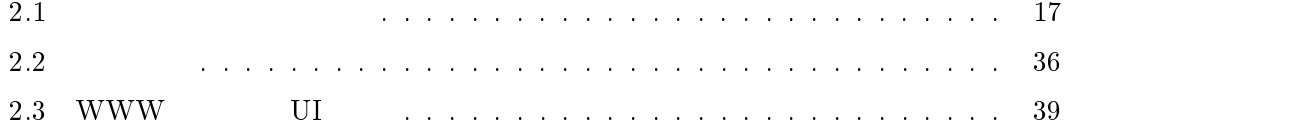

 $\mathbf 1$  $1.1$  $(UI)$  and  $[1]$  $U$  I  $U$  $V$ isual Basic $[2]$  Delphi $[3]$  JBuilder  ${\rm (GUI)}$  $\rm GUI$  $(1)$  $(2)$ GUI  $3$  $1.1$ UML(Unified Modeling  $\label{eq:angle}$  Language)[4]  $~~3$  $U$  U

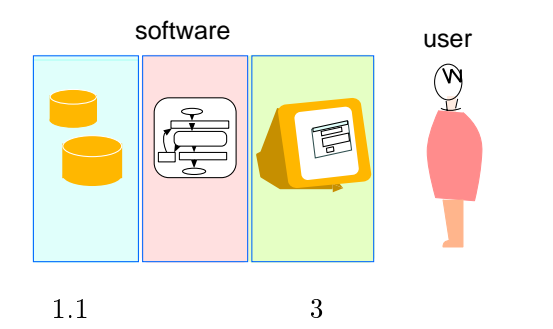

LOTOS

 $(ASM)$ UI の仕様を形式的に記述し,その記述に従ってプロトタイプ自動生成を行う手法(代数 UI UI UI CHE STATE UI **AWS セデルに基づいて AWS レス**  ${\bf A} {\bf SM} \hspace{1.5cm} {\bf UI} \hspace{1.3cm} {\bf ASM}$  $\rm{ASM}$  denote Java Java  $\rm{Jawa}$  $\overline{\text{UI}}$  $U$ I  $U$ 

 $1.2$ 

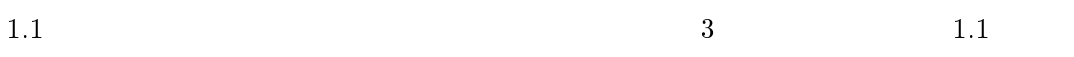

UML  $\mathbf{U}$ 

## $LOTOS[5, 6]$

 $(1)$ 

 $(2)$ 

## **LOTOS**

- $\bullet$  in the contract of the contract of the contract of the contract of the contract of the contract of the contract of the contract of the contract of the contract of the contract of the contract of the contract of the c
- $\bullet$
- LOTOS
- 
- **WWW** アーキテクチャのプロトタイプ生成システムを実装した.これらのプロトタイプ生成システムを実装した.これらのプロトタイプ生成システムを実装した.これらのプロトタイプ生成システムを実装した.これらのプロトタイプ生成システムを実
- $\overline{2}$   $\overline{2}$

## $1.3$  UI

- $\rm UI$   $\rm$  $(7)$  example  $(1)$  $(2)$
- 
- $U$ I  $\sim$ 
	- $\zeta$ ,  $\zeta$
- $\lambda$ , ASM  $\qquad \qquad \text{)} \qquad \qquad \text{ASM} \qquad \qquad \text{,} \qquad \qquad \text{2}$  $\frac{1}{2}$ ,  $\alpha$  ,  $\beta$  , and  $\beta$  , and  $\beta$  , and  $\beta$  , and  $\beta$  , and  $\beta$  , and  $\beta$  , and  $\beta$

 $\begin{tabular}{ccccc} 1 & & & \\ \hline & & & \\ & & & \\ \end{tabular},$  $\mathcal{A}$ 

- $\,$ ,  $\,$  $\qquad \qquad \text{ASM} \qquad \qquad \text{,} \qquad \qquad \text{,} \qquad \qquad \text{,} \qquad \qquad \text{,} \qquad \qquad \text{,} \qquad \text{,} \$  $\alpha$ 
	- $\bullet$  $\left[8\right]$ .
	- $\bullet$ , the set of the set of the set of the set of the set of the set of the set of the set of the set of the set of the set of the set of the set of the set of the set of the set of the set of the set of the set of the se  $\mathbf{ASM}$
	- $[9]$ .  $\bullet$  , the set of the set of the set of the set of the set of the set of the set of the set of the set of the set of the set of the set of the set of the set of the set of the set of the set of the set of the set of the s
	- $[10]$ .
- , the correction of the correction of the correction of the correction of the correction of the correction of the correction of the correction of the correction of the correction of the correction of the correction of the  $\rm \, UI$
- $\rm AWS$  UI  $\rm ASM$  , UI  ${\bf ASM} \hspace{1.5cm} {\bf AWS} \hspace{1.5cm} {\bf VI} \hspace{1.5cm} ,$  ${\rm ASM}$
- ${\rm Java} \hspace{2cm} {\rm UI} \hspace{2cm} {\rm ASM}$  $\mathbf{ASM}$  $\rm _{1}$  UI  $\rm _{2}$  UI  $\rm _{3}$  AWS UI
- $\lambda$ ,  $\lambda$  as  $\lambda$  as  $\lambda$  as  $\lambda$  $\rm _U$  UI  $\rm _U$  UI  $\rm _U$  UI UI ,
	- $\bullet\hspace{1.5cm} \text{UI} \hspace{1.5cm} \text{ASM} \hspace{1.5cm} , \\$ タイプを生成する.
	- $\bullet$  UI  $\qquad \qquad , \qquad \text{ASM}$ えておく.
		- $-\begin{array}{ccc} \text{UI} & \text{ASM} & , \end{array} \tag{U\text{I}} \qquad \qquad \text{)}$  $\,,\qquad\qquad\, \text{UI} \quad\qquad \text{ASM} \qquad\qquad\qquad \,,\qquad\qquad \text{ASM}$ 様を形成する.

 ${\rm -}$  , ui  ${\rm -}$  , ui  ${\rm -}$ れる.

れている必要はない.

UI ASM ,

 ${\rm ASM}$  ,  ${\rm V}$ ,  ${\rm ASM}$  ,  $\mathcal{O}$  $\alpha$ に, and the contract of the contract experiments of the contract  $\alpha$  ${\rm ASM}$  Java  ${\rm Jawa}$  $[9]$  ,  $\qquad \qquad ,$   $\qquad \qquad$   $\qquad$   $\$  $\Lambda_{\rm SM}$ ,  $\Lambda_{\rm SM}$  and  $\Lambda_{\rm SM}$   $\Lambda_{\rm SM}$ なっている場合も含む)

 $\alpha$ ,  $\beta$ ,  $\gamma$ ,  $\gamma$ , 記述法は一般に熟練度が高くない設計者にとって理解しにくいという問題点がある. れについては, 可読性を高めるために, ASM 仕様から状態遷移図と自然語による説明文

 $[11]$  is a set of  $[11]$  is a set of  $[11]$ 

## $1.4$

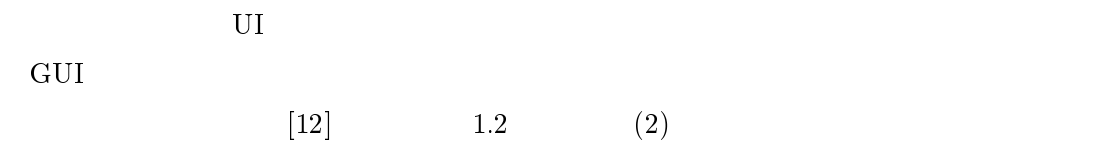

 $\mathbf M$ oher  $[13]$  $Clark$  $[14]$   $LOTOS[6]$  OMT  $[15]$ Agent View  $\qquad \qquad \qquad$  Agent View  $\qquad \qquad$ 

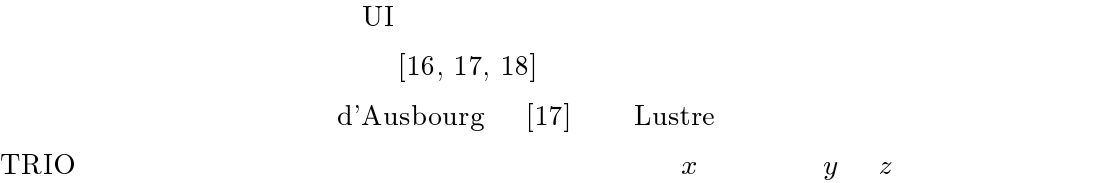

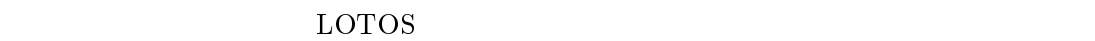

 $[16]$ しかし,仕様記述言語の意味定義外にある副作用を利用して仕様記述を行なっており,  $\mathbf{R}$  $[19]$  , ICO(Interactive Cooperation Objects)  $\qquad \qquad ,$  $\overline{\phantom{a}}$ . ICO  $\overline{\phantom{a}}$  ${\rm ASM} \hspace{1.5cm}, \hspace{1.5cm}, \hspace{1.5cm$ ICO UI widget(UI ) 2

, ASM UI  $\,$ ,  $\,$ ,  $\,$ 消滅のタイミングも仕様で自由に指定できる.

 $2 \overline{a}$ 

 $2.1$ 

 $LOTOS$  $LOTOS$  $LOTOS$ 

## LOTOS

 $\overline{\text{UI}}$ 

 $2.2$ 

 $2.1$ 

本設計法は大きく <sup>3</sup> つのフェーズに分けられる.「タスクモデルの作成」では,問題定

8

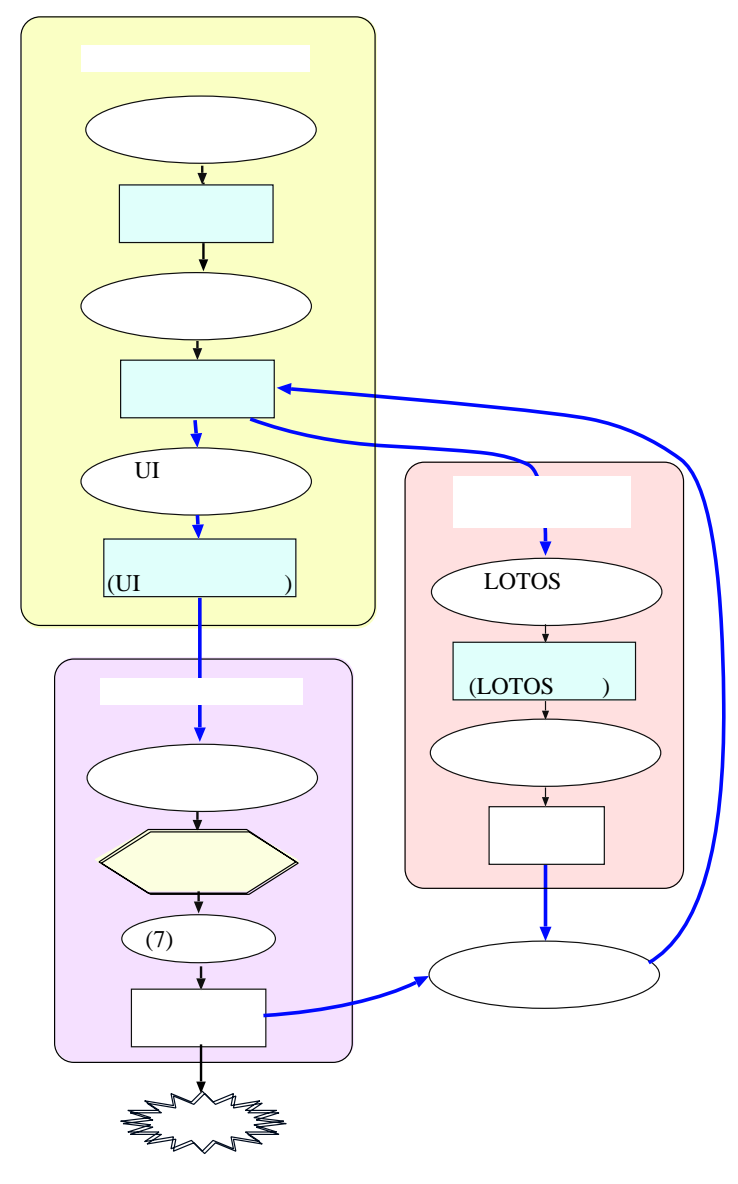

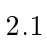

 $U$ I  $\overline{U}$ 

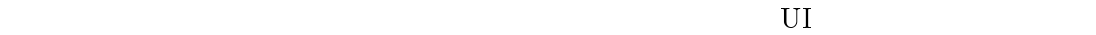

 $(1)$ problem statement  $[1]$ 

 $(2)$ 

 $2.5$ 

 $[1, 20, 21]$ 

 $\alpha = 1$  e.g.,

 $2.4$ 

 $(3)$  UI  $\text{UI}$  $(4)$  $2.6$  $(5)$ UI  $\overline{\phantom{a}}$  $U$ I  $U$ 

 $(3)$  (5) 2.7

 $2.3$ 

 $\bullet$  $\bullet$  www.

 $2.4$ 

 $2.4.1$ 

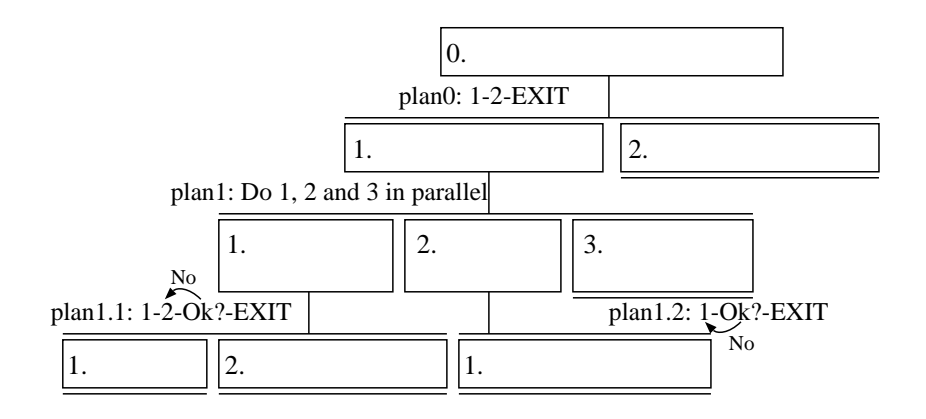

 $HTA$  2.2

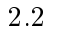

 $2.5$  **HTA**  $[22, 20]$ 

 $HTA$ 

UML (Unified Modeling Language)[4]

 $LOTOS[5, 6]$  $\rm LOTOS$  $2.6$ 

 $(2.5.2)$  LOTOS LTS

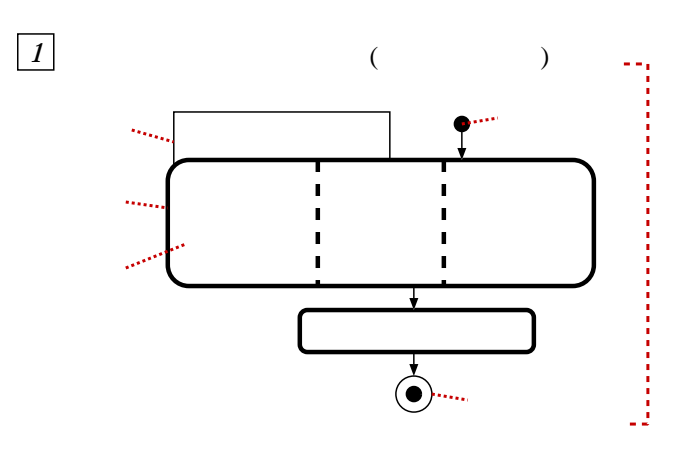

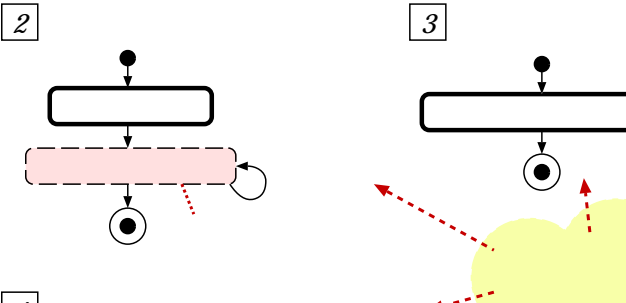

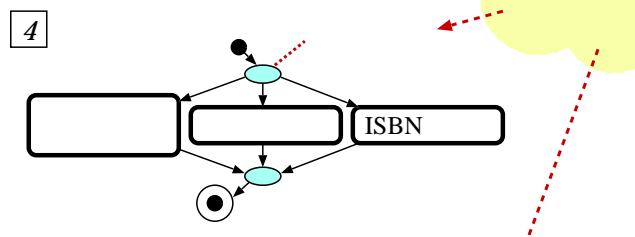

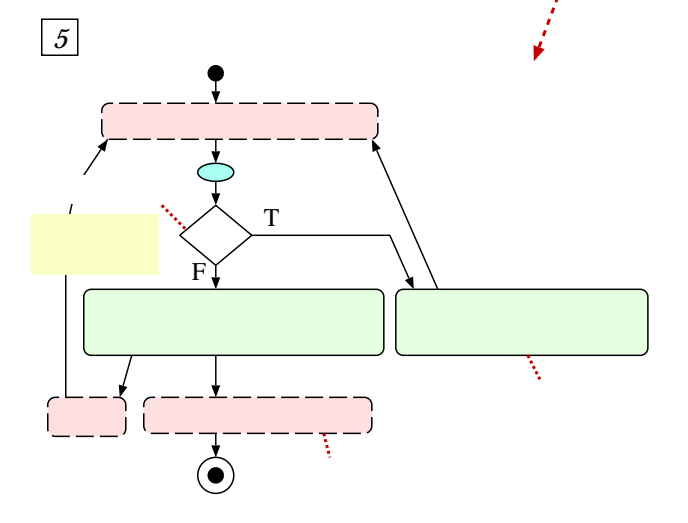

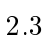

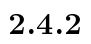

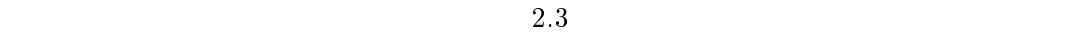

 $3$ 

 $2.3$ 

 $2.4.3$ 

 $\text{UI}$  and  $\text{2.7.1}$ 各タスクで使用する UI 部品などの UI 設計情報の記述について述べる.

 $(1)$  $(2)$   $t$  $t.d$ 

14

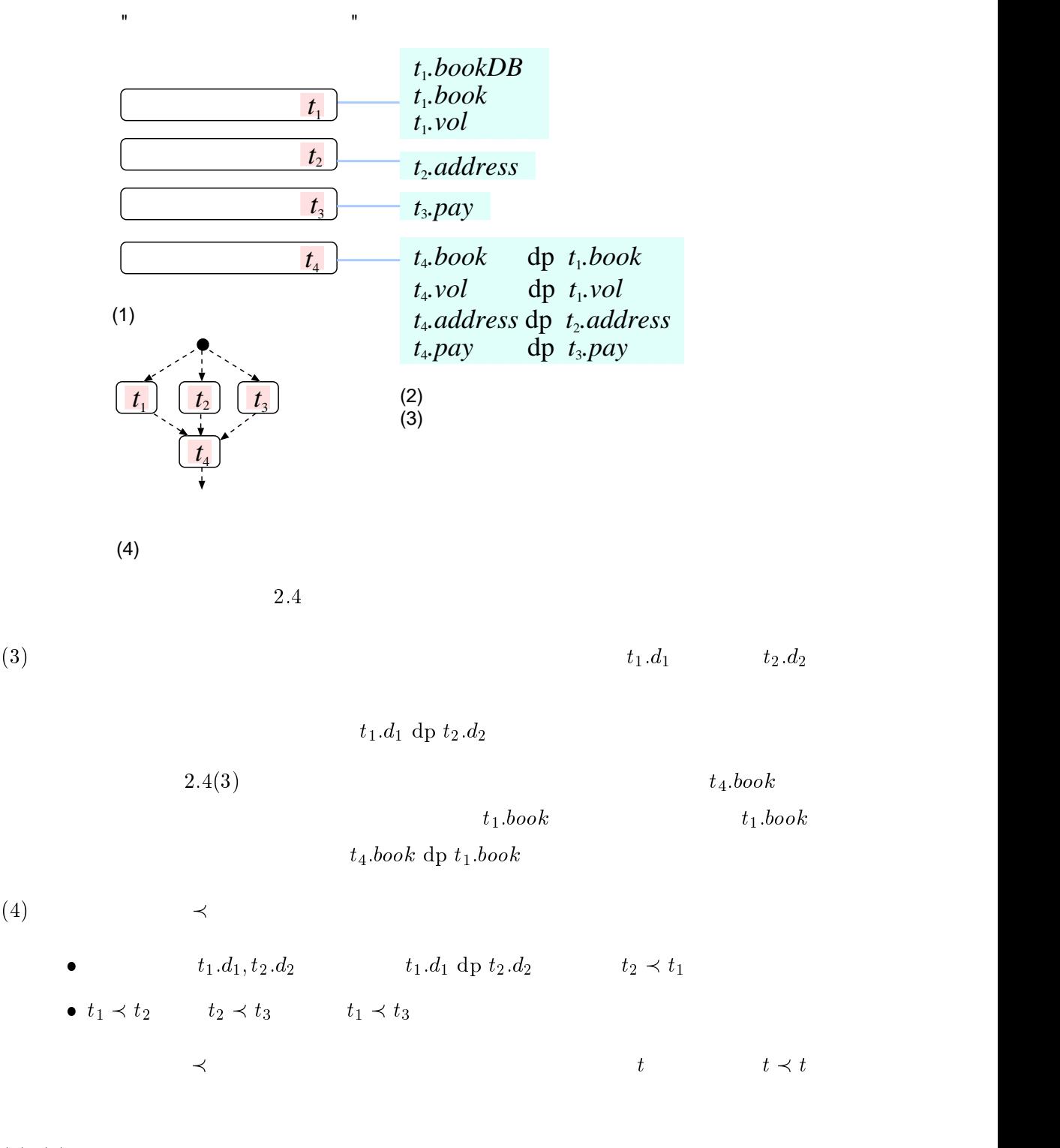

(5) (4)  $\prec$ 

- $t_1 \hspace{1.5cm} t_2 \hspace{1.5cm} t_1 \hspace{1.5cm} \text{start} \hspace{1.5cm} t_2$  $\emph{done}$
- $\bullet$  t<sub>1;</sub>  $t_2, \cdots, t_n$  $i, j(1 \leq i, j \leq n)$   $t_i \not\prec t_j$  $t'$   $t_i \prec t'$  i  $1 \leq i \leq n$   $t \prec t'$  $t\,\prec\,t'$  $t' \prec t_i$  i  $1 \leq i \leq n$   $t' \prec t$  $\prime \prec t$
- $G$  $\overline{1}$

 $t \prec t'$  t  $t'$  G

- $2.4(4)$   $2.3$
- $3$ ,  $3$
- $\frac{1}{\sqrt{2\pi}}$
- $\overline{\mathbf{1}}$  $\mathbf 1$ 
	- $\mathbb{P}_\mathbb{P}$  :  $\mathbb{P}_\mathbb{P}$  :  $\mathbb{P}_\mathbb{P}$  :  $\mathbb{P}_\mathbb{P}$
	- $\bullet$  : 「キーワードにマッキする」 : 「キーワード」 : 「キーワード」 : 「キーワード」 : 「キーワード」 : 「キーワード」 : 「キーワード」 : 「キーワード」 : 「キーワード」 : 「キーワード」 : 「キーワード」 : 「キーワード」 : 「キーワード」 : 「キーワード」 : 「キーワード」 : 「キーワード」 : 「キーワード」 : 「キーワード」 : 「キーワード」 : 「キーワード」 : 「キーワード」

### $2.4.3$

 $2.4.2$ 

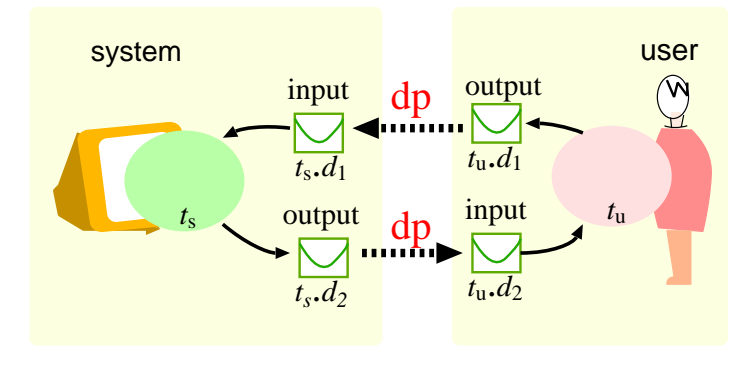

$$
2.5\,
$$

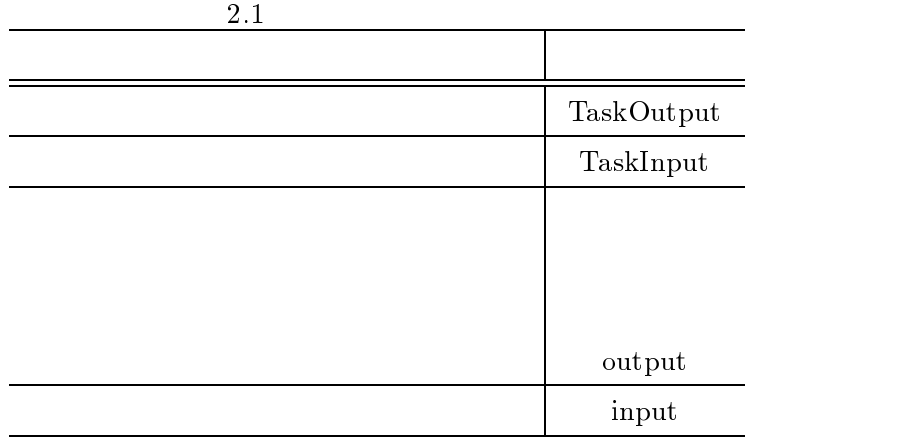

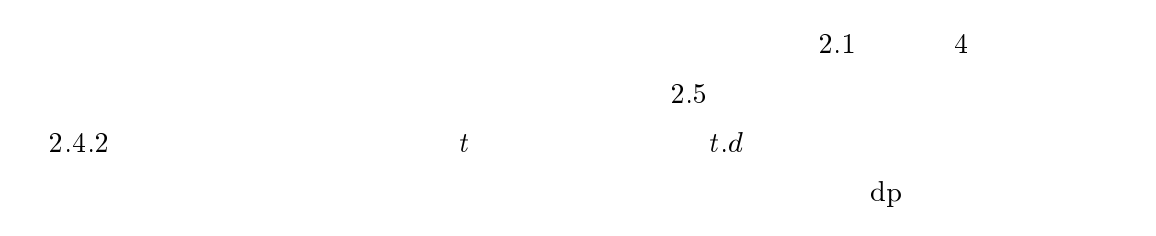

 $\lceil 6 \rceil$ 

Integer String 2.7  ${\bf Book} \hspace{3cm} T \hspace{3cm} {\bf SetOf}\langle T\rangle \hspace{1cm} 2.7 \hspace{1cm} {\bf SetOfBook}$ 

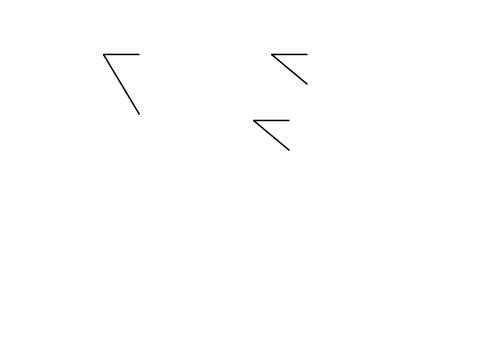

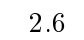

 $2.6$ 

backus naur  $[23]$   $\hspace{1cm} \cdots$  $\Box$  $0 \t 1 \t {\} * \t 0$  $\langle \rangle$  $\bullet$  in the set of the set of the set of the set of the set of the set of the set of the set of the set of the set of the set of the set of the set of the set of the set of the set of the set of the set of the set of the

 $\quad \ \ \, ::= \qquad \ \ \, \mid \qquad \qquad \ \ \, \overset{a.s.}{\ldots}$ 

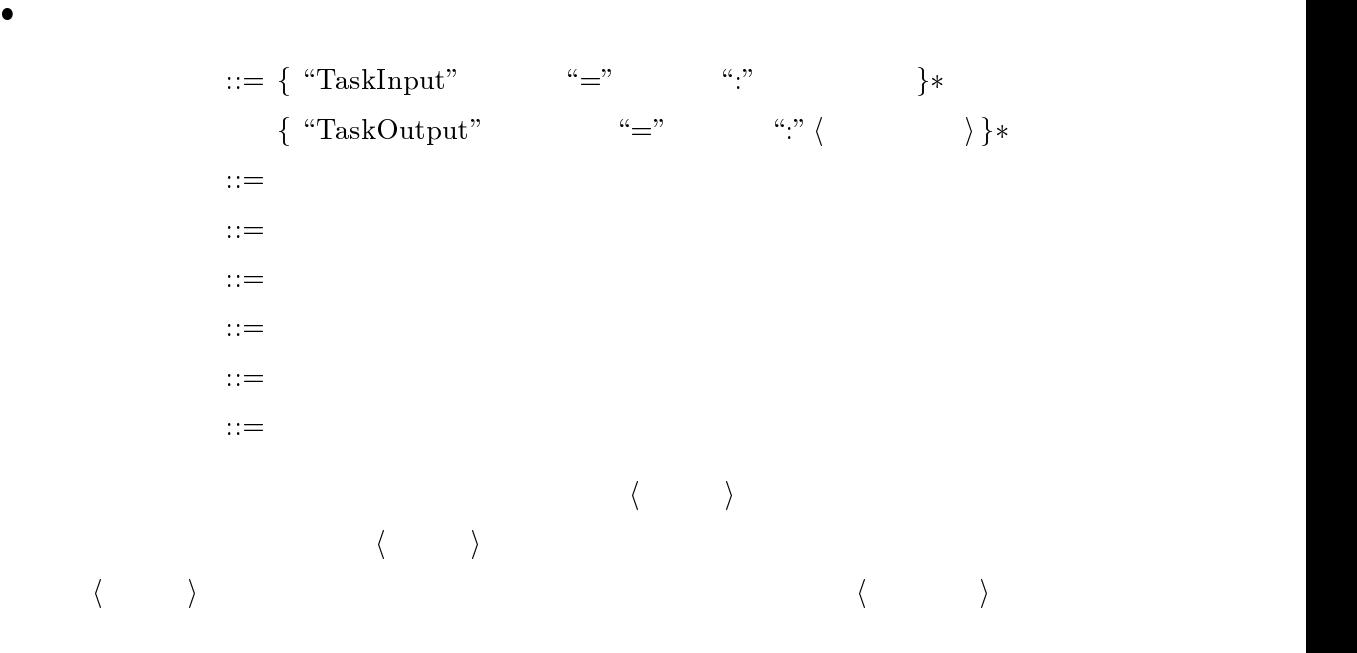

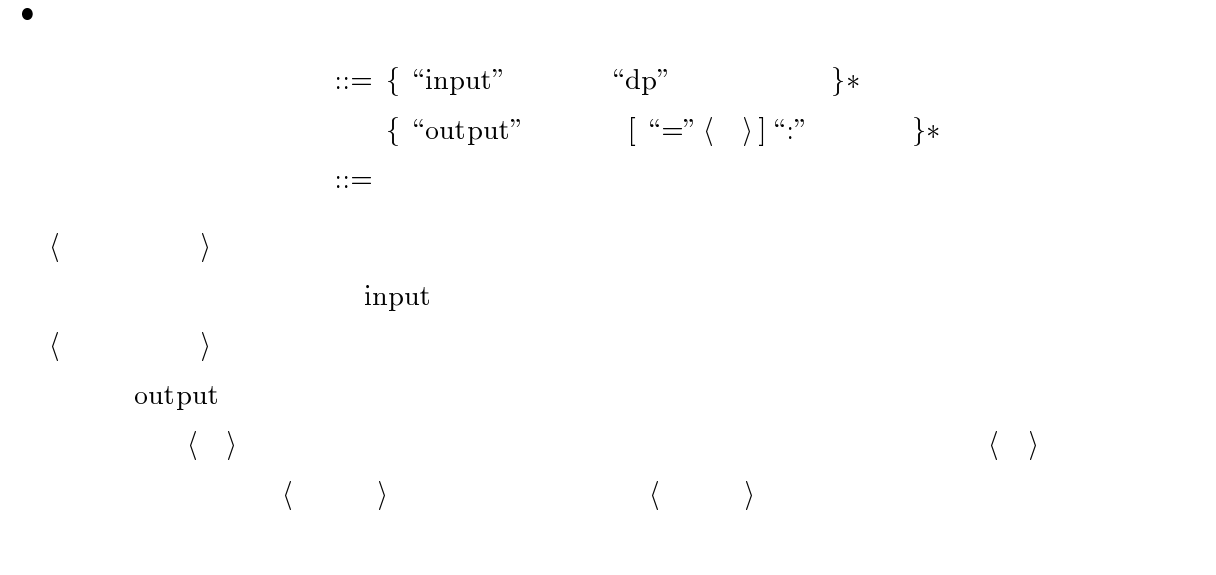

 $::=\{\text{ ``input''} \hspace{1cm} \text{``dp''} \hspace{1cm} \} \ast$ { "output"  $[$   $]$ "."  $}$   $*$  $::={}$  " $\in$ "  $\mid$  " $\subseteq$ " 入力データ ::= データ

 $\bullet$ 

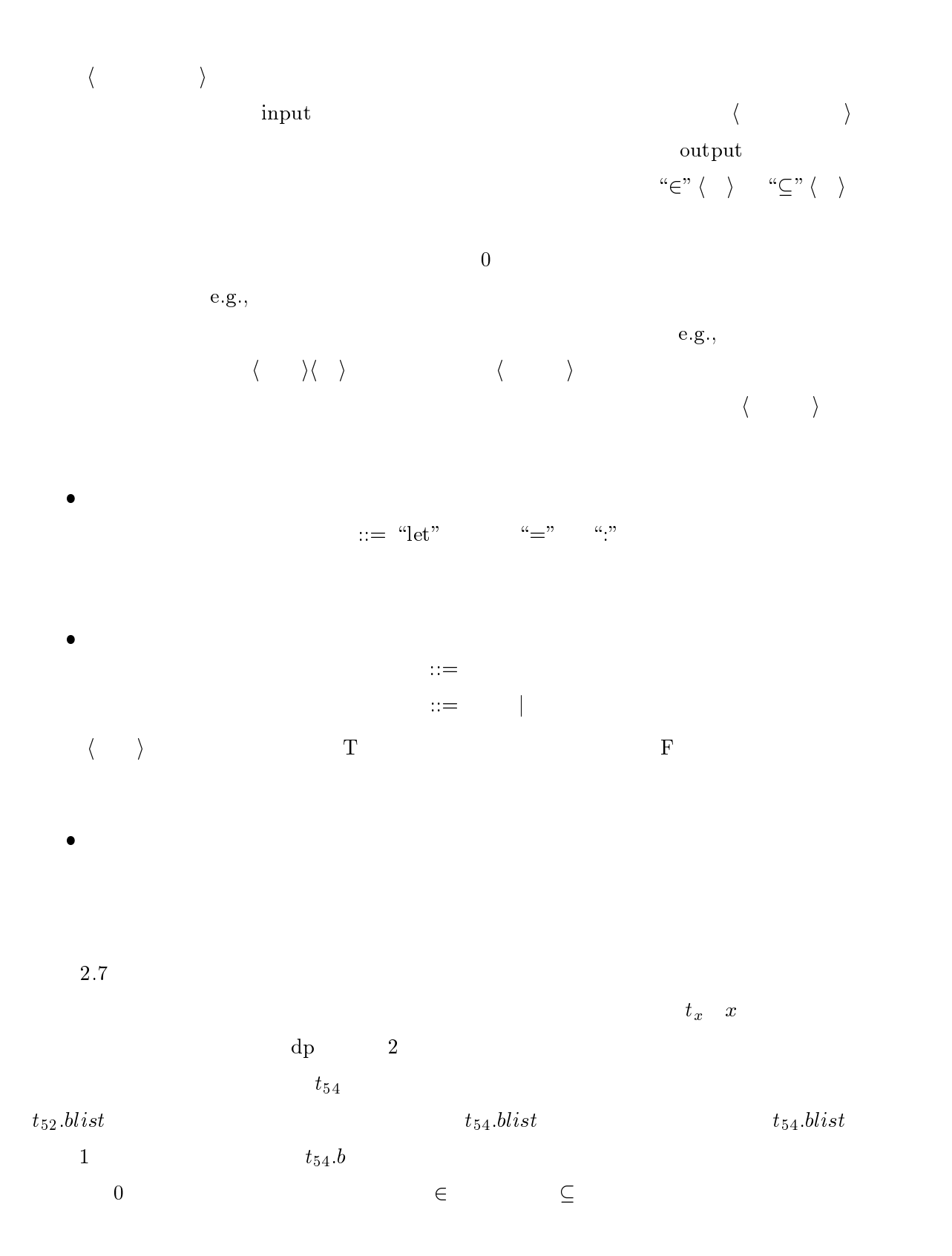

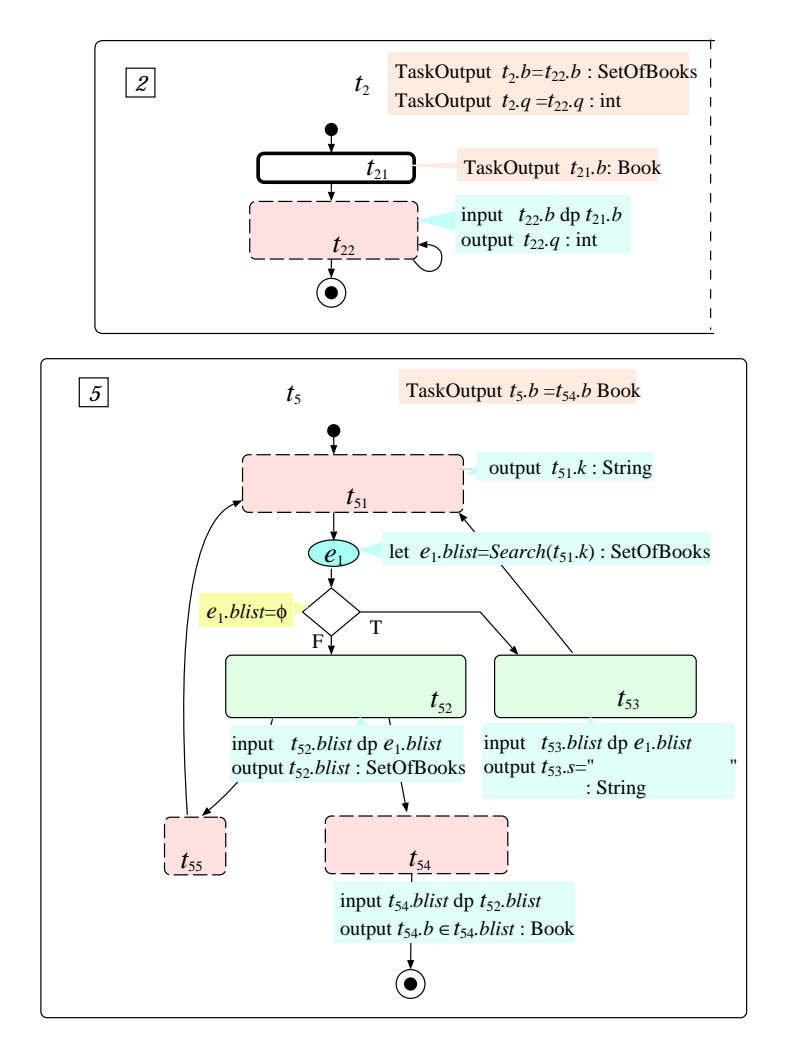

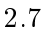

 $t_{53}.blist = \n\begin{array}{ccc}\n & \text{``} & \text{``} & \text{$ 

 $\text{output}\colon$ 

 $e_1$ 

 $t_{51}$   $t_{51} \cdot k$ 

## $2.5$

# LOTOS

## $2.5.1$

 $\begin{array}{ccc} \textbf{1} \end{array} \begin{array}{ccc} \textbf{1} \end{array} \begin{array}{ccc} \textbf{1} \end{array} \begin{array}{ccc} \textbf{2} \end{array} \begin{array}{ccc} \textbf{3} \end{array} \begin{array}{ccc} \textbf{4} \end{array} \begin{array}{ccc} \textbf{5} \end{array} \begin{array}{ccc} \textbf{6} \end{array} \begin{array}{ccc} \textbf{7} \end{array} \begin{array}{ccc} \textbf{8} \end{array} \begin{array}{ccc} \textbf{9} \end{array} \begin{array}{ccc} \textbf{1} \end{array} \begin{array$  $\frac{1}{\sqrt{1-\frac{1}{\sqrt{1-\frac{1$  $V$   $\qquad \qquad 0$   $\qquad \qquad v \in V$  $v$  v  $v$  $T$  F

全てまたは一部の肩は手には一部の肩は手には一部の肩は手には一部の肩は手には一部の肩は手には一部の肩は手には一部の肩は手には一部の肩は手には一部の肩は手には一部の肩は手に  $2$  (a)  $\overline{z}$ 

 $23$  ( $\Box$ 

 $1$ 

 $\frac{1}{1}$ 

 $\mathop{\rm cf.}\nolimits$  2.3

$$
4 \hspace{0.2cm} \left( \hspace{0.5cm} \right) \hspace{0.5cm} \Box
$$

$$
2.3\,
$$

 $2$ 

$$
2.3\,
$$

$$
\begin{array}{cccc}\n\mathbf{5} & \begin{array}{ccc} & & & \\ & & & \\ & & & t' \end{array} & & & t \\
\mathbf{t}' & & & & t' \end{array}\n\end{array}\n\quad \begin{array}{cccc}\n\mathbf{t} & & & \\ & & & & \\ \hline\n\mathbf{t}' & & & & \\ & & & & & \n\end{array}
$$

6 
$$
t
$$
  $t$   $V[t]$   

$$
V[t] = \begin{cases} V_t & if \ t = (V_t, A_t) \\ t & if \ t \\ \emptyset & otherwise. \end{cases}
$$

$$
t \qquad t \qquad t
$$

定義 7 (子孫タスク) タスク t <sup>0</sup> t のサブタスクであるとき,すなわち t <sup>0</sup> 2 <sup>V</sup> [t] のとき, t <sup>0</sup> <sup>&</sup>lt; <sup>t</sup> と書く.ある整数 <sup>k</sup> <sup>1</sup> についてタスク <sup>t</sup> 00;:::;t0k が存在し, t <sup>0</sup> = t 00 <sup>&</sup>lt; <sup>t</sup> 01 <sup>&</sup>lt; <sup>&</sup>lt; <sup>t</sup> 0k1 <sup>&</sup>lt; <sup>t</sup> 0k <sup>=</sup> <sup>t</sup> であるとき,t <sup>0</sup> <sup>+</sup> <sup>&</sup>lt; t と書く. タスク <sup>t</sup> に対し,子孫タスクの集合 <sup>V</sup> [t] を以下のように定義する. V [t] = f<sup>t</sup> <sup>0</sup> j <sup>t</sup> <sup>0</sup> <sup>+</sup> <sup>&</sup>lt; t または t <sup>0</sup> = tg

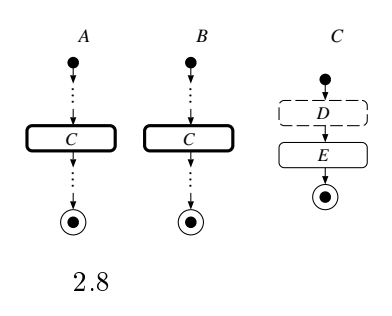

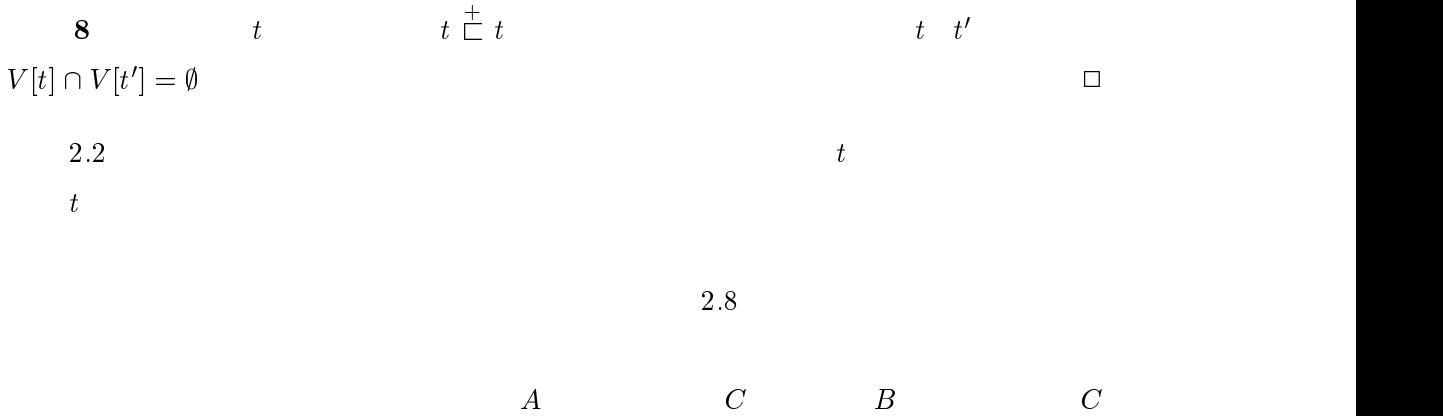

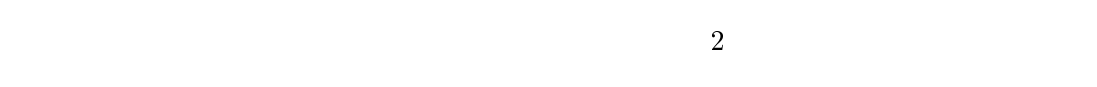

# $2.5.2$  LOTOS

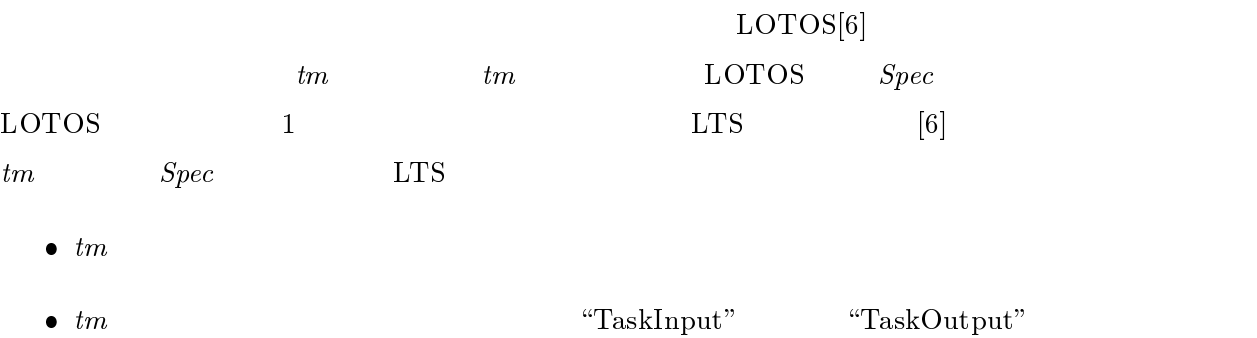

 $\mathbf{1}$  and  $\mathbf{1}$  and  $\mathbf{1}$  and  $\mathbf{1}$  and  $\mathbf{1}$ 

 $\begin{array}{ccc} t & t & t \end{array}$  $t$  $t$  $t$  t  $t$  $t^{\prime}$  $t'$  , the state  $t$  $t'$  $t'$  $t'$  $t'$  $t'$  $t'$  $t'$  $t = \text{start}_t$ done<sub>t</sub>  $t \qquad v \in V[t]$   $V[t]$   $N(t, v)$ v  $NT(t, v), NF(t, v)$  $\boldsymbol{v}$  $N(t, v) = \{v' \in V[t] \mid (v, v') \in A[t] \},\$  $NT(t, v) = \{v' \in V[t] \mid (v, v') \in A[t]$   $(v, v')$  T},  $NF(t, v) = \{v' \in V[t] \mid (v, v') \in A[t]$   $(v, v')$  F}.  $\begin{array}{cc} t & t \\ t & \end{array}$  $\text{events}(t) = \{t \in V \mid |t| \mid t' \}$ .  $\}$ .  $t$  Sname $(t)$ , Uname $(t)$  $Sname(t)$  t Uname $(t)$  t  $\text{Name}(t')$ **District of the contract of the contract of the contract of the contract of the contract of the contract of the contract of the contract of the contract of the contract of the contract of the contract of the contract of t**  $t \qquad v \in V[t]$  $V\text{sname}(v)$ ,  $V\text{uname}(v)$  $V\text{sname}(v)$  Sname $(t)$  $V$ uname $(v)$  Uname $(t)$  v
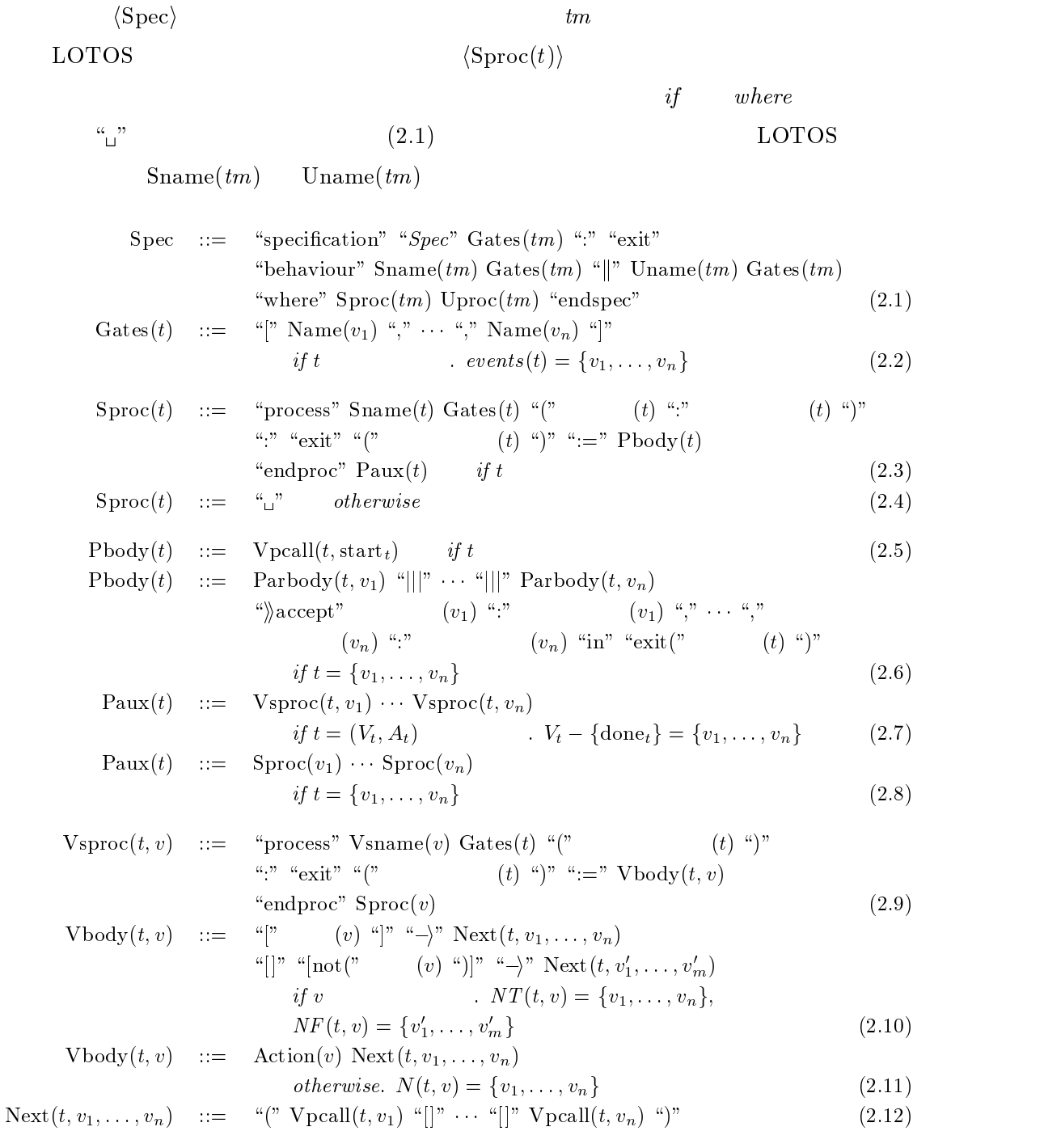

 $2.4.3$   $tm$  LOTOS

$$
Vpcall(t, v) ::= "exit("t) "j" if v
$$
  
\n
$$
Vpcall(t, v) ::= "Vsname(v)" Gates(t) "("t"t")
$$
  
\n
$$
(t) "j"
$$
\n
$$
(2.13)
$$

$$
if v \tag{2.14}
$$
  
 
$$
Vpcall(t, v) ::= "Vsname(v)" Gates(t) " $^{"}$  (*t*) " $)"$  otherwise (2.15)
$$

$$
\begin{array}{lll}\n\text{Parbody}(t, v) & ::= & \text{``(" Action(v) "exit("} \text{Pardata}(v, v_1) \text{''}, \text{''} \cdots \text{''}, \text{Pardata}(v, v_n) \text{''}) \text{''} \\
& \text{if } t = \{v_1, \ldots, v_n\} \tag{2.16}\n\end{array}
$$

$$
Pardata(v_1, v_2) ::= (v_2) \quad if \quad v_1 = v_2 \tag{2.17}
$$

$$
Pardata(v_1, v_2) ::= "any" \t\t (v_2) \t\t if v_1 \neq v_2 \t\t (2.18)
$$

Action(v) ::= \let" 変数 (v) \:" ソート (v) \=" (v) \in" Name(v) \!" 変数 (v) \;" if v がシステムイベント . データ属性に 変数と項が指定されている (2.19)

$$
\begin{array}{lcl} \mathrm{Action}(v) & ::= & \mathrm{Name}(v) \text{ ``!''} & (v) \text{ ``;''} \\ & & if \text{ } v & \end{array}
$$

Action(v) ::= Name(v) "?"  
\n
$$
if v
$$
 (v) "." (v) ";" (v) ";" (2.20)

$$
\begin{array}{ll}\n\text{Action}(v) & ::= & \text{Name}(v) \text{ ``;''} \qquad \text{ if } v \\
\text{Action}(v) & ::= & \text{Same}(v) \text{ Gates}(v) \text{ ''(''} \qquad \qquad (v) \text{ '')''} \text{ ''} \text{`} \text{accept''} \\
&\qquad \qquad (c) \text{ '';''} \qquad \qquad (c) \text{ '';''} \qquad \qquad (d) \text{ '';''} \qquad \qquad (e) \text{ '';''} \qquad \qquad (f) \text{ ''} \qquad \qquad (g) \text{ ''} \text{?} \n\end{array}
$$

$$
\text{Action}(v) \quad ::= \quad \text{``let''} \qquad (v) \quad \text{``:''} \qquad (v) \quad \text{``in''} \qquad (r) \quad \text{``in''} \qquad (2.23)
$$
\n
$$
\text{if } v \qquad (v) \quad \text{``:''} \qquad (v) \quad \text{``in''} \qquad (v) \quad \text{``in''} \qquad (2.24)
$$
\n
$$
\text{(2.24)} \qquad (2.25)
$$

Action(v) ::= 
$$
\begin{array}{ccc}\n \vdots & \vdots & \vdots \\
 \vdots & \vdots & \vdots \\
 \end{array}
$$
\notherwise\n(2.25)

上記の中で,仮引数 (t) , 出力変数 (t) などは,t のデータ属性に指定されている各要 素を表す.局所変数宣言 (t) は,<sup>t</sup> の各局所変数名とそのソート名の組( \:" で区切ら れる)の列( \," で区切られる)である.局所変数 (t) <sup>t</sup> の局所変数名の列である. 局所変数初期化 (t) は,局所変数 (t) と同様だが,<sup>t</sup> の仮引数以外の変数については,変

 $\text{``let''}, \text{``?''}$   $\text{``} \text{``} \text{`} \text{accept''}$   $(2.6), (2.19), (2.21), (2.23), (2.24)$ 

$$
\text{Vbody}(t,v) \qquad \qquad \text{Parbody}(t,v)
$$

$$
\mathrm{Vbody}(t,v)
$$

 $(2.19), (2.21), (2.23), (2.24)$ 

規則 (2.13) の 出力項 (t) ,規則 (2.15) の 局所変数 (t) ,規則 (2.17) の 出力変数 (v2) おいても変数名を変える.また,規則 (2.6) の右辺中で変数名を変えた場合,同じく規則 (2.6) の右辺中の 出力項 (t) においても変数名を変える( cf. 2.9{ 2.14 hUproc(t)i に対する規則およびそれに付随する規則は,規則 (2.3){(2.25) と同様に定 Sname(t) ; Vsname(t) の代わりにそれぞれ Uname(t) ; Vuname(t) を使う. 条件分岐頂点 <sup>v</sup> に対して規則 (2.10) ではなく (2.11) を適用する.(ユーザは条件に データ属性を持つ空頂点 <sup>v</sup> に対して規則 (2.24) ではなく (2.25) を適用する.(変数 規則 (2.19){(2.21) を以下の規則 (2.26){(2.27) に置き換える.(ユーザイベントにお いてはユーザとシステム双方が変数宣言 \?" を行うので,同期によって値の生成 Action(v) ::= Name(v) \?" 変数 (v) \:" ソート (v) \[" 変数 (v) 関係 (v) (v) \]" \;" if v がユーザイベント . データ属性に \depends on" 以外の関係と項が指定されている (2.26) Action(v) ::= Name(v) \?" 変数 (v) \:" ソート (v) \;" if v がイベント . 上記以外のデータ属性を持つ (2.27)

#### $2.5.3$  LOTOS

 $\text{LOTOS}$  to the set of the set of the set of the set of the set of the set of the set of the set of the set of the set of the set of the set of the set of the set of the set of the set of the set of the set of the set of  $v, v_1, \ldots, v_n, v'_1, \ldots, v'_m$   $t \qquad \{v, v_1, \ldots, v_n, v'_1, \ldots, v'_m\} \subseteq$  $V[t]$  t a, b, c 3  $S_a, S_b, S_c$  t  $S_t$  events  $(t) = \{e_1, \ldots, e_\ell\}$   $u$  Name(u) u  $\text{Span}(u)$ ,  $\text{Uname}(u)$ ,  $\text{Vsname}(u)$ ,  $\text{Vuname}(u)$   $\text{S}_u$ ,  $\text{U}_u$ ,  $\text{V}_u$ ,  $\text{V}_u$ ,  $\text{V}_u$ ,  $\text{V}_u$ ,  $\text{V}_u$ ,  $\text{V}_u$ ,  $\text{V}_u$ ,  $\text{V}_u$ ,  $\text{V}_u$ ,  $\text{V}_u$ ,  $\text{V}_u$ ,  $\text{V}_u$ ,  $\text{V}_u$ ,  $\text{V}_u$ ,  $\text{V}_u$ ,  $Vu_u$ 

(1) 
$$
v
$$
  $v_i$   $(1 \le i \le n)$   $v$   $v$   
 $v$   $a \in f(b) : S_a$   $2.9(a)$ 

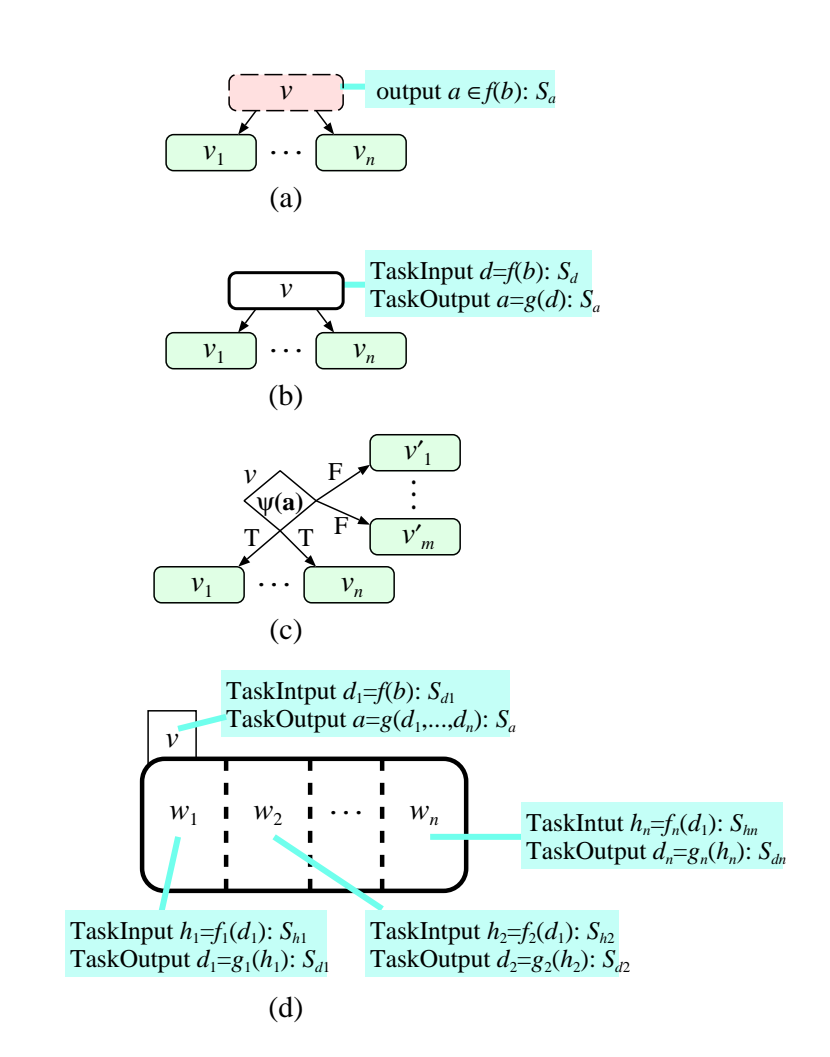

2.9

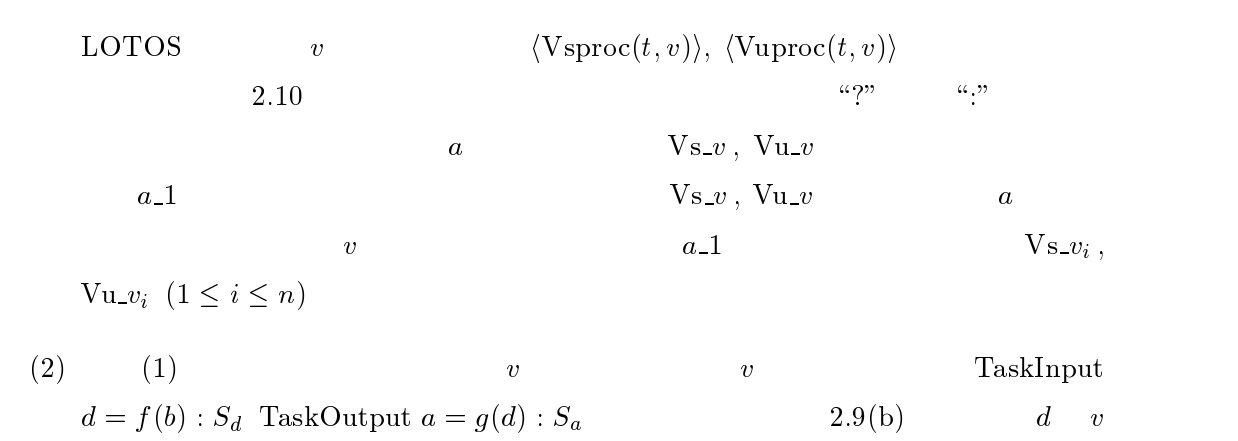

process  $V s_{\mathcal{I}} v$   $[e_1, \ldots, e_{\ell}]$   $(a : S_a, b : S_b, c : S_c)$ : exit $(S_t) :=$  $v$  ?a\_1 :  $S_a$ ;  $(\text{Vs}_v1[e_1,\ldots,e_\ell](a_1, b, c)$   $[] \cdots [] \text{Vs}_v_n[e_1,\ldots,e_\ell](a_1, b, c))$ endproc process  $V_u v [e_1,\ldots,e_\ell]$   $(a : S_a, b : S_b, c : S_c)$ :  $ext(S_t) :=$ v ?a\_1 :  $S_a$  [a\_1  $\in f(b)$ ];  $(Vs_{-}v_{1}[e_{1},...,e_{\ell}](a_{-}1, b, c)$   $[] \cdots [] Vs_{-}v_{n}[e_{1},...,e_{\ell}](a_{-}1, b, c))$ endproc

$$
2.10 \qquad 2.9(a) \qquad \qquad \text{LOTOS}
$$

process  $Vs_v [e_1,...,e_\ell]$   $(a : S_a, b : S_b, c : S_c)$ :  $ext(S_t) :=$  $S_{\mathcal{L}}v[e_1,\ldots,e_{\ell'}](f(b))$  \accept  $a_{-}1 : S_a$  in  $(Vs_{-}v_{1}[e_{1},...,e_{\ell}](a_{-}1, b, c)$  []  $\cdots$  []  $Vs_{-}v_{n}[e_{1},...,e_{\ell}](a_{-}1, b, c)$ ) endproc process  $S_v[v]$   $[e_1,\ldots,e_{\ell'}]$   $(d : S_d):$  exit $(S_a) :=$ 

 $2.11 \t 2.9(b) \t LOTOS$  $S_d$  d events  $(v) = \{e_1,\ldots,e_{\ell'}\}$  $\text{LOTOS}$  v 2.11  $\langle \text{Vuproc}(t, v) \rangle$  $\langle V\text{sproc}(t, v)\rangle$  $(1)$   $v$   $S_v$  $S_{-v}$  v exit(  $(v)$  )  $V_{\mathbf{S_v}}v = \mathbf{S_v}v$  (v)  $a \qquad \qquad \nabla s \, v_i \quad (1 \leq i \leq n)$  $(1)$  a  $a=1$ (3) v  $v$   $\psi(a)$   $\psi(x)$  $v_i$   $(1 \leq i \leq n)$  T  $v'_i$   $(1 \leq j \leq m)$  F  $v$  . The contract of  $2.9(c)$  . LOTOS . LOTOS

(4)  $(2)$   $v$   $S_v, U_v$ 

 $v \hspace{2.5cm} 2.12$ 

process  $V s_{\mathcal{I}} v$   $[e_1, \ldots, e_{\ell}]$   $(a : S_a, b : S_b, c : S_c)$ : exit $(S_t) :=$ [ (a)] i (Vs v1[e1;:::;e`](a, b, c) [ ] [ ] Vs vn[e1;:::;e`](a, b, c))  $[ ] \left[ \text{not}(\psi(a))] \right] \rightarrow (V s_v' \{ [e_1,\ldots,e_\ell](a, b, c) \left[ ] \cdots [ ] \right] V s_v' \{ [e_1,\ldots,e_\ell](a, b, c) \} ]$ endproc

 $2.12 \qquad 2.9(c)$  LOTOS

process  $S_{-}v$   $[e_1,\ldots,e_{\ell'}]$   $(d_1 : S_{d_1})$ :  $ext(S_a) :=$ (S w1[e11;:::;e1`1 ](f1(d1)) iiaccept d1 <sup>1</sup> : Sd1 in exit(d1 1, any Sd2 , :::, any Sdn ))  $||| \cdots |||$ (S wn[en1;:::;en`n ](fn(d1)) iiaccept dn <sup>1</sup> : Sdn in exit(any Sd1 , :::,any Sdn1 ,  $(d_{n-1})$ ii it is  $u_1$  if  $u_n$  is  $u_2$  if  $u_1$  if  $u_2$ endproc  $2.13$   $2.9(d)$  LOTOS  $v = \{w_1, \ldots, w_n\}$   $v$   $d_1, \ldots, d_n$  $S_{d_1},\ldots,S_{d_n}$  $\bm{v}$  TaskInput  $d_1 = f(b) : S_{d_1}$  TaskOutput  $a = g(d_1, \ldots, d_n) : S_a$  $w_i$  (1  $\leq i \leq n$ )  $w_i$  TaskInput  $h_i = f_i(d_1)$  :  $S_{h_i}$ TaskOutput  $d_i = g_i(h_i) : S_{d_i}$  $2.9(d)$  .  $h_i$   $w_i$  $S_{h_i}$  h<sub>i</sub> events  $(w_i) = \{e_{i1},\ldots,e_{i\ell_i}\}$ LOTOS  $S_{\mathcal{L}}$   $\langle \text{Sproc}(v) \rangle$  2.13  $U_{\nu}$  and  $2.13$  s v  $S_{\nu}$  $S_w_1$  ;  $\ldots$  ;  $S_w_n$  $S_{\mathcal{L}}w_i$  exit exit  $i$  S  $w_i$  exit  $i$  (wi)  $j \qquad (j \neq i) \qquad \text{``any''} \qquad \qquad (w_j)$  $S_{-}w_{i}$ 

S\_v  $d_i$   $(1 \leq i \leq n)$   $(v)$   $g(d_1,...,d_n)$ 

 $2.3$   $LOTOS$   $2.14$ 

31

specification  $Spec[\cdot \cdot]$ : exit behaviour S \_  $\left[\cdots\right] \parallel U$  \_  $\left[\cdots\right]$ where process S  $[\cdots]$ : exit := endproc  $\epsilon \rightarrow \infty$ process S  $[\cdots]$ : exit(Book) :=  $Vs1[\cdots](\langle\rangle \text{ of String}, \{\} \text{ of SetOfBook}, \text{ B1 of Book})$ endproc process  $Vs1[\cdots](k: String, blist: SetOfBook, b: Book): exit(Book) :=$  $V_{s-}$  [ $\cdots$ ](k, blist, b) endproc process Vs<br> $[\cdots](k: String, blist: SetOfBook, b: Book): exit(Book) :=$  $?k_1:String; Vs2[\cdots](k_1, blist, b)$ endproc process  $Vs2[\cdots](k: String, blist: SetOfBook, b: Book): exit(Book) :=$ let  $blist_1 = Search(k)$ : SetOfBook in Vs3[...](k, blist\_1, b) endproc process Vs3[ $\cdots$ ](k: String, blist: SetOfBook, b: Book): exit(Book) :=  $[\text{not}(blist = \emptyset)] \rightarrow \text{Vs}$  $[ | \; [blist = \emptyset] \; \rightarrow \; \text{Vs}]$ endproc process  $V_{s-}$   $[\cdots](k: String, blist: SetOfBook, b: )$ Book):  $exit(Book) :=$  $! \textit{blist};$  $(Vs$ <sub>1</sub> [ $\cdots$ ](k, blist, b) []  $Vs$ <sub>1</sub> [ $\cdots$ ](k, blist, b)) endproc process Vs<br>  $[\cdots](k: String, blist: SetOfBook, b: Book): exit(Book)$  $\cdots$   $[ \cdots ] (k, \text{ } blist, \text{ } b)$ endproc process Vs<br>  $[\cdots]$ (k: String, blist: SetOfBook, b: Book): exit(Book) :=  $?b_1:Book$ ; exit $(b_1)$ endproc process Vs  $[\cdots](k: String, *blist*: SetOfBook, b: Book): exit(Book) :=$ ;  $V_s$ ,  $[v \cdot \cdot](k, \text{ } \text{dist}, \text{ } b)$ endproc

 $2.14$   $2.3$  LOTOS

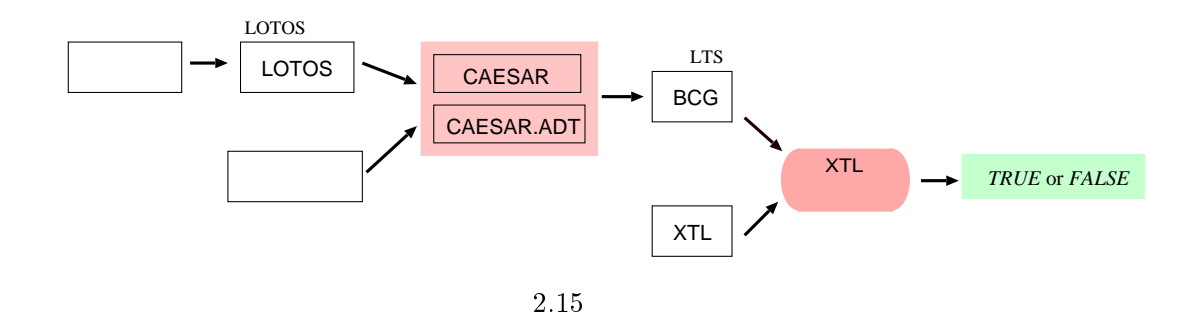

 $2.6$ 

 $2.6.1$ 

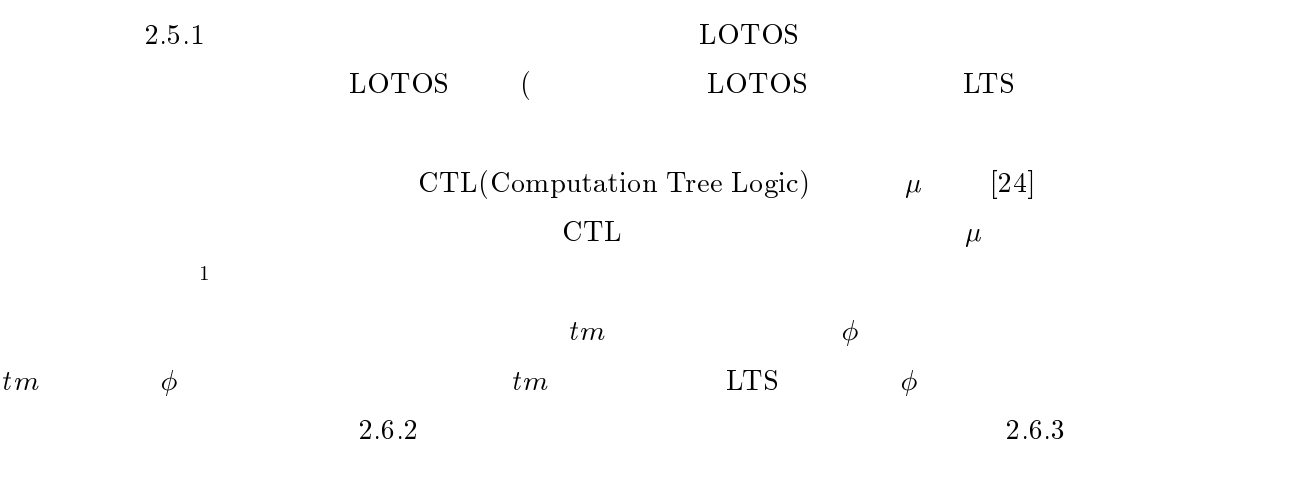

### $2.6.2$

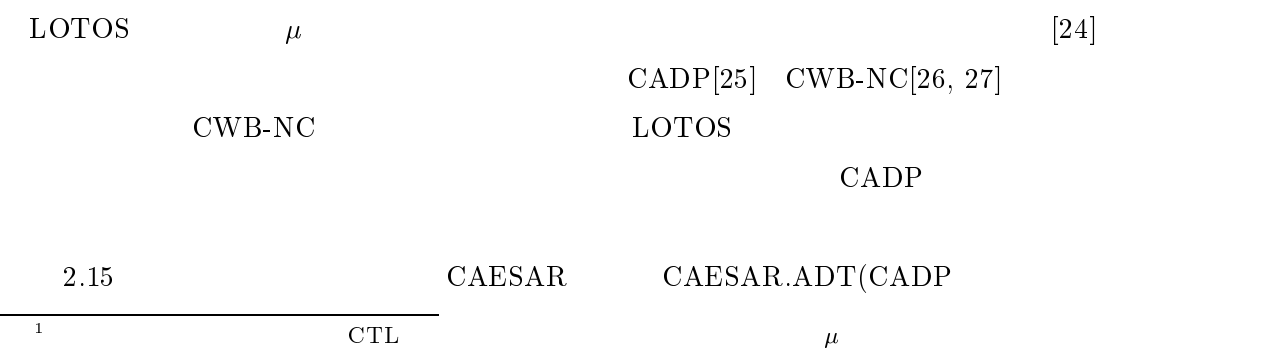

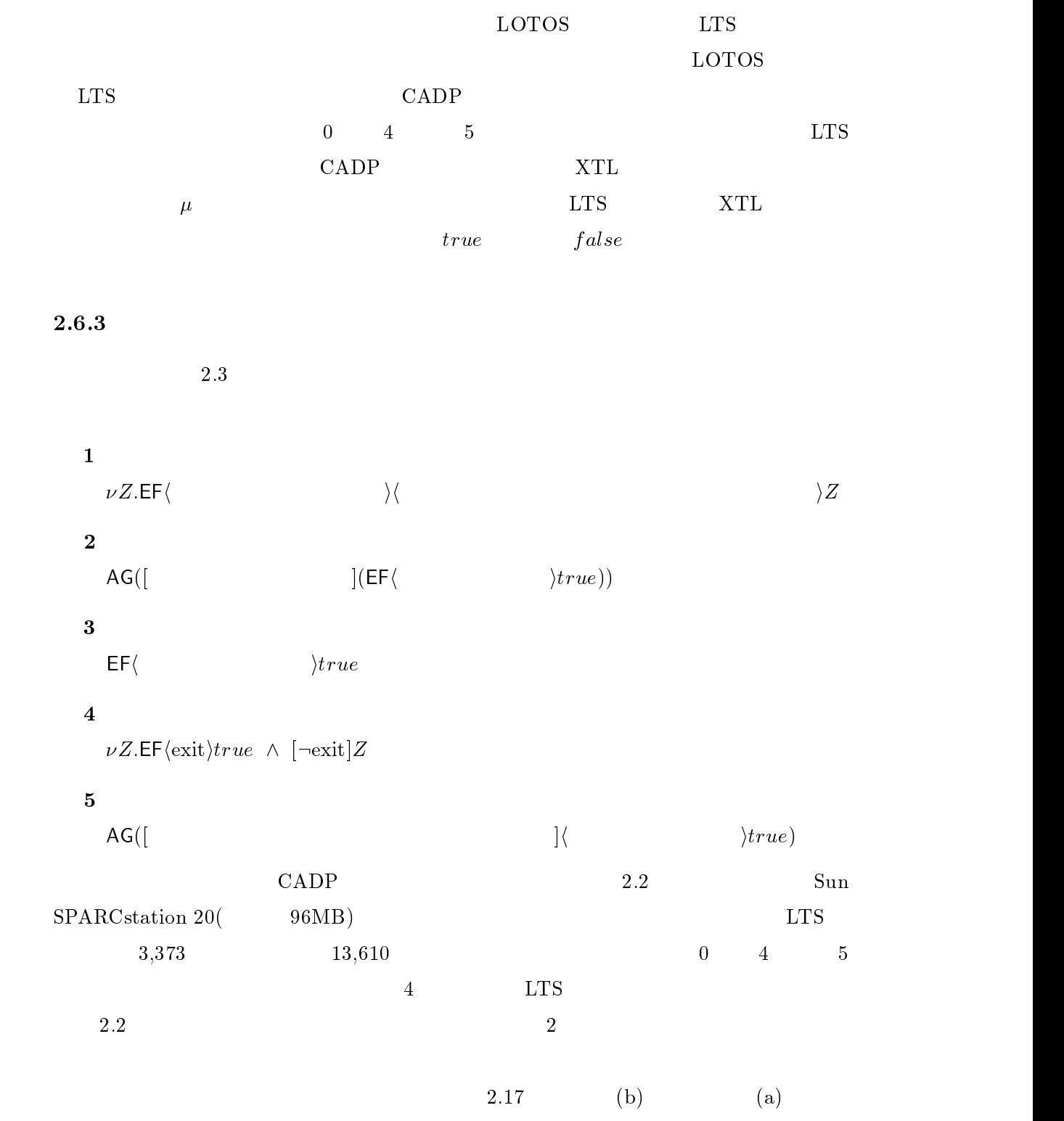

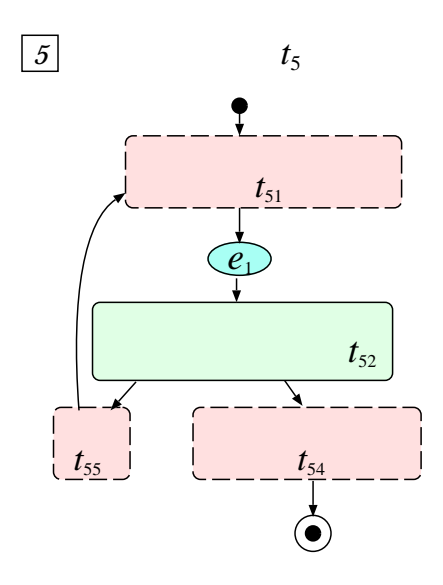

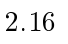

 $5$  $2.16$   $5$  $e_1.blist = Search(t_{51}.k)$   $e_1.blist = \emptyset$  $e_1.blist = \emptyset \hspace{1cm} t_{54}.b \in t_{54}.blist \hspace{1cm} e_1.b$ 

#### $2.7 \quad \text{UI}$

 $\overline{\text{UL}}$ 

 $\overline{\text{U}}$  UI  $\overline{\text{U}}$ 

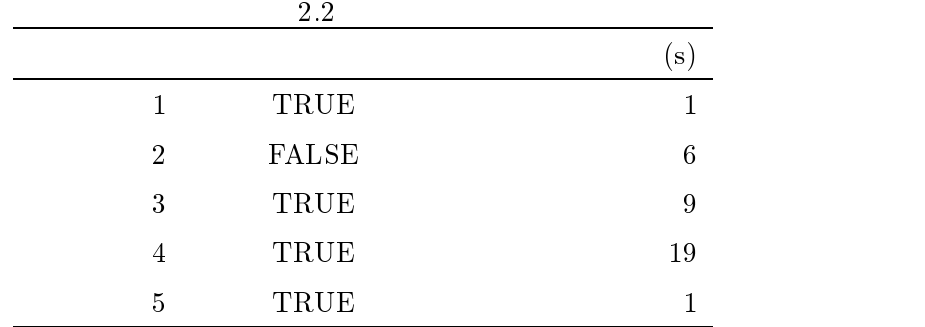

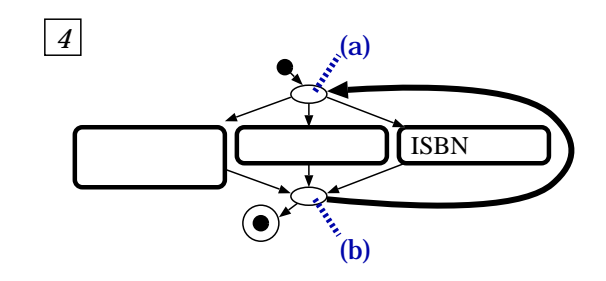

 $\overline{\text{UI}}$ 

UI  $\overline{\phantom{a}}$ 

36

 $2.17$ 

 $\rm Jawa$ 

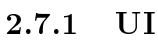

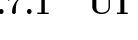

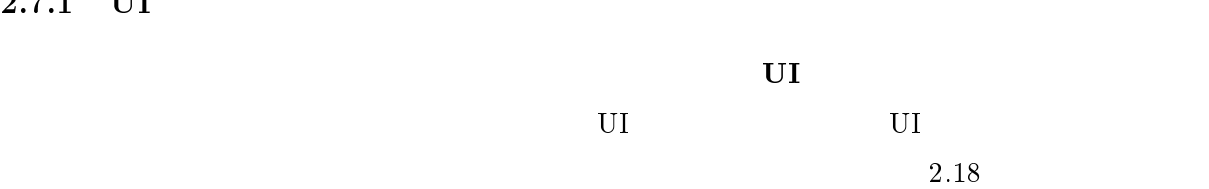

 $\rm _{UI}$ 

UI  $\,$  UI  $\,$ 

 $\overline{\text{UI}}$ 

HTML, Visual Basic, Java

WWW WE SERVICE STREET

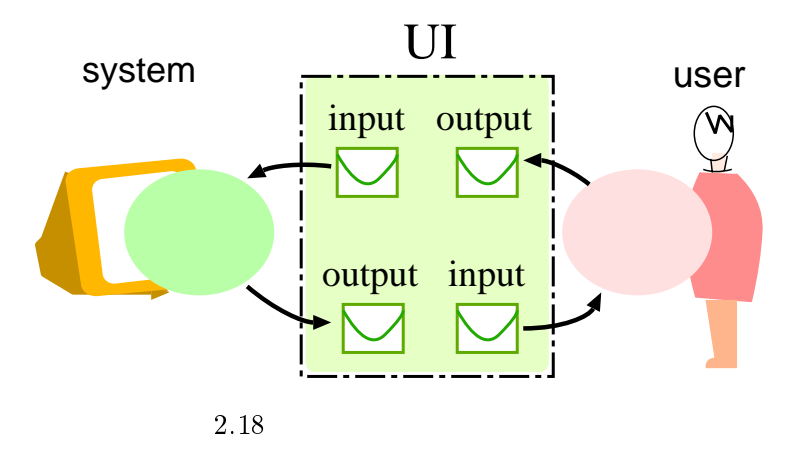

UI

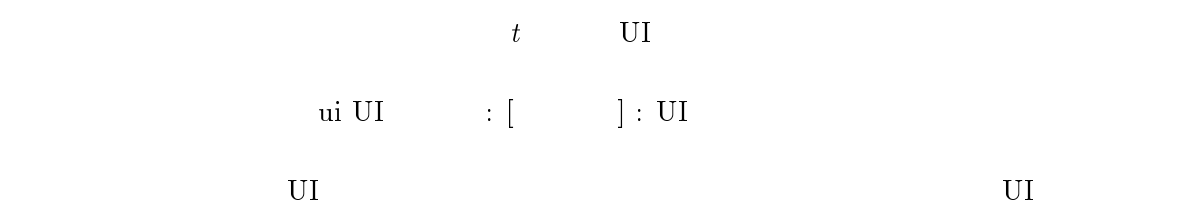

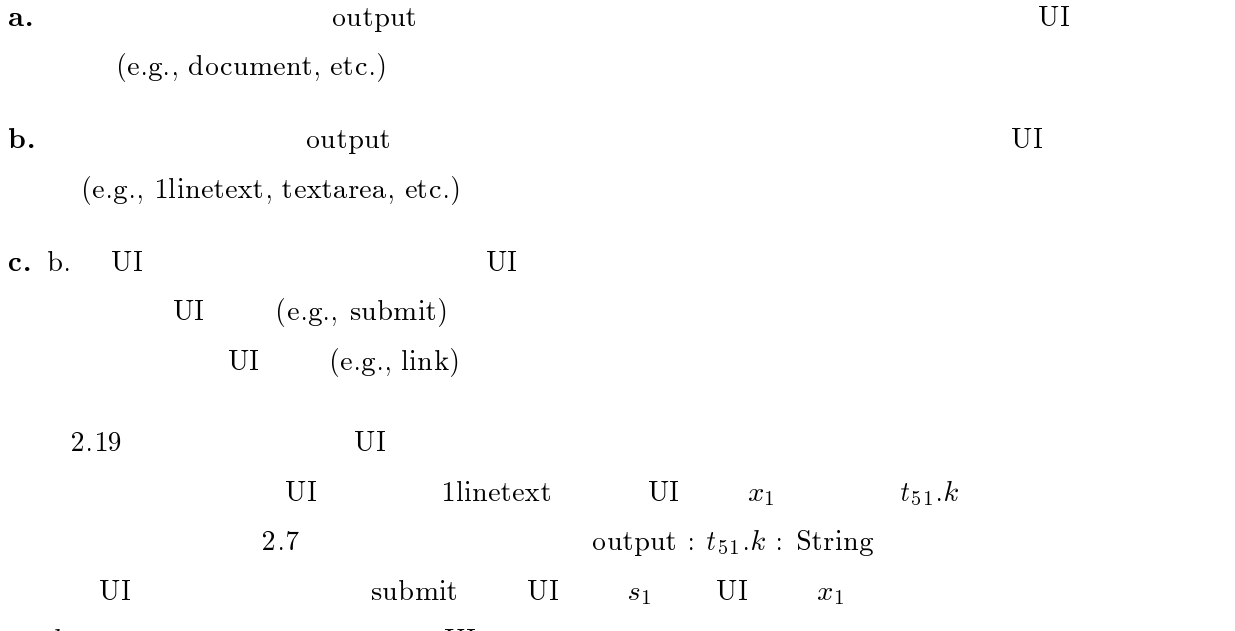

t<sub>51</sub>.k UI

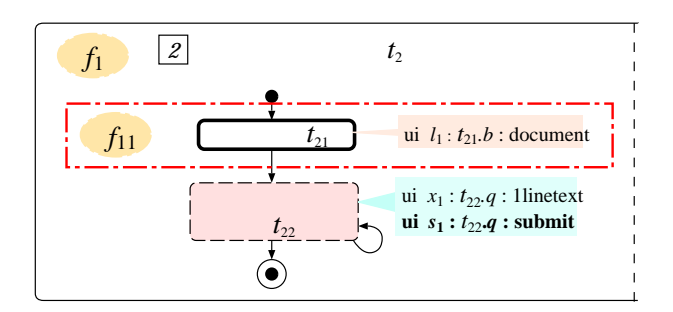

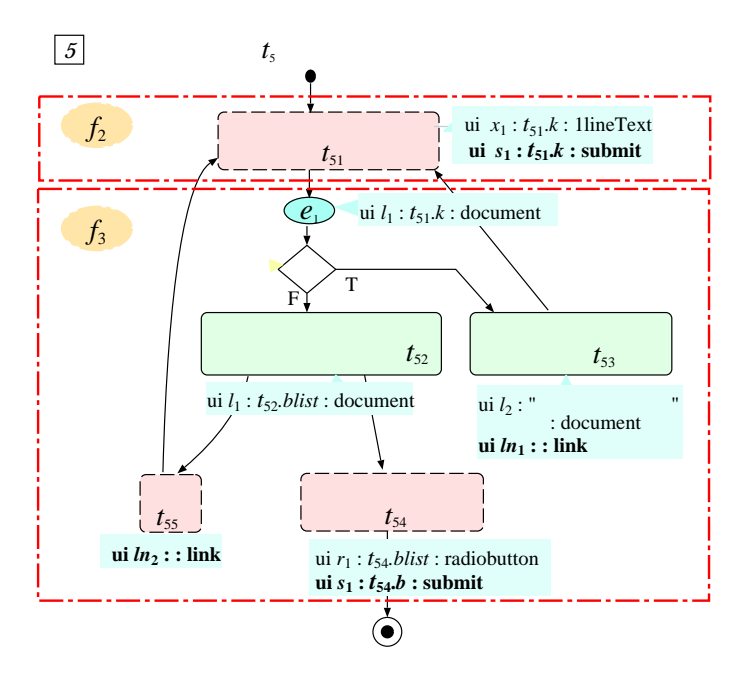

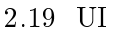

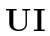

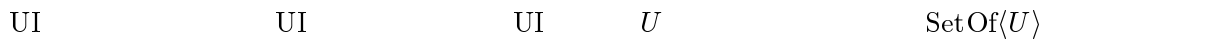

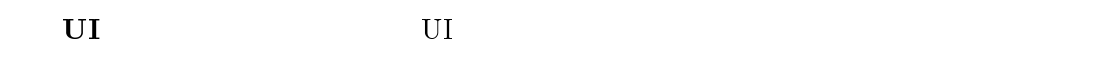

 $\overline{\text{UI}}$ 

- WWW WE SERVE
- UI and the set of  $\overline{\mathbf{U}}$  is a set of  $\overline{\mathbf{U}}$  and  $\overline{\mathbf{U}}$  is a set of  $\overline{\mathbf{U}}$  and  $\overline{\mathbf{U}}$  and  $\overline{\mathbf{U}}$  and  $\overline{\mathbf{U}}$  and  $\overline{\mathbf{U}}$  and  $\overline{\mathbf{U}}$  and  $\overline{\mathbf{U}}$  and  $\overline{\mathbf{U}}$  and  $\overline{\mathbf{U}}$

 $\bullet\,$  1<br>linetext  $\ldots$ 

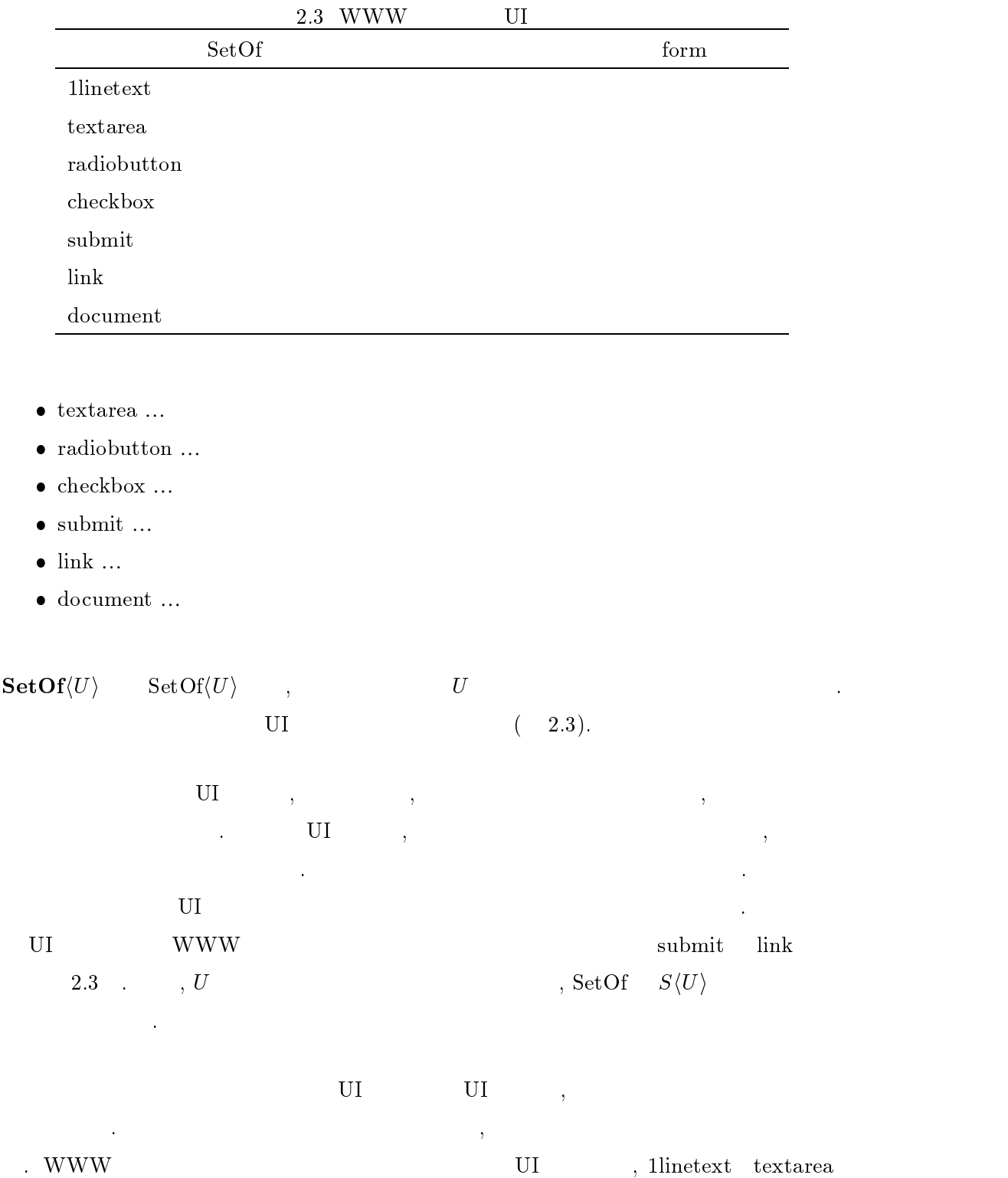

radiobutton checkbox  $2.3$  ,  $U$  , SetOf  $S\langle U\rangle$ 

- メンバ関数 UI 部品型は独自のメンバ関数を持つ.
	- 各単純 UI 部品型は以下のメンバ関数を持つ.
	- $\bullet \ \text{show}()$  .
	- $\bullet$ entered()  $\qquad \qquad$  (

 $\mathrm{SetOf} \hspace{0.5cm} S\langle U\rangle$ 

- $\bullet$
- $\bullet$   $i$

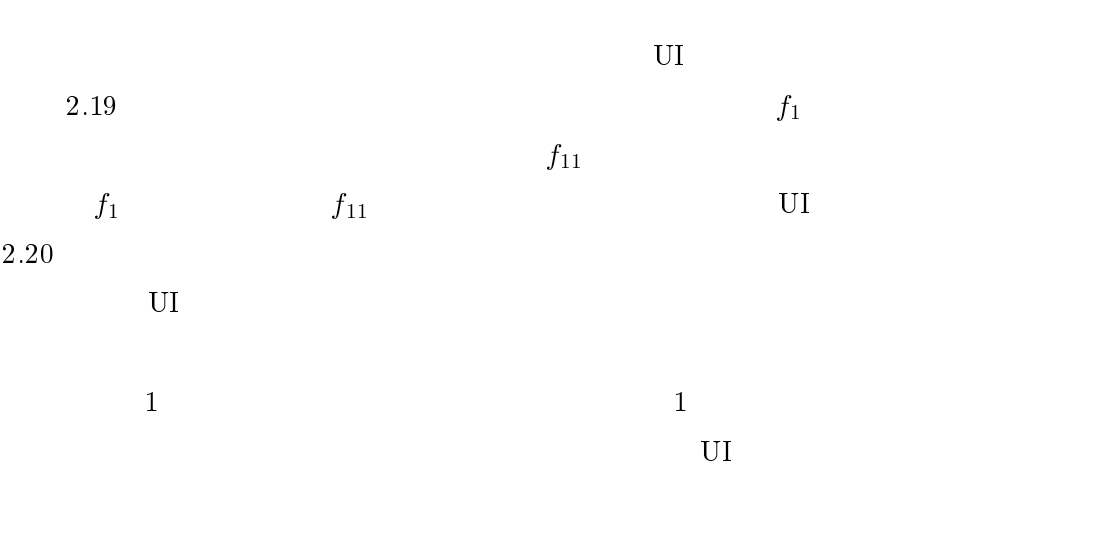

2.19  $f_3$  submit  $\mathop{\mathrm{link}}$ 

 $2.7.2$ 

 $\overline{\text{U1}}$ 

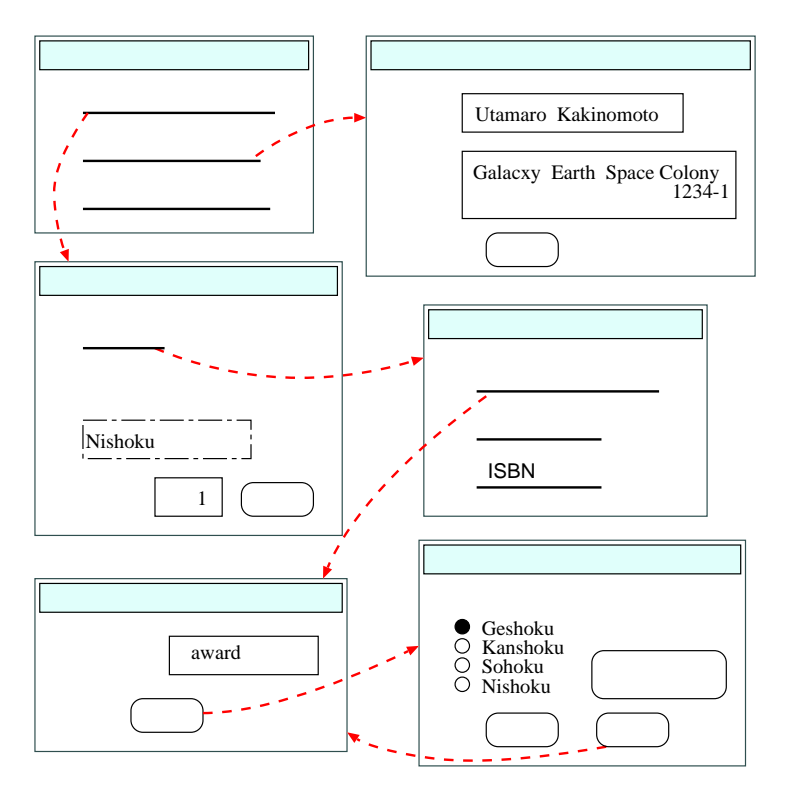

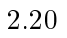

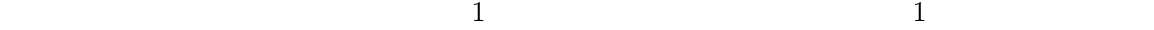

 $\rm{WWW}$ 

### **WWW**

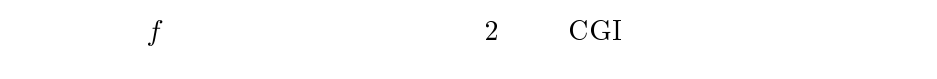

- $\bullet$   $P_{f,1}:$  UI
- $\bullet$   $P_{f,2}$ :

CGI プログラムが共有すべきグローバル変数は,ファイルを媒体に使って実装する.

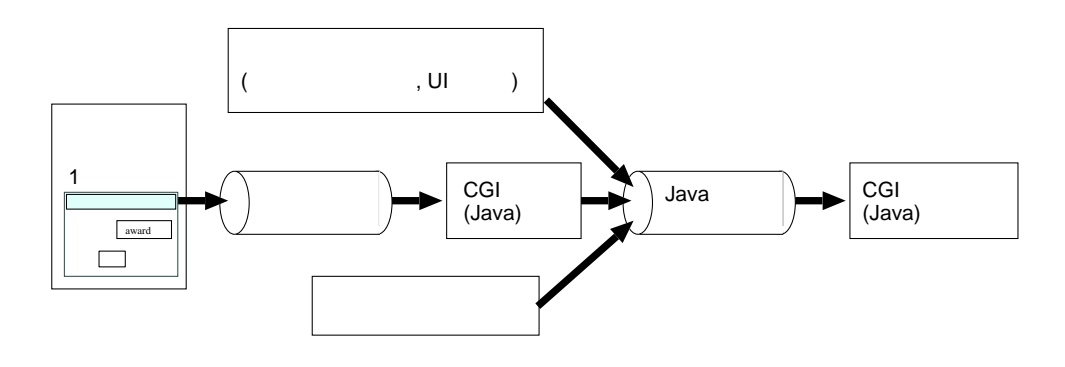

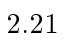

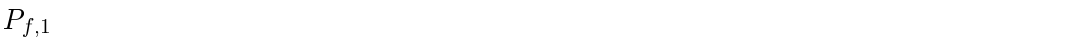

UI  $P_{f,2}$ 

- システムイベント : データベース参照などの内部処理および output データの表示
- $\bullet$  : output  $\qquad \qquad \text{UI}$
- $( 2.21)$  $\rm{WWW} \quad \quad \rm{CGI} \quad \quad \quad \quad \rm{UI}$
- $J<sub>ava</sub>$ 
	- $\bullet$  $\overline{\mathcal{A}}$
	- $\bullet$
	- $\overline{\text{UI}}$  $\bullet$

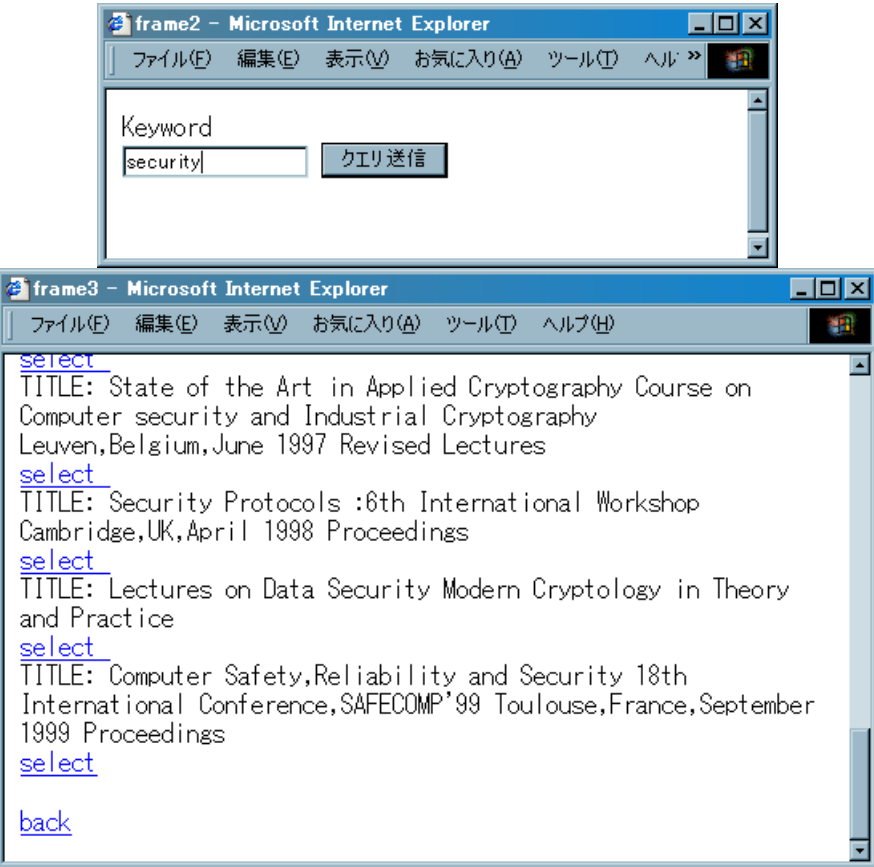

 $2.22$ 

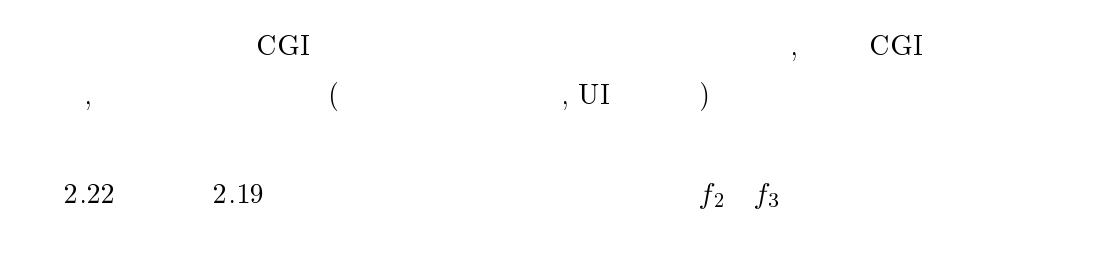

 $2.7.3$ 

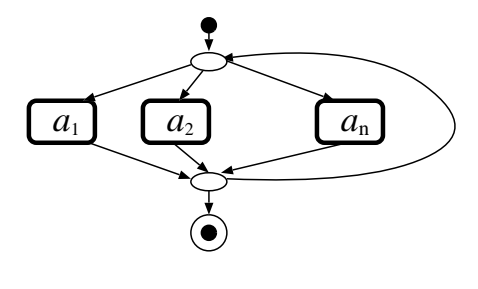

2.23

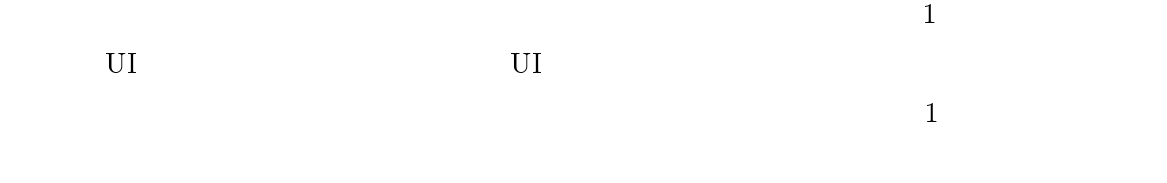

 $2.8$   $2$ 

**LOTOS** 

 $\rm _{UI}$ 

 $\bullet$  $\bullet$ 

# $LOTOS[28]$

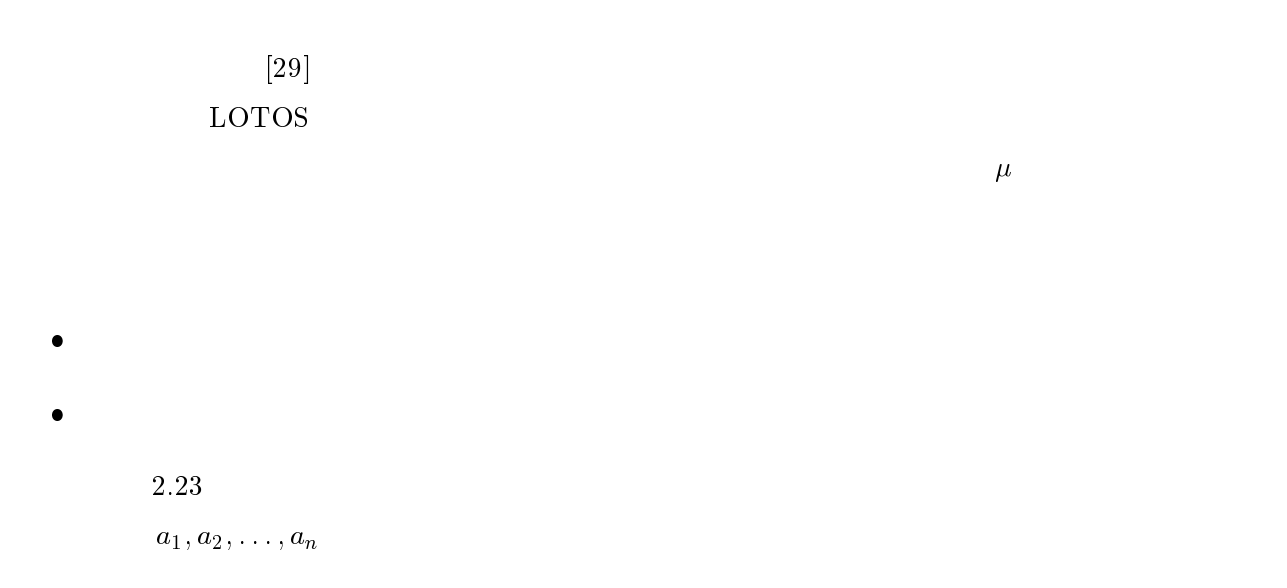

 $\mathsf{AG}([a_1](\mathsf{EF}\langle a_2 \rangle true)) \ \land \ \mathsf{AG}([a_2](\mathsf{EF}\langle a_3 \rangle true)) \ \land \ \ldots \land \mathsf{AG}([a_n](\mathsf{EF}\langle a_1 \rangle true))$ 

 $3 \overline{\phantom{a}}$ 

 $3.1$  $\mathbb{C}[7]$  UI  $\mathbb{C}[7]$  $, \eqno(ASM)$  $)$  [8]. UI ASM AWS (3.2 ) AWS UI  $3.3$  $\begin{array}{lll} \mathrm{AWS} & \qquad \qquad & \mathrm{ASM} \end{array}$  $\begin{array}{ccc} 1 & \hspace{1.5cm} & 1 \end{array}$  $\rm UI$   $\rm ASM$   $\rm 4$  $\begin{array}{ccccccccccc} \omega & & & & & \mathrm{UI} & & \cdots & & & \mathrm{3} & & \omega & & \mathrm{UI} \\ \Delta \text{V}\text{N}\text{S} & & & & & & & \omega & & \cdots & & \Delta \text{WS} & & & \end{array}$ " "AWS" " (" ONE AWS" EXAMPLE TO THE SET OF THE SET OF THE SET OF THE SET OF THE SET OF THE SET OF THE SET OF THE SET OF THE SET OF THE SET OF THE SET OF THE SET OF THE SET OF THE SET OF THE SET OF THE SET OF THE SET OF TH  $3.4 \qquad \qquad {\rm ASM} \qquad \qquad {\rm Java}$  $\sim$   $\sim$  3.3  $\sim$ 

 $3.2$ 

ついて述べる. また,ウィンドウ遷移機能を持つシステム,キーワードを用いて本を検

 $\mathbf{AWS}$  and  $\mathbf{AWS}$  $X \text{ toolkit}[30], \text{Swing}[31]$  GUI  $\rm _{UI}$ 

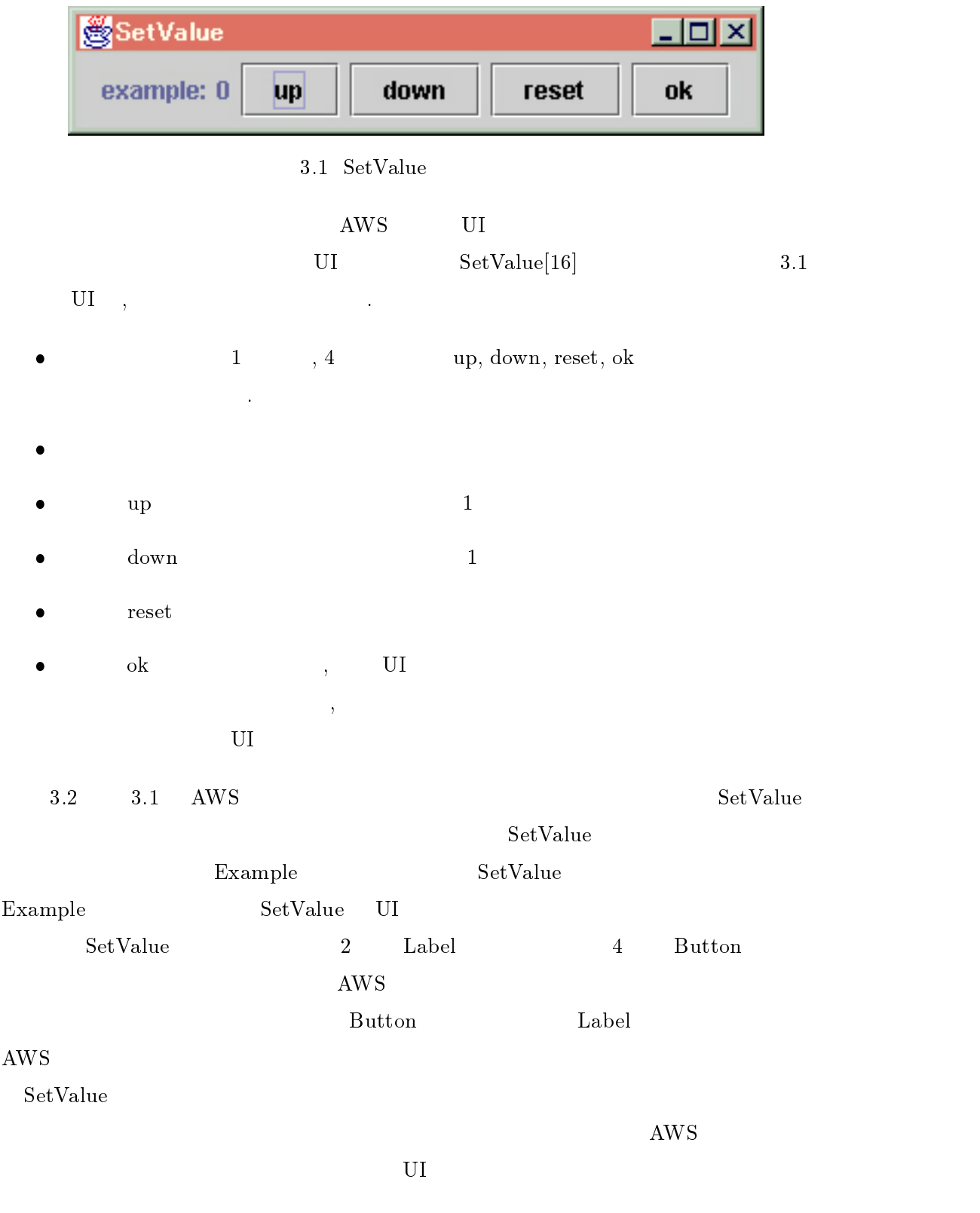

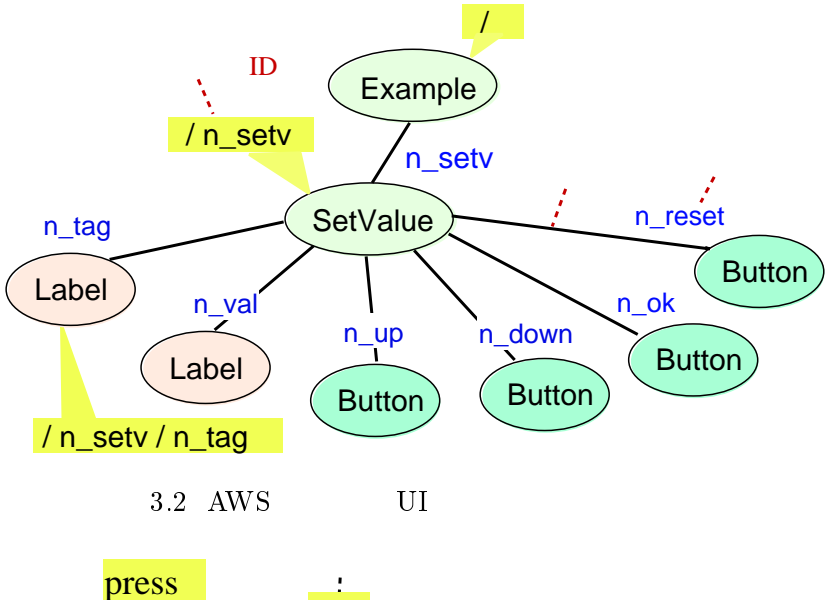

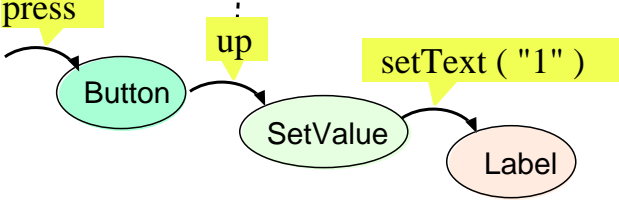

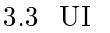

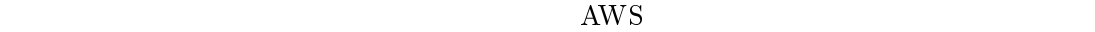

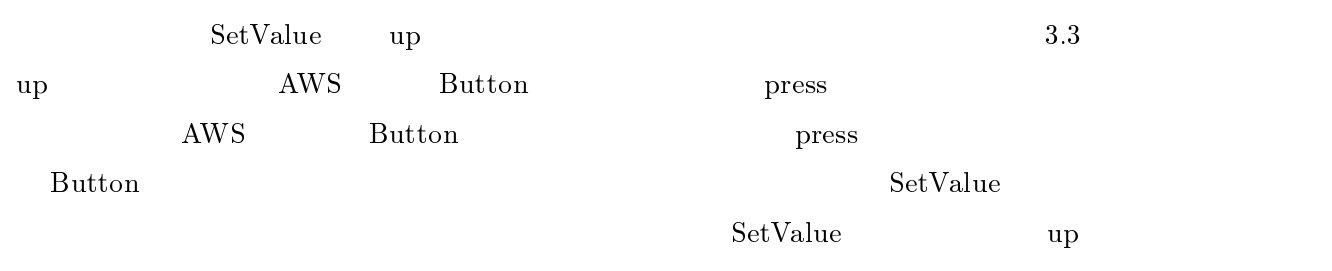

 $\emph{Label}$ 

 $\rm_{Label}$ 

 $\mathbf{u}$ 

 $\lambda$  AWS  $3.4$ 

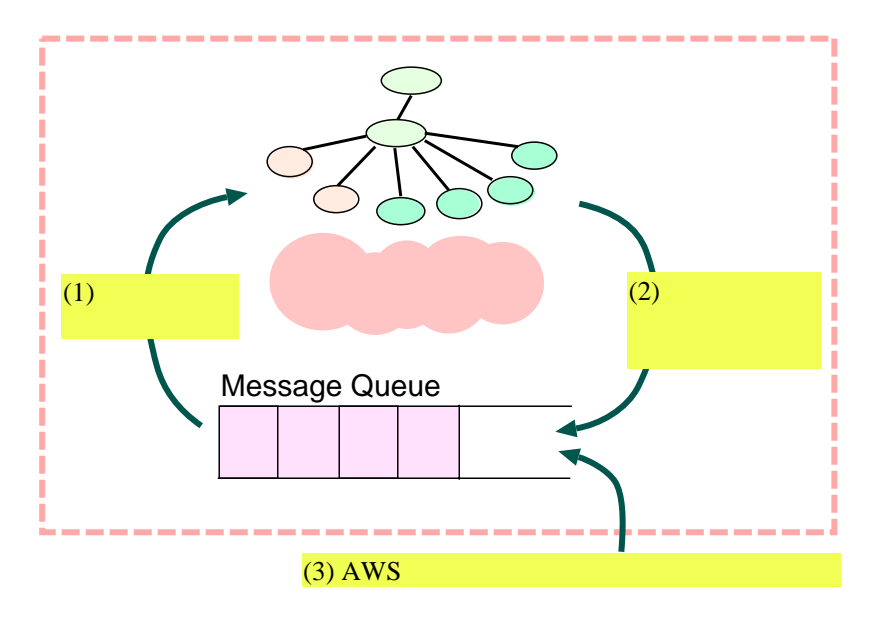

 $3.4$ 

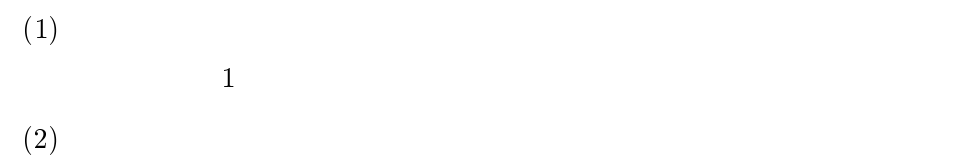

- 
- $(3)$  AWS

AWS

- $(1)$
- $(2)$
- $(1)$

 $\rm AWS$ 

 $(2)$ 

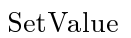

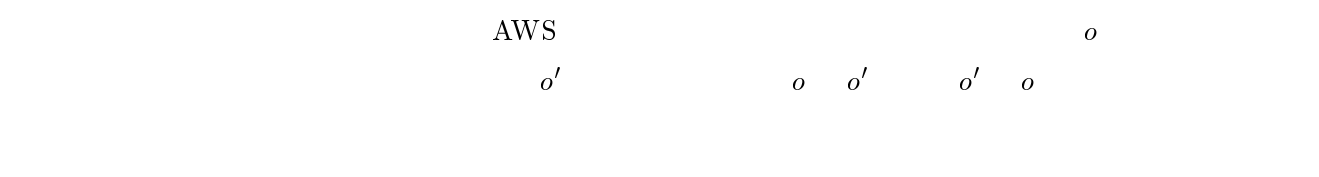

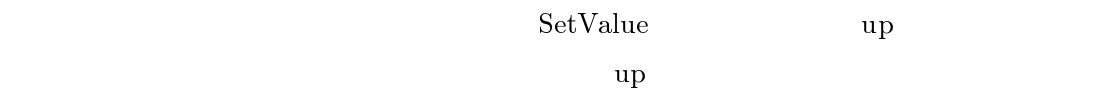

 $\degree$ parent"  $\degree$ self" . もし親または子以外のオブジェクトにメッセージを送信したい場合は,自分から相

 $\mathop{\mathrm{AWS}}\nolimits$ 

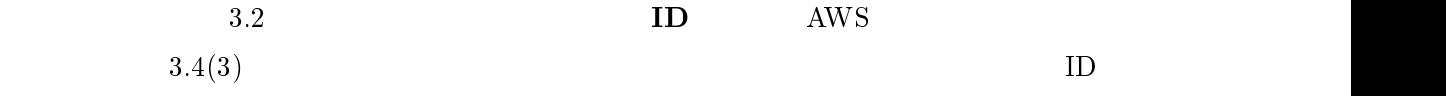

# $3.3$  UI

### $3.3.1$

 $(3)$   $(S, F, AX)$  ,

- $\bullet$  S
- $\bullet$   $F$   $\quad$   $S \qquad$   $\qquad$  ,  $\qquad$  ,  $S$ 
	- $\begin{array}{ccc} & & X & & s \end{array}$  $T(F, X)_s$ ,  $T(F, X) = \bigcup_{s \in S} T(F, X)_s$ ,  $\phi$  $S$   $T(F)_s = T(F, \phi)_s,$

$$
T(F) = T(F, \phi) \tag{4}
$$

**e**  $AX$   $s \in S$   $l = r$  $(l, r \in T(F, X))$   $l$  ,  $r$   $s$ , s extends to be a set of  $\mathcal{S}$ .

 $\rm LOTOS[6]$  $ACT-ONE[32]$  (  $3.9{-}3.11$  ).

- <sup>S</sup> に属するソートを, キーワード sorts に続けて記述する.
- $\bullet \qquad \qquad \mathbf{opns} \qquad \qquad f : s_1, s_2, \cdots, s_n \to s \qquad \qquad ,$  $s_1, s_2, \cdots, s_n,$  s  $f$  F とを表す.
- $\textbf{eqns} \hspace{1cm} \textbf{ofsort} \hspace{1mm} s \hspace{1mm} l = r \hspace{3.7cm} , \hspace{1cm} s$  $l = r$   $AX$   $\ldots$ ,  $x$  $s \quad ,$  for all  $x : s$

$$
SP = (S, F, AX)
$$
  
\n
$$
T(F)
$$
  
\n
$$
SP
$$
  
\n
$$
SP
$$
  
\n
$$
F
$$
  
\n
$$
T(F)_s
$$
  
\n
$$
SP
$$
  
\n
$$
SP
$$
  
\n
$$
SP
$$
  
\n
$$
SP
$$
  
\n
$$
SP
$$
  
\n
$$
SP
$$
  
\n
$$
SP
$$
  
\n
$$
SP
$$
  
\n
$$
SP
$$
  
\n
$$
SP
$$
  
\n
$$
SP
$$
  
\n
$$
SP
$$
  
\n
$$
SP
$$
  
\n
$$
SP
$$
  
\n
$$
SP
$$
  
\n
$$
SP
$$
  
\n
$$
SP
$$
  
\n
$$
SP
$$
  
\n
$$
SP
$$
  
\n
$$
SP
$$
  
\n
$$
SP
$$
  
\n
$$
SP
$$
  
\n
$$
SP
$$
  
\n
$$
SP
$$
  
\n
$$
SP
$$
  
\n
$$
SP
$$
  
\n
$$
SP
$$
  
\n
$$
SP
$$
  
\n
$$
SP
$$
  
\n
$$
SP
$$
  
\n
$$
SP
$$
  
\n
$$
SP
$$
  
\n
$$
SP
$$
  
\n
$$
SP
$$
  
\n
$$
SP
$$
  
\n
$$
SP
$$
  
\n
$$
SP
$$
  
\n
$$
SP
$$
  
\n
$$
SP
$$
  
\n
$$
SP
$$
  
\n
$$
SP
$$
  
\n
$$
SP
$$
  
\n
$$
SP
$$
  
\n
$$
SP
$$
  
\n
$$
SP
$$
  
\n
$$
SP
$$
  
\n
$$
SP
$$
  
\n
$$
SP
$$
  
\n
$$
SP
$$
  
\n
$$
SP
$$
  
\n
$$
SP
$$
  
\n
$$
SP
$$
  
\n

 $3.3.2$ 

$$
SP = (S, F, AX) \qquad SP \quad \text{ASM}
$$

- (1)  $S$  state
- $(2)$  F
	- $(2.a)$  state 1 state
	- $(2.b)$  state  $1$  state

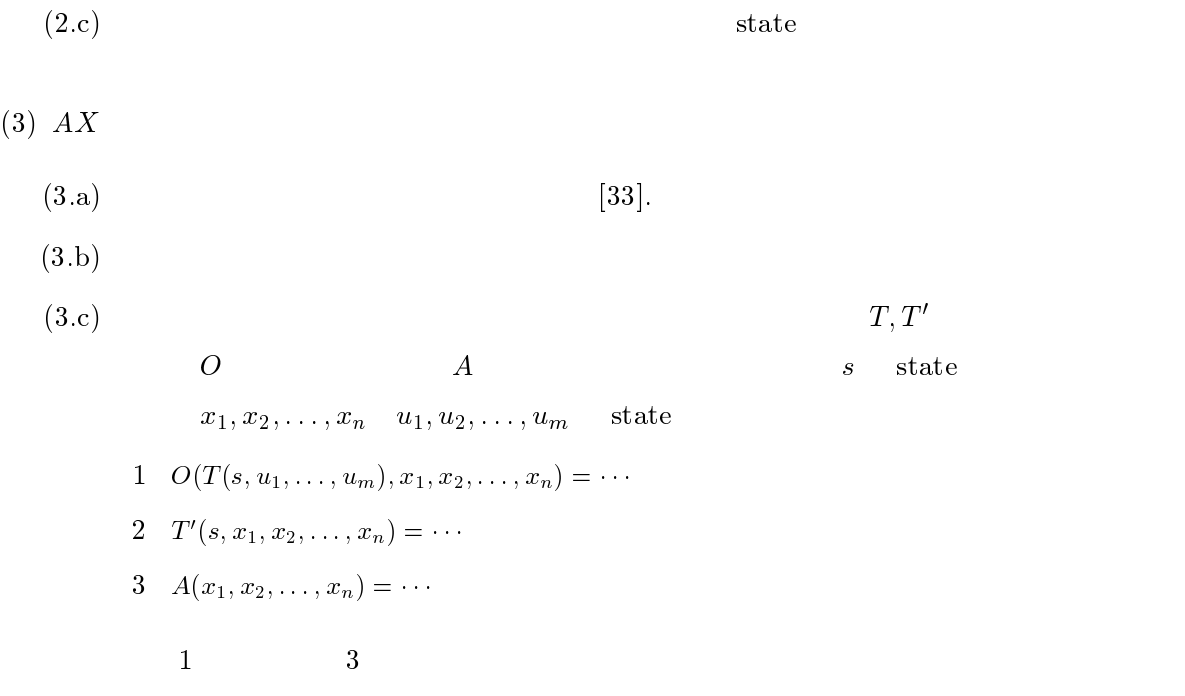

 $\footnotesize\substack{\text{state}}$ 

### $3.3.3$

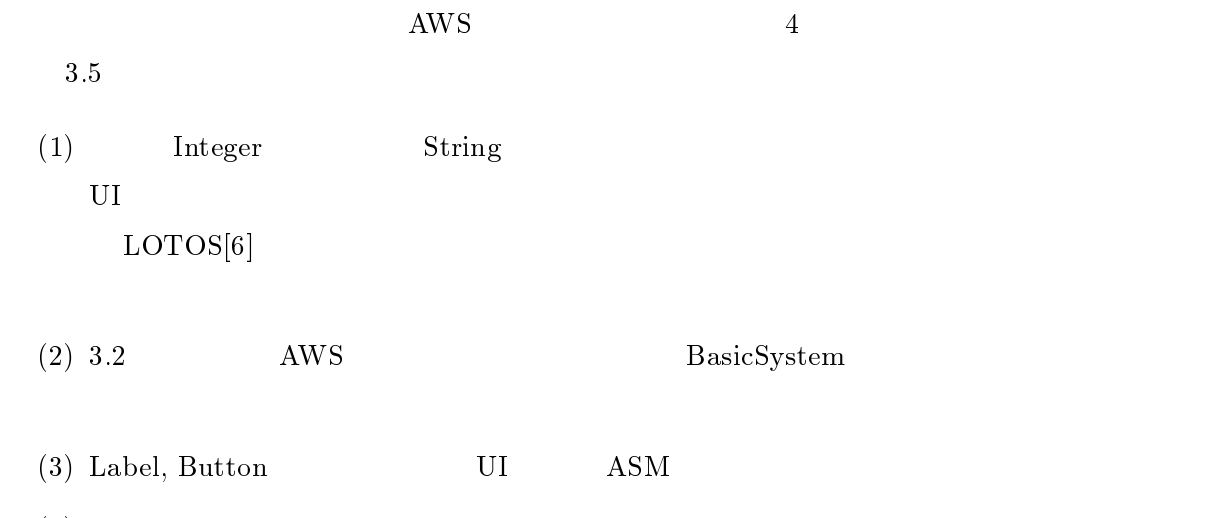

 $(4)$  ASM

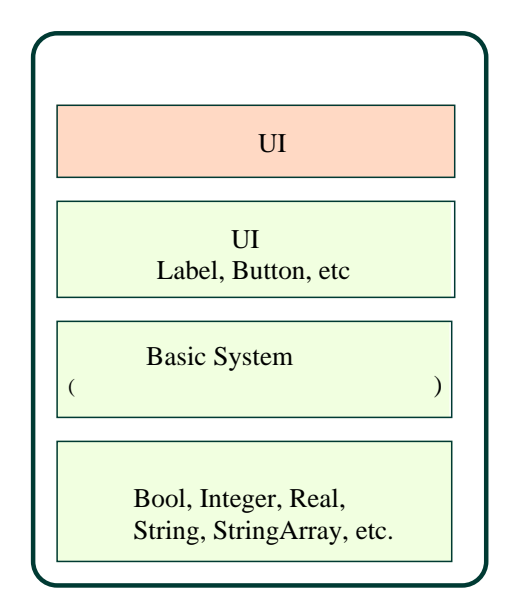

 $3.5$  AWS

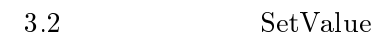

 $\mathop{\mathrm{ASM}}$ 

 $\rm{AWS}$ 

 $\rm AWS$ 

 $``\text{out}"$ 

 $\mathop{\rm out}\nolimits$ 

 $\mathbf{1}_{\mathrm{out}}$ 

n\_val Label setText  $msg(n\_val, Label_setText, "hello")$  $\mathbf{n}$  val  $s$  $\text{setText}(s \text{ , "hello")}$  n\_val  ${\rm \bf \texttt{label}\texttt{setText}} \hspace{1.5cm} \textbf{method}$  $3.3.3$  $\text{msg}$  and  $\text{sys}$  and  $\text{sys$  $\text{msg}$  and  $\text{msg}$  and  $\text{msg$  $\mathop{\mathrm{AWS}}$  $\text{ID}$  $ID \quad j$ ブジェクトの ID child( $j$  , n\_val  $)$ BasicSystem  $\overline{1}$  iD  $\overline{1}$  1 ID  $\blacksquare$ xmsg( child(  $j$  , n\_val ) , Label\_setText , "hello") xmsg  $\begin{tabular}{ll} \textbf{BasicSystem} & \textbf{apply} \end{tabular}$  $3.3.2$ 

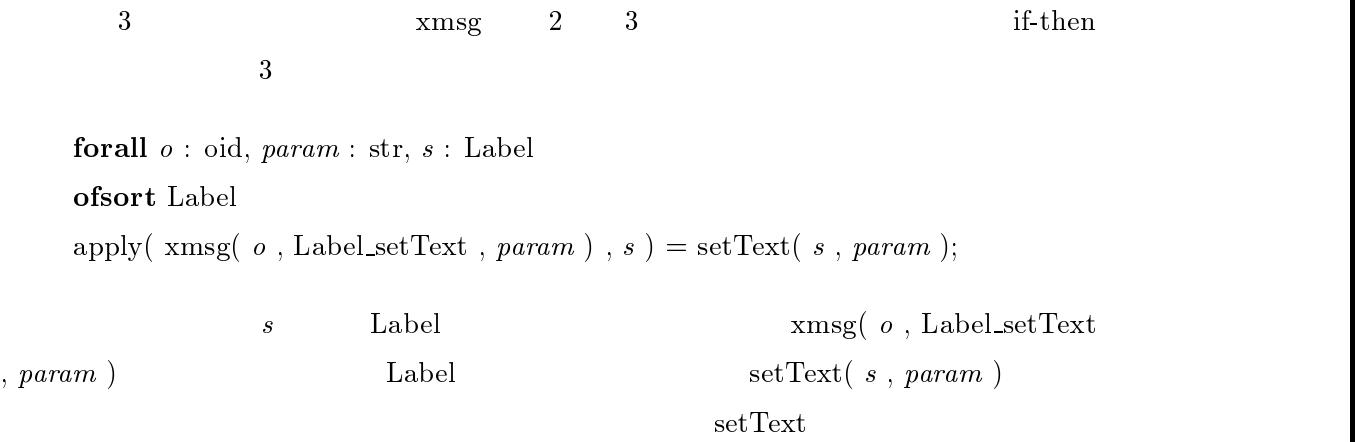

# ${\bf Basic System}$

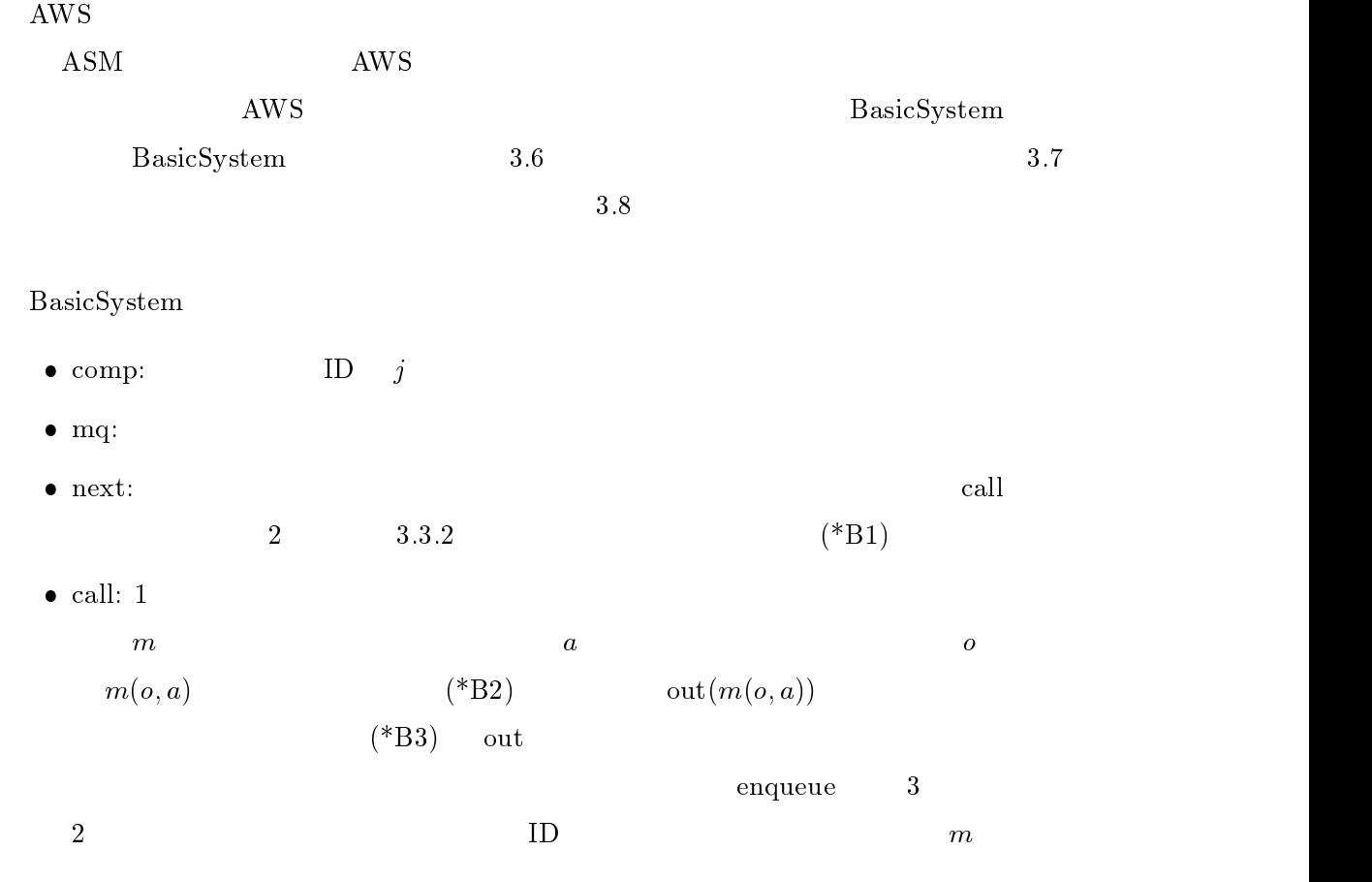

```
type basicsystem is MessageQueue
   op and an intervals in the state in the state of the state in the state in the state in the state in the state
                                            \rightarrowstate
          call, entry : state, message . state
         init state : \rightarrow state
         comp : state, oid \rightarrow obj
         \begin{tabular}{ll} \bf{mq} & \tt \end{tabular} : state\rightarrowmqueue
  eqnsforall s: state, m: message, j: oid
      of state states and states are stated as a state of the state of the state of the state of the state of the state of the state of the state of the state of the state of the state of the state of the state of the state of t
         next(s) = if isempty(mq(s)) then s
                     else next( call( shift(s), head( mq(s))) ); (*B1)
      ofsort ob j
         comp( call( s, m), j) = if receiver(m) eq j
                                       then apply(m, comp(s, j))
                                       else comp(s, j); (*B2)
         comp( enq( s , m) , j ) = comp( s , j );
         comp( shift(s), j ) = comp( s, j );
      of sort many contracts and contracts of the solution of the solution of the solution of the solution of the solution of the solution of the solution of the solution of the solution of the solution of the solution of the so
         mq(call(s, m)) = enqueue(mq(s)),out( apply( m , comp( s , receiver(m)) ),
                                               receiver(m); (*B3)
         mq( enq( s, m)) = enqueue( mq(s), m); (*B4)
         mq(\text{ shift}(s)) = \text{dequeue}(\text{ mq}(s)); (*B5)
         mq(\text{init\_state}) = \text{empty\_queue}; (*B6)
endtype
```
3.6 BasicSystem

 $\mathbf{D}$ 

オブジェクト ID に変換するために用いられる.

 $\bullet$  enq: AWS  $( *B4)$  $\bullet$  shift:  $(*B5)$ 

 $\bullet$  init\_state:  $(^*B6)$ 

 $3.6$  ob j  $\frac{1}{2}$ 

 $\infty$  jet if the state  $\infty$  is the state  $\infty$  apply apply

 $\rm_{Label}$ 

```
type MessageQueue is Message, MessageList, BOOLEAN
  sorts mqueue
 opnsempty queue : \rightarrow mqueue
      enqueue : mqueue, message \rightarrow mqueue
      enqueue : mqueue, message, oid \rightarrow mqueue (* with sender's id *)
      enqueue : mqueue, mlist, oid \rightarrow mqueue (* with sender's id *)
      dequeue : mqueue \rightarrow mqueue
      head : mqueue \rightarrow message
      \begin{tabular}{llll} \textbf{isempty} & \textbf{: mqueue} & \rightarrow \textbf{bool} \end{tabular}eqns{\bf for all}\,\,q:\,\,{\rm mqueue},\,l:\,{\rm mlist},\,j:\,{\rm odd},\,m:\,{\rm message}ofsort mqueue
      dequeue( enqueue( q, m)) = if isempty(q) then empty-queue
                               else enqueue( dequeue(q), m);
      enqueue(q, l, j) = if isnull(l) then q
                        else enqueue( enqueue( q, \text{car}(l), j), \text{cdr}(l), j);
      enqueue( q, m, j) = enqueue( q, resolv( m, j) ;
    of some measured and contact the set of the set of the set of the set of the set of the set of the set of the s
      head( enqueue( q, m)) = if isempty(q) then m else head(q);
    ofsort bool
      isempty(empty\_queue) = true;
      isempty( enqueue( q, m)) = false;
endtype3.7 MessageQueue
    MessageQueue 3.7
   ● empty_queue:
   • enqueue: 3 3 3セージ送信を行なうオブジェクトの ID を表す. \bullet dequeue:
   \bullet head:
   \bullet isempty:
     Message 3.8 msg xmsg xmsg xmsg xmsg xmsg xmsg x\text{msg} \quad \text{xmsg} \quad 3 2\mathbf 1receiver resolv receiver
```

```
type of the material contract of the second contract of the second contract of the second contract of the second contract of the second contract of the second contract of the second contract of the second contract of the s
  sorts message
  opnsxmsg : oid, meth \rightarrow message
         msg : name, meth
                                                  \rightarrow message
         xmsg : oid, meth, int \rightarrow message
         msg : name, meth, int
                                                  \rightarrow message
         ... receiver : message \rightarrowoid
         resolv : message, oid \rightarrow message (* translate a name into an oid *)
  eqnsforall j : oid, g : message, v : int, n : name
         receiver(x \text{msg}(j, g)) = j
         receiver(x \text{msg}(j, q, v)) = j
         ... resolv(\text{msg}(n, g), j) =
               if n eq parent then xmsg( parent(j), g)
               else if n eq self then x \text{msg}(j, g)else xmsg( child(j, n), g)
         resolv(\text{msg}(n, g, v), j) =if n eq parent then xmsg( parent(j), g, v)
               else if \sqrt{n} eq self then xmsg( j , g , v \, )
               else xmsg( child(j, n), g, v)
```

```
endtype
```
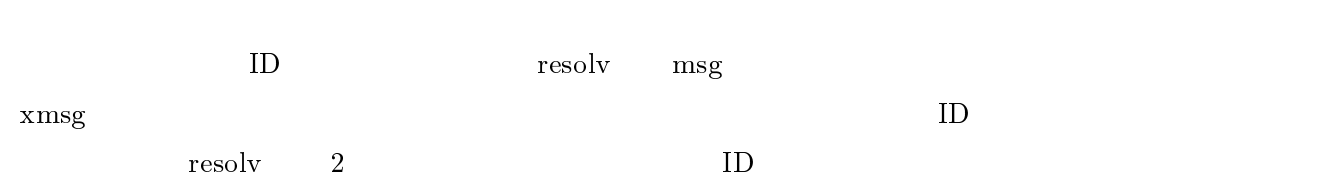

3.8 Message

#### UI

UI Report to the UI about the UI ASM Section ASM ASM  $3.9$   $\ldots$  ASM  $\ldots$  UI  $\,$ , 3.9  $\,$  $\rm{AWS}$  is a contract of the contract of  $\rm{AN}$  and  $\rm{AN}$  and  $\rm{AN}$  and  $\rm{AN}$  and  $\rm{AN}$  and  $\rm{AN}$  and  $\rm{AN}$  and  $\rm{AN}$  and  $\rm{AN}$  and  $\rm{AN}$  and  $\rm{AN}$  and  $\rm{AN}$  and  $\rm{AN}$  and  $\rm{AN}$  and  $\rm{AN}$  and

らの制約は, 3.4 節で述べるプロトタイプ生成において, ASM 仕様とプロトタイプ間で名  $, ASM$ 

はない.

- ASM 仕様の名前(キーワード type の右に書かれた Button Label )と同じ名前  $(*T1)$
- $\bullet$  , out  $\bullet$  $[m_1, m_2,...]$  (\*T2) .
- $\bullet$  destroy  $\qquad \qquad$  . ASM  $\qquad \qquad$  , out  $(*T3)$  .
- $\bullet$  ASM  $A$  and  $m$ , m and  $m$  meth  $A_{\sim}$  m  $A_{\sim}$  and  $A_{\sim}$  m  $A_{\sim}$

msg  $x \text{msg}$  2 .

 $\mathcal{L}_{\mathcal{A}}$  $\blacksquare$  Button  $\blacksquare$  $\begin{minipage}[c]{0.4\linewidth} But to n & \operatorname{destroy} & & \text{.} \end{minipage}$ 

```
type Button is Widgett in Widgett and the United States of the United States and International European Communist Communist Communist Communist Communist Communist Communist Communist Communist Communist Communist Communis
   opns Button
             Button : str, methods : str, methods : str, methods : str, methods : str, methods : str, methods : str, method
             press, destroy : but the state of the state of the state of the state of the state of the state of the state o
             out : button \rightarrow mlist (* output message *)
   eqnsforall b: button, g: meth, x: str
       of the contract of the contract of the contract of the contract of the contract of the contract of the contract of the contract of the contract of the contract of the contract of the contract of the contract of the contrac
           out(Button(x, g) = []; (*T2)
           out( pres(b) ) = [ msg( parent , callback(b) ) ];
           out( destroy(b)) = [ ]; (*T3)
           callback( Button( x, g) ) = gcallback(\text{pres}(b)) = callback(b)
endtypetype Label is the Label in the Label in the Label in the Label in the Label in the Label in the Label in the La
   opns\mathcal{L} is the strategies of the strategies of the strategies of the strategies of the strategies of the strategies of the strategies of the strategies of the strategies of the strategies of the strategies of the strateg
       destroy : label : label is a label in the second label in the second label in the second label in the second label in the second label in the second label in the second label in the second label in the second label in the 
       out : label \rightarrow mlist (* output message *)
      disp : label \rightarrow str
                                              (* display string *)
   eqnsforall l: label, x: str
        out( Label(x) ) = [ |; (*T2)
        out( setText( l, x) ) = [];
        out( destroy(l) = [ ]; (*T3)
        callback(\text{Label}(x)) = x
        callback( setText( l, x)) = x
endtype
```
3.9 ASM Button Label

#### $3.3.4$  UI

 $3.2$  SetValue ASM  $3.10$  ${\bf set } {\bf value} \qquad \quad .$  ${\rm SetValue},\ 4$ up, down, reset, ok  $\qquad \qquad \qquad \qquad \qquad \qquad \qquad \qquad \qquad \qquad \qquad \text{SetValue( } x$ 

,  $g$  ,  $v$  ) ,  $x$  ,  $x$  $g$  ,  $v$  ,  $v$  ,  $y$  $\label{eq:1} \begin{array}{ll} \mbox{callback,} & \qquad \qquad \\ \mbox{ \\ \end{array}$ getinit,  $\qquad \qquad \text{out}$ 明する. 公理は状態成分関数ごとにまとめられている.もちろん,状態遷移関数ごとに

 $(*S1)-(*S4)$  out  $(*S1)$  UI SetValue $(s, g, v)$  , 4 Button  $2 \qquad \text{Label} \qquad \qquad 6$ 

.  $\qquad \qquad \mathrm{msg}(\text{ n-up }, \text{Button\_Button }, \text{ "up" }, \text{SetValue\_up } ) \quad ,$ Button and  $\limsup$ 

Button .  $\text{``up''}$  SetValue\_up  $\mathbf{u}_1, \mathbf{u}_2, \ldots, \mathbf{u}_n$ , SetValue\_up n\_up

(\*S2)  $\qquad \qquad \text{up} \qquad \qquad , \qquad \qquad \text{get}(s) \qquad 1$  $\begin{array}{lllll} \text{a.} & \text{a.} & \text{a.} & \text{a.} & \text{b.} \\ \text{b.} & \text{b.} & \text{d.} & \text{d.} \\ \text{c.} & \text{d.} & \text{d.} & \text{e.} \\ \text{d.} & \text{d.} & \text{d.} & \text{d.} \\ \text{e.} & \text{f.} & \text{g.} & \text{g.} \\ \text{f.} & \text{g.} & \text{g.} & \text{g.} \\ \text{g.} & \text{g.} & \text{g.} & \text{g.} \\ \text{h.} & \$  $\text{ok}$  ,  $\text{get}(s)$  et  $\text{rank}$ 

 $\text{callback}(s)$  (\*S4) destroy the UI and  $U$ 

 $(*S5)-(*S8)$  get  $\hspace{2.2cm} \textrm{SetValue(} \hspace{.1cm} s \hspace{.1cm}, \hspace{.1cm} g \hspace{.1cm}, \hspace{.1cm} v \hspace{.1cm} )$  $\sim v$  up  $1$ (  $(*S6)$ ) reset getinit(s)(  $(*S7)$ )  $\alpha$ 

 $($  (\*S8))  $\begin{minipage}[c]{0.9\linewidth} SetValue & \hspace{1.5cm} Example & ASM & 3.11 & \ldots \end{minipage}$
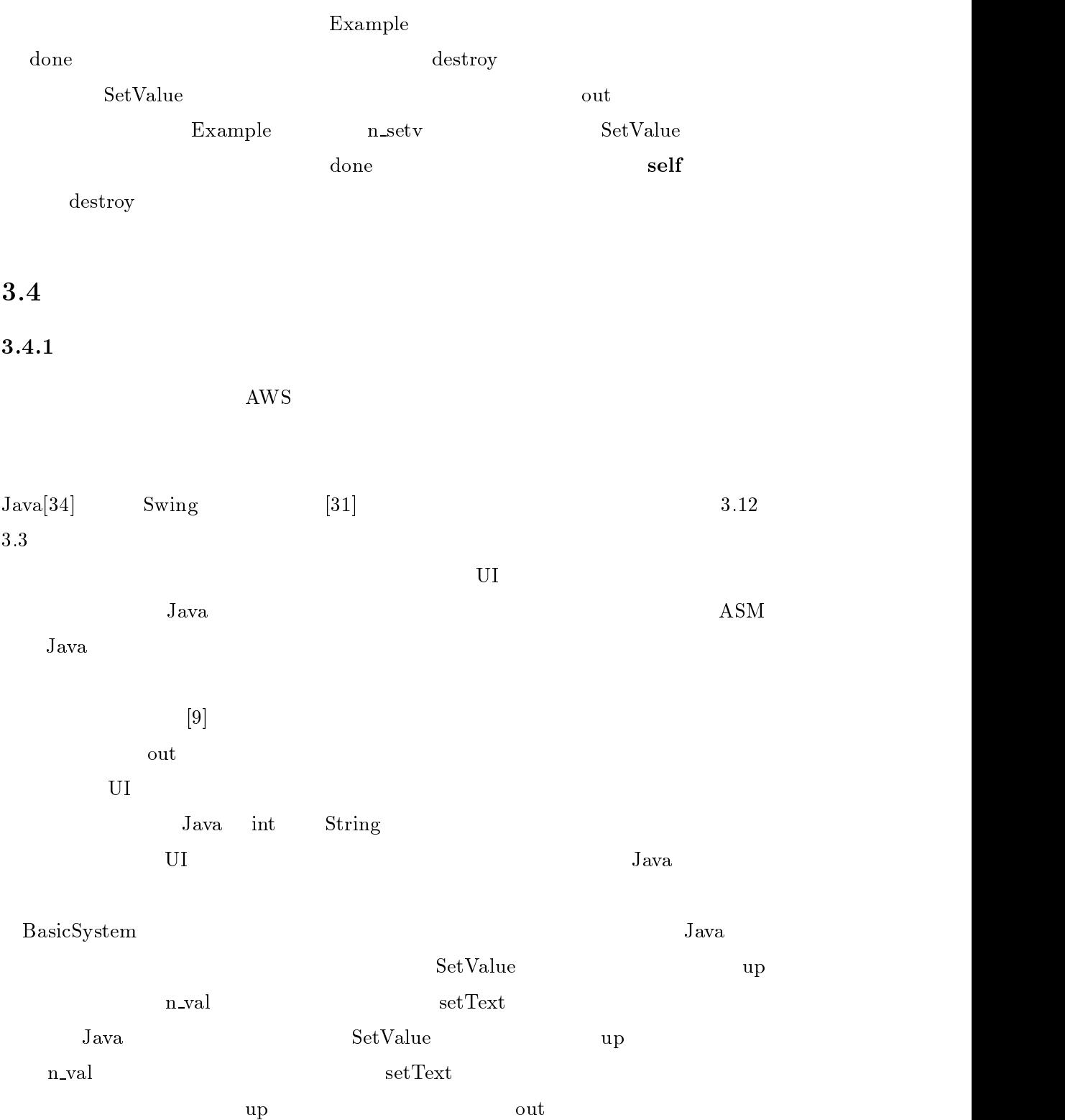

```
type Setvalue is framed in the set of \mathcal{L}_{\mathcal{A}}opnssetvalue : str, meth, int : setvalue : str, meth, int : setvalue : setvalue : setvalue : setvalue : setvalue :
          up, down, reset, ok : setvalue \rightarrowsetvalue
           destroy : setvalues : setvalues : setvalues : setvalues : setvalues : setvalues : setvalues : setvalues : set
                                                      \rightarrow setvalue
          callback : setvalue \rightarrowmeth
          get, getinit : setvalue \rightarrow int
          \begin{tabular}{ll} \hspace*{1.5cm} \textbf{out} & \hspace*{1.5cm} \textbf{setvalue} \\ \end{tabular}\rightarrow mlist
   eqnsforall s : setvalue, x : str, g : meth, v : int
        of some complete the contract of the contract of the contract of the contract of the contract of the contract of the contract of the contract of the contract of the contract of the contract of the contract of the contract 
            out( SetValue( x, g, v) =
               \left[ \text{ msg( n\_tag }, \text{ Label\_Label}, \text{ x ++ ``:'' }, \right)msg( n_val , Label_Label, String(v)),
                 msg(n-up, Button Button, "up", SetValue up),
                 msg( n_down ,Button_Button, "down" , SetValue_down ),
                 msg( n_reset, Button_Button, "reset", SetValue_reset),
                 msg( n \cdot ok , Button_Button, "ok", SetValue ok )\blacksquareout( up(s) ) = [\text{msg( n-val }, \text{Label-setText }, \text{String( get( up(s) ) ) } )]; (*S2)
            out(down(s)) = [msg(n_val, Label_setText, String(get(down(s))))];
            out( \text{reset}(s)) = [ msg( n_val, Label_setText, String( get(\text{reset}(s))) ];
            out( ok(s) ) = [\text{msg}(\text{parent}, \text{callback}(s), \text{get}(s))]; (*S3)
            out(\text{destroy}(s)) = [msg(\text{n\_tag}, Label_destroy),
                                     msg( n_val , Label_destroy ),
                                     msg(n_up, Button_destroy),
                                     msg( n down , Button destroy ),
                                     msg( n reset , Button destroy ),
                                     msg( n ok , Button destroy )
                                      \blacksquare
```
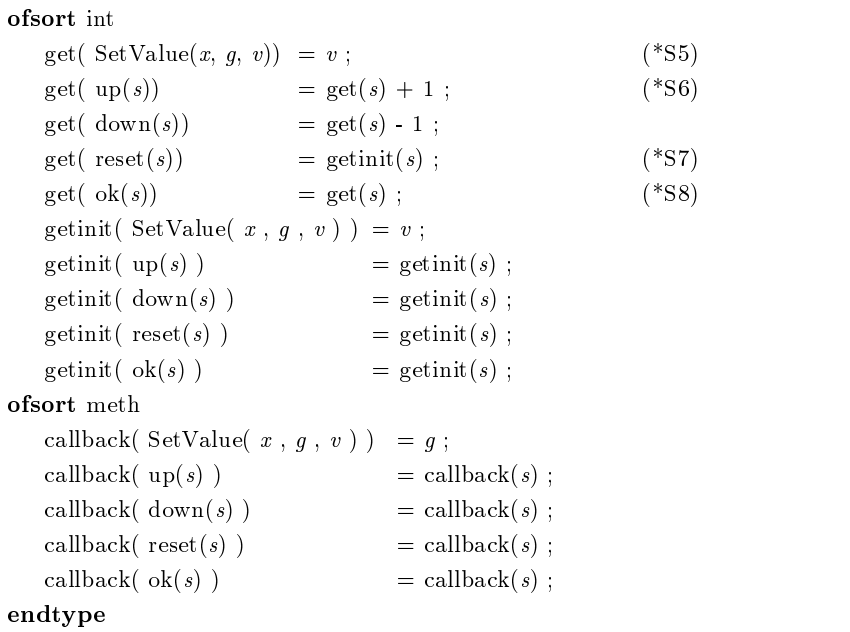

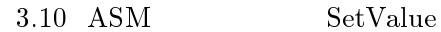

```
type = - . The example is the contract of \mathcal{L}sortsexample
     opnsExample : \rightarrow example
               done : example, int : example, interesting in the example of the state of the state of the state of the state of the state of the state of the state of the state of the state of the state of the state of the state of the s
               destroy : example \rightarrow example
               out : example \rightarrow mlist
     eqnsforall s : example, v : \text{int}out(Example) =[ msg( n_setv , SetValue_SetValue , "example", Example done , 0 ) ];
              out( \text{destroy}(s) ) = [ msg( n_setv , SetValue_destroy ) ];
               out( done( s, v) ) = [ msg( self, Example_destroy ) ];
endtype
```

```
3.11 ASM \therefore Example
```
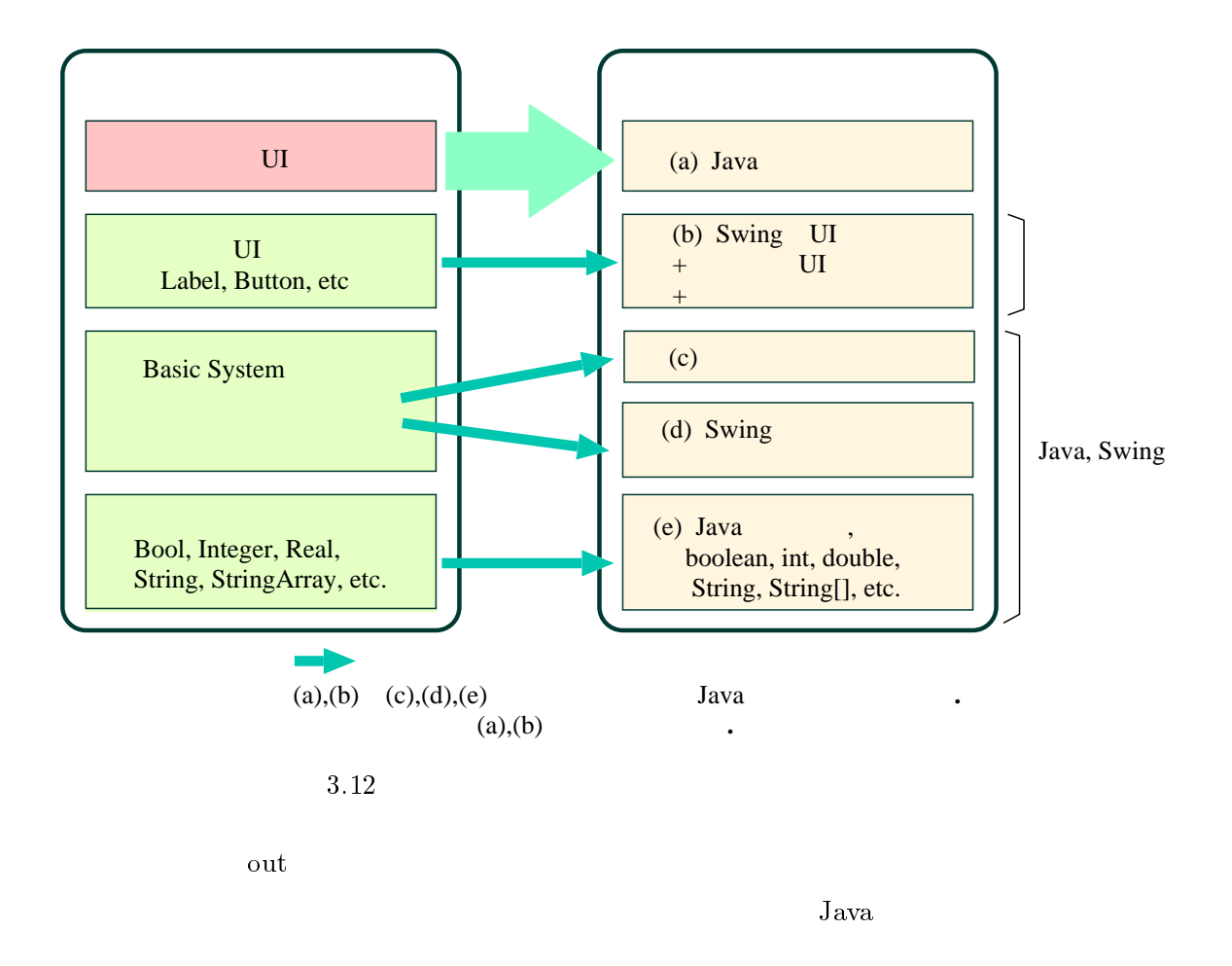

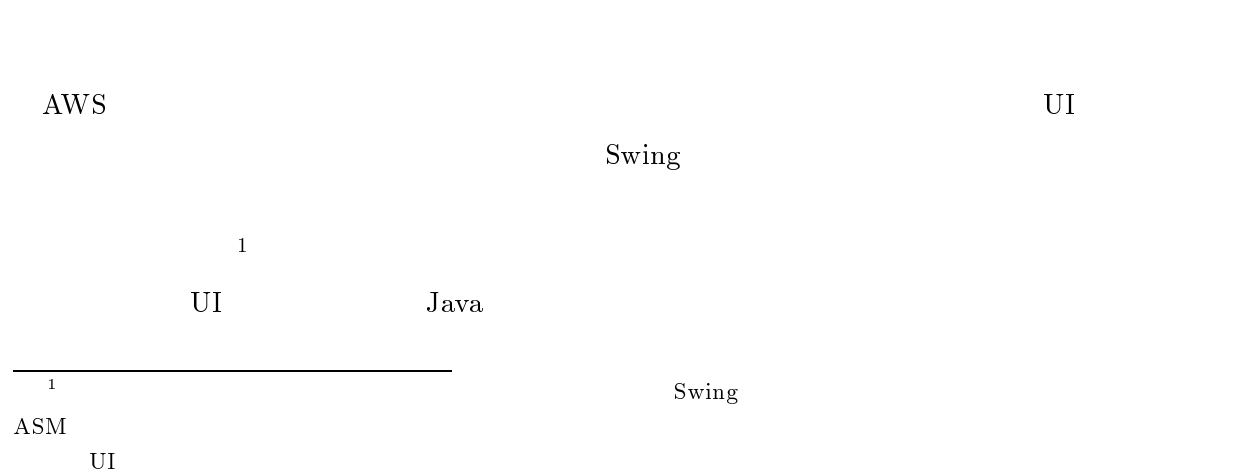

65

 $Swing$ 

UI  $\blacksquare$  $3.4.2$  $3.4.1$  Java Java  $\frac{1}{2}$  $JLex$ Cup[35] JLex, Cup  $700$  $1,400$  650  $3.4.3$  1  $3.3.4$   $3.10$  Java the state  $3.13$  $3.13(a)$  ok  $\alpha$ 仕様上での callback という状態成分関数は,実装上では Method クラス<sup>2</sup> callback  $msg($  parent , callback $(s)$  ,  $get(s)$  )  $\texttt{Object}$   $\texttt{Dbject}$  parent example  $\texttt{Dbject}$ Object[] args =  $\{$  new Integer(prev\_get)}; prev\_callback.invoke(parent,args);  $\label{eq:1} \texttt{prev\_get}, \ \texttt{prev\_callback} \qquad \qquad \texttt{get}, \ \texttt{callback}$ get callback  $3.13(b)$  SetValue  $\frac{4}{100}$  SetValue  $\frac{1}{100}$  $(3.3.2)$   $\phantom{00}$ 

 $^2$ java.lang.reflect. $\operatorname{Met} \operatorname{hod}$ 

```
public void ok() for the contract of the contract of the contract of the contract of the contract of the contract of the contract of the contract of the contract of the contract of the contract of the contract of the contract of the contra
       int prev_get = this.get;
       int prev_getinit = this.getinit;
       Method prev_callback = this.callback;
       this.get = prev.get;this.getinit = prev_getinit;
       this.callback = prev_callback;
       try \{for the contract of the contract of the contract of the contract of the contract of the contract of the contract of the contract of the contract of the contract of the contract of the contract of the contract of the contra
                 \blacksquare are the fine integer for \blacksquare and \blacksquare are the fine integration of \blacksquareprev callback.invoke(parent,args);
       } catch (InvocationTargetException e) {
       throw new RuntimeException(e.getMessage());
       } catch (IllegalAccessException e) {
       throw new RuntimeException(e.getMessage());
       graduated and the control of the control of the control of the control of the control of the control of the control of the control of the control of the control of the control of the control of the control of the control o
graduate and the contract of the contract of the contract of the contract of the contract of the contract of the
                                                          (a) ok
public SetValue(Object parent,
       String arg0, Method arg1, int arg2) {
                                                                     for the contract of the contract of the contract of the contract of the contract of the contract of the contract of the contract of the contract of the contract of the contract of the contract of the contract of the contra
              this.parent = parent;this.get = arg2;
              this.getinit = arg2;
              this.callback = arg1;
              Container cp = this.getContentPlane();
              cp.setLayout(new FlowLayout());
              n\_tag = new Label(this, arg0+<sup>''</sup>:'' );
              cp.add(n tag);
              n_value1 = new Label(this,String.value0f(arg2));cp.add(n_val);n-up = new Button(this, 'up'',up);
              cp.add(n_up);n_d = new Button(this, ' down'', down);
              cp.add(n_down);
              n_reset = new Button(this, "reset'', reset);
              cp.add(n reset);
              n<sub>ok</sub> = new Button(this, (6k''), ok);
              cp.add(n_ok);...
```
 $(b)$  SetValue

3.13 SetValue.java<br>67

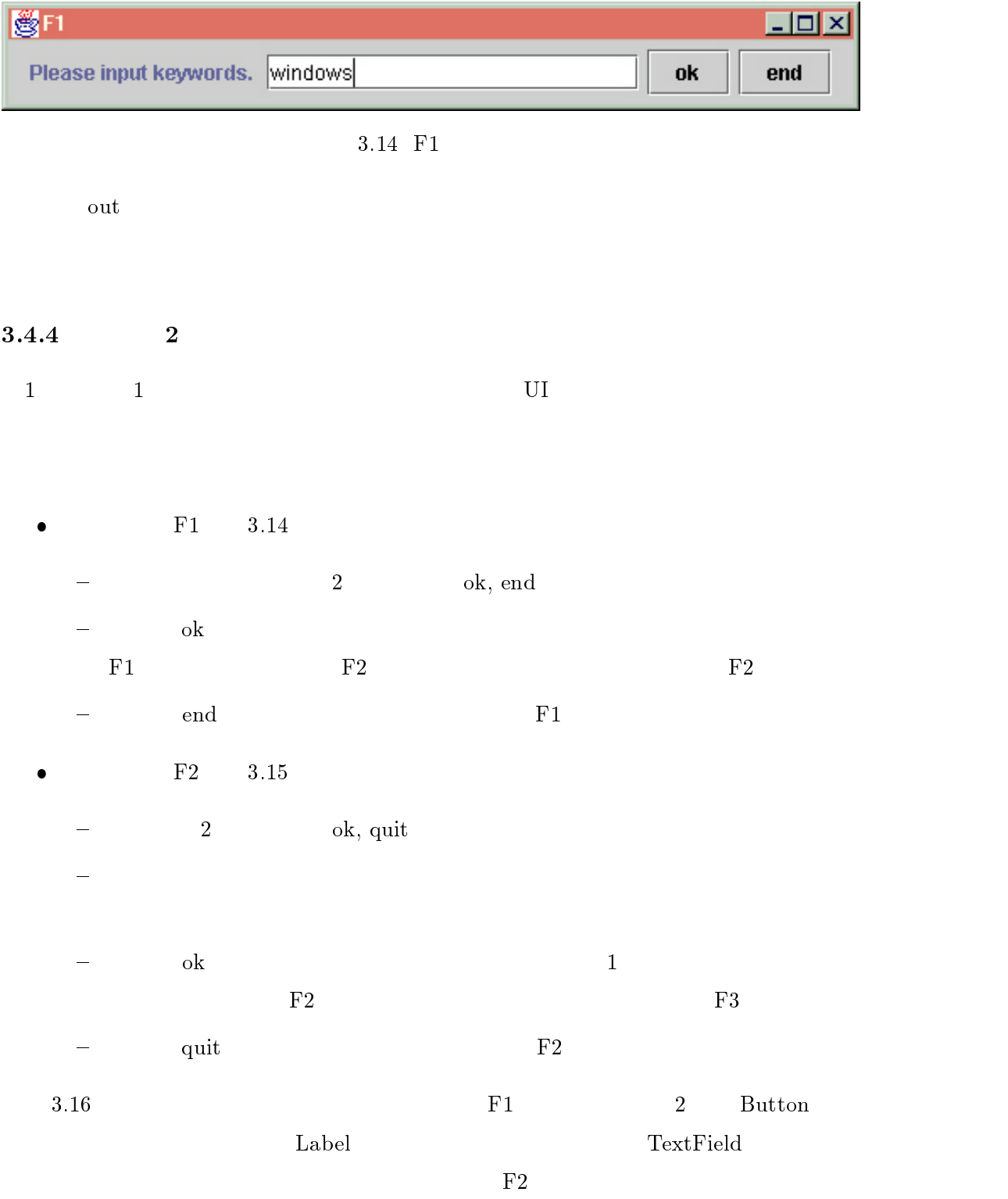

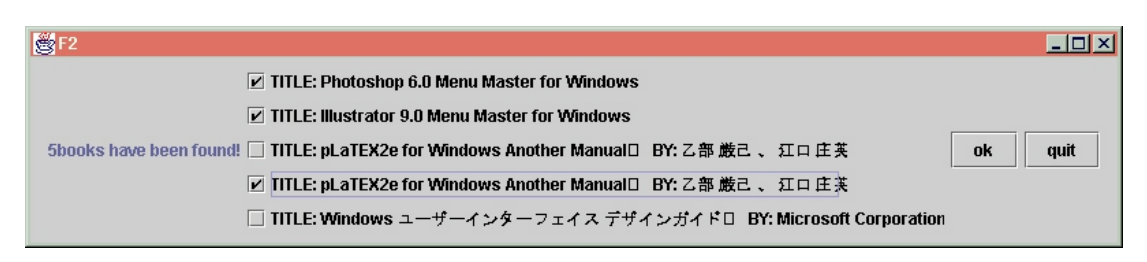

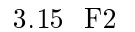

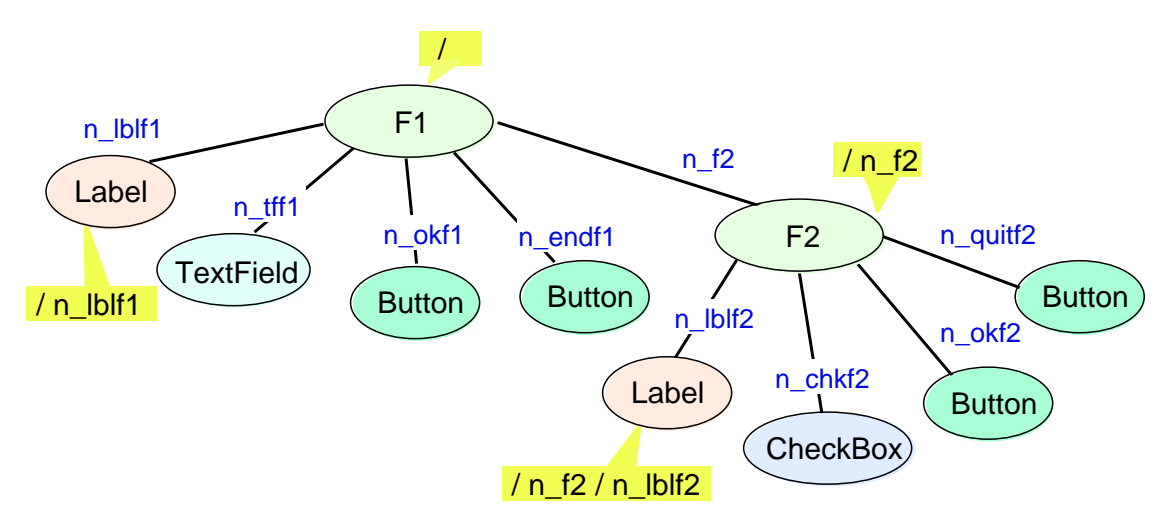

3.16 F1, F2

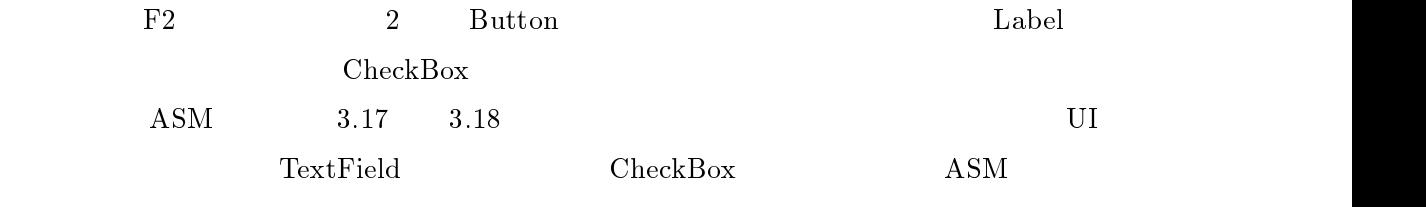

 $3.19$ ,  $3.20$ 

type for the first state of the contract of the state of the state of the state of the state of the state of the state of the state of the state of the state of the state of the state of the state of the state of the state sorts fl opns $\rightarrow$  f1 textfield : f1, str  $\rightarrow$  f1 ok, end, destroy : f1  $\rightarrow$  f1 eqns ${\bf for all} \ \ s \ :\ {\rm f1}, \ k \ :\ {\rm str}$  $out(F1) = \int msg(n_lL) \cdot Label_L \cdot Label$ , "Please input keywords. " ),  $msg($  n\_tff1, TextField\_TextField, ", F1\_textfield ), msg( n\_okf1, Button\_Button, "ok", F1\_ok), msg( n\_endf1 , Button\_Button, "end", F1\_end )  $\blacksquare$ out( ok(s) ) = [ msg( n tff1, TextField\_getField ) ] ; (\*F1-2) out( textfield( s, k )  $=$  if k  $\langle \rangle$  " then  $\lceil \operatorname{msg}(\text{n-f2}, \text{F2-F2}, k) \rceil$ msg( self , F1 destroy ) ]; (\*F1-3) out( end(s) ) =  $[\text{msg}(\text{self}, \text{FI\_destroy})]$ ; (\*F1-4) out(  $\text{destroy}(s)$  ) = [ msg( n lblf1, Label destroy ), (\*F1-5)  $msg($  n\_tff1 , TextField\_destroy ),  $msg($  n\_okf1  $,$   $\,$  Button\_destroy ), msg( n endf1 , Button destroy )  $|\hspace{.06cm} \rangle$  ; endtype

3.17 ASM F1

type for the frame  $\epsilon$ sorts f<sub>2</sub> opns $\begin{tabular}{llll} \bf{F2} & \hspace{2.3cm} & \hspace{2.3cm} \bf{str} & \hspace{2.3cm} \rightarrow \hspace{2.2cm} \bf{f2} \\ \end{tabular}$ chk : f2, strarray  $\rightarrow$  f2 ok, quit, destroy : f2  $\rightarrow$  f2 eqnsforall s: f2, k: str, b: strarray out(  $F2(k)$ ) = [ msg( n\_lbl2, Label\_Label, if length( search(k) )  $\langle \rangle$  0 then String( length( search(k)) ) ++ "books have been found!" else "Books have not been found."), msg( $n$ -chkf2, CheckBox-CheckBox, search $(k)$ , F2-chk),  $msg( n\_okf2 , Button\_Button , "ok" , F2\_ok ),$ msg( n\_quitf2 ,Button\_Button , "quit" , F2\_quit )  $\Box$ out(  $ok(s)$  ) = [ msg( n\_chkf2, CheckBox\_getCheckList ) ]; (\*F2-2) out( chk( s, b)) = if length(b) \, 0 then  $\lceil \text{msg( n_f3 }, F3_F3, b \rangle,$ msg( self , F2 destroy )  $|\;$ ; (\*F2-3) out( quit(s) ) =  $[\text{msg}(\text{self}, \text{F2}_\text{destroy})$  ]; out( $\text{destroy}(s)$ ) =  $[\text{msg}(\text{ n\_lblf2 }, \text{ Label\_destroy}),$ msg( n chkf2 , CheckBox destroy ), msg( n okf2 , Button destroy ), msg( n quitf2 , Button destroy ) ]; endtype

3.18 ASM F2

```
type TextField is the Text of Text Text is the U.S. of the U.S. of the U.S. of the U.S. of the U.S. of the U.S
  opnsText and its street in the street in the street of the street in the street of the street of the street of the
        \mathcal{A} : text is the set of the set of the set of the set of the set of the set of the set of the set of the set of the set of the set of the set of the set of the set of the set of the set of the set of the set of the 
        destroy : text extends the control of the control of the control of the control of the control of the control o
       \begin{tabular}{ll} out & \hspace*{1.5cm} textfield \end{tabular}\rightarrow mlist
       callback : textfield
                           \rightarrow meth
       paramString : textfield
                           \rightarrowstr
  eqns{\bf for all}\,\ l: \,{\rm textfield},\, g:\,{\rm meth},\, x:\,{\rm str}of the set of the second contract of the set of the set of the set of the set of the set of the set of the set of the set of the set of the set of the set of the set of the set of the set of the set of the set of the set o
          out(TextField(x, g) ) = \langle \rangle;
          out( getField( l) ) = [ msg( parent, callback(l), paramString(l) ) ]; (*TF-1)
          out( destroy(l) ) = \langle \rangle ;
          callback( TextField(x, g) ) = g;
          callback(getField(l)) = callback(l);
  endtype3.19 ASM TextField
 F1 ASM 3.17 F1 TextField
                                        textfield 2
\alphak, end, \beta\text{out} (*F1-1) UI
F1 Label \GammaTextField and 2 or Button 4(*F1-1) 2\rm TextField(\star) (*F1-2) ok TextField
n the field that the set \text{Field} that the set \text{Field}3.19 getField parent \texttt{part}F1 paramString(l) callback(l)
               (*TF-1) (\star) callback(l) F1
                 textfield \text{callback}(l) F1
textfield (*F1-3) F1k and k if the F2 k for F2
```

```
type Checkbox is the CheckBox is the Check in the Check of the Check is the Check in the Check of the Check in
     opnsCheckBox: strarray, meth\rightarrow checkbox
                   \mathcal{A} : check box, structure is a checkbox, structure in the checkbox structure in the checkbox structure in the checkbox structure in the check structure in the checkbox structure in the check structure in the check s
                   destroy : checkbox : checkbox : checkbox : checkbox : checkbox : checkbox : checkbox : checkbox : checkbox : c
                  out : checkbox
                                                                          \rightarrow mlist
                  callback : checkbox \rightarrow \text{ meth}{\rm checklist} \qquad \quad : \ {\rm checkbox}\rightarrow strarray
     eqns{\bf for all} \enskip l:\, {\rm checkbox}, \, x:\, {\rm str}, \, g:\, {\rm meth}of the set of the second contract of the set of the set of the set of the set of the set of the set of the set of the set of the set of the set of the set of the set of the set of the set of the set of the set of the set o
                        out( CheckBox( x, g) ) = \langle\rangle;
                         out( destroy(l) ) = \langle \rangle ;
                        out( getCheckList(l) ) = \lceil \text{ msg}(\text{ parent}, \text{ callback}(l), \text{checklist}(l)) \rceil ; (*CB-1)
                        callback( CheckBox(x, g) ) = g;
                        callback(getCheckList(l)) = callback(l);
     endtype
```
3.20 ASM CheckBox

#### $F1$

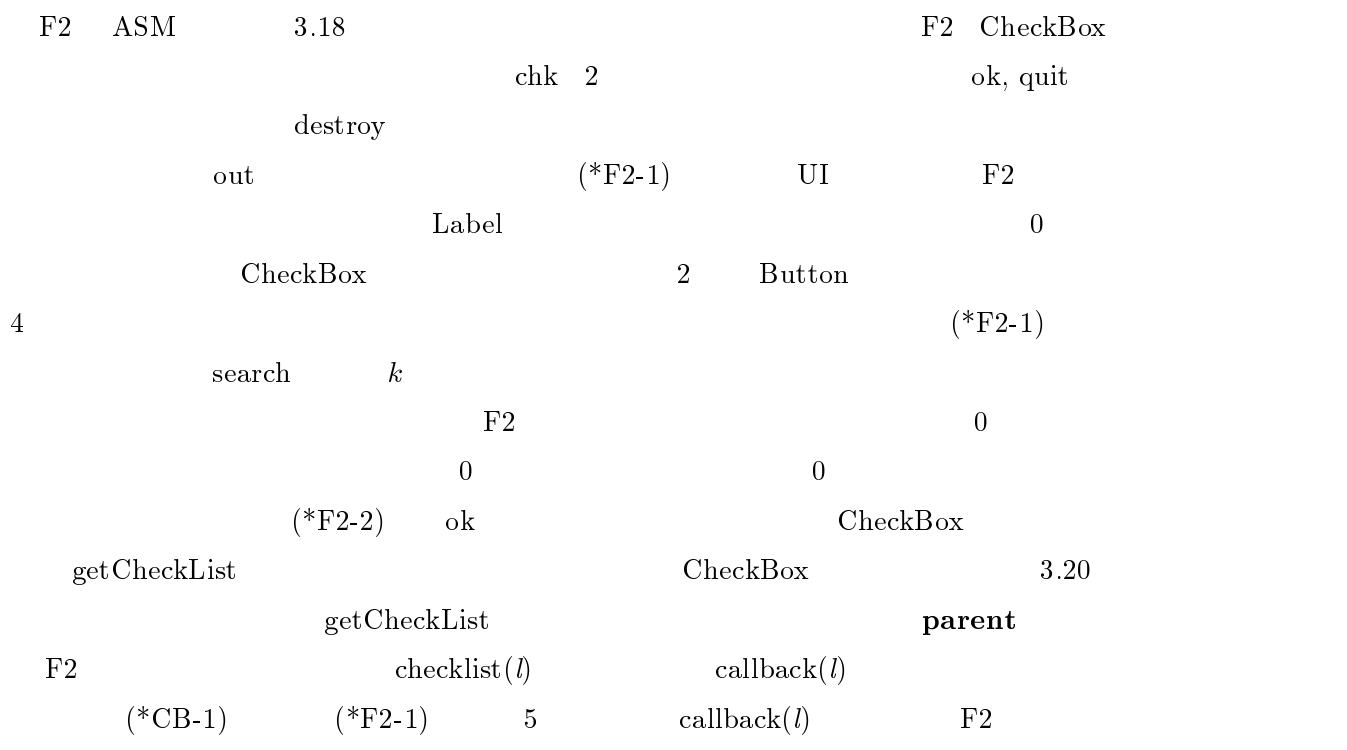

 $\begin{array}{ccc} \mathrm{chk} & \mathrm{callback}(l) & \mathrm{F2} \end{array}$  $\text{chk}$   $(*\text{F2-3})$   $\text{F2}$  $\sim$   $b$  e  $\sim$  F3  $b$  F3  $F3$  F2  $(*F2-3)$ F1 F2 ASM  $1$  and  $2$  $5$  F1 F2 Button  $\text{AM}$ DEC PersonalWorkstation 500au  $\rm (Alpha21164A(500MHz),~128MB~RAM)~~ASM$  $1.97$  Java  $1.97$ 

 $3.5$   $3$ 

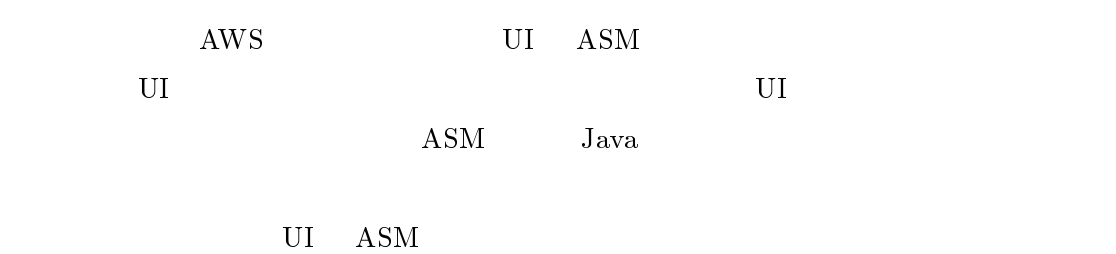

 $U$ I  $U$ 

 $\mathbf{A}\mathbf{S}\mathbf{M}$ 

 $4 \pm 4$ 

 $4.1$ 

 $LOTOS[5, 6]$ 

# LOTOS

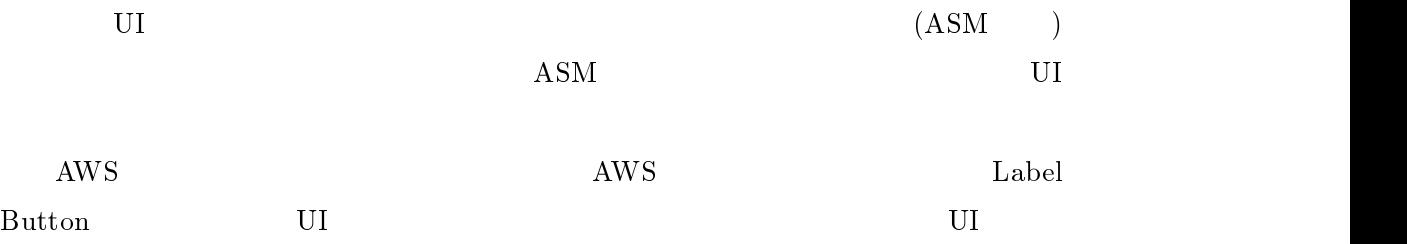

 $\text{UI} \quad \text{ASM}$ 

 $\rm{ASM}$  Java  $\rm{Java}$ 

 $4.2$ 

 $\mathbf{Web}$ 

 $\lambda$  web  $\lambda$ 

 $3 \frac{1}{3}$ 

 $_{\rm UI}$  $U$  I  $U$ 

 $J_{\rm{ava}}$ 

 $U$ I  $U$ 

 $\rm UI$ 

 $\mathbf{U}$ I eta $\mathbf{U}$ 

## $\frac{1}{2}$  (2)  $\frac{1}{2}$   $\frac{1}{2}$   $\frac{1}{2$

- [1] Newman, W. M. and Lamming, M. G.: Interactive System Design, Addison-Wesley (1995).
- [2] Microsoft: Microsoft Visual Basic 6.0 Programmer's Guide , Microsoft Corporation (1998).
- [3] Borland Delphi 5 (a) Inprise  $(1999).$
- [4] Booch, G., Rumbaugh, J. and Jacobson, I.: The Unified Modeling Language User Guide, Addison-Wesley (1999).
- [5] ISO: Information Processing System, Open Systems Interconnection, LOTOS A Formal Description Technique Based on the Temporal Ordering of Observational Behaviour, ISO 8807 (1989).
- $[6]$  , : LOTOS,  $(1995)$ .
- [7] Gognen, J. A. and Malcolm, G.(eds.): Software Engineering with OBJ , Kluwer Academic Press (2000).
- [8] 杉山裕二, 谷口健一, 嵩忠雄: 基底代数を前提とする代数的仕様, 電子情報通信学会 D, Vol.J69-D, No.4, pp. 324-331 (1986).
- $\begin{array}{lllllllll} [9] \qquad & , & , & , & , & \ldots \end{array} \qquad \qquad \, , \qquad \qquad \, , \qquad \qquad \, .$ , D-I, Vol.J73-D-I, No.2, pp.  $201-213$  (1990).
- $[10]$  , , , ; D, Vol.J71-D, No.7, pp. 1207-1217 (1988).

### [11] 工藤朋之, 石原靖哲, 関浩之, 奥井順: 抽象的順序機械型代数的仕様からのドキュメ

, Vol.38, No.7, pp. 1412-1424 (1997).

- $[12]$  : GUI  $\qquad \qquad , \qquad \qquad \qquad \text{D-I},$ Vol.J82-D-I, No.10, pp. 1286-1294 (1999).
- [13] Moher, T., Dirda, V., Bastide, R. and Palanque, P.: Monolingual, Articulated Modeling of Users, Devices, and Interfaces, Design, Specification and Verification of Interactive Systems'96, Springer-Verlag, pp. 312-329 (1996).
- [14] Clark, R. G. and Moreira, A. M. D.: Formal Specication of User Requirements, Automated Software Engineering 6, Kluwer Academic Publishers, pp. 217-232 (1999).
- [15] Rumbaugh, J., Blaha, M., Premerlani, W., Eddy, F. and Lorensen, W.: Object-Oriented Programming and Design, Prentice-Hall (1991).
- [16] Cabrera, M., Torres, J. C. and Gea, M.: Towards User Interfaces Prototyping from Algebraic Specification, *Design, Specification and Verification of Interactive*  $Systems'39, Springer-Verlag, pp. 67-83 (1999).$
- [17] d'Ausbourg, B. and Cazin, J.: Using TRIO Specications to Generate Test Cases for an Interactive System, Design, Specification and Verification of Interactive  $Systems'99$ , Springer-Verlag, pp. 148-166 (1999).
- [18] Butterworth, R., Blandford, A. and Duke, D.: The Role of Formal Proof in Modeling Interactive Behavior, Design, Specification and Verification of Interactive  $Systems'98$ , Springer-Verlag, pp. 87-101 (1998).
- [19] Navarre, D., Palanque, P., Bastide, R. and Sy, O.: Structuring Interactive Systems Specifications for Executability and Prototypability, *Design, Specification* and Verification of Interactive Systems 2000, Lecture Notes in Computer Science, Vol. 1946, Springer-Verlag, pp. 97–119 (2000).
- [20] Dix, A. J., Finlay, J. E., Abowd, G. D. and Beale, R.: Human-Computer Interaction, Prentice Hall Europe, 2nd edition (1998).
- [21] Preece, J., Rogers, Y., Sharp, H., Benyon, D., Holland, S. and Carey, T.: Human-Computer Interaction, Addison-Wesley (1994).
- [22] Shepherd, A.: Analysis and Training in Information Technology Tasks, Task Anal*ysis for Human-Computer Interaction* (Diaper, D.(ed.)), Ellis Horwood, pp. 15-55 (1989).
- [23] Naur, P. et al.: Revised Report on the Algorithmic Language ALGOL 60, Comm.  $ACM$ , Vol. 6, No. 1, pp. 1-17 (1963).
- [24] Clarke, E. M., Grumberg, O. and Peled, D. A.: *Model Checking*, The MIT Press (1999).
- [25] Fernandez, J. C., Garavel, H., Kerbrat, A., Mateescu, R., Mounier, L. and Sighireanu, M.: CADP (CÆSAR/ALDEBARAN Development Package): A Protocol Validation and Verification Toolbox, Proceedings of the 8th Conference on Computer-Aided Verification, Lecture Notes in Computer Science, Vol. 1102, Springer-Verlag pp. 437-440 (1996).
- [26] Cleaveland, R. and Sims, S.: The NCSU Concurrency Workbench, Proceedings of the 8th Conference on Computer-Aided Verification, Lecture Notes in Computer Science, Vol. 1102, Springer-Verlag, pp. 437-440 (1996).
- [27] CWB-NC group at Stony Brook: The Concurrency Workbench of New Century. http://www.cs.sunysb.edu/~cwb/.
- [28] ISO: Information technology Enhancements to LOTOS(E-LOTOS), Final Draft International Standard ISO/IEC FDIS 15437 (2001).
- $[29]$   $\qquad \qquad \vdots$

### NAIST-IS-MT9851049 (2000).

- [30] Flanagan, D.(ed.): X toolkit intrinsics reference manual, O'Reilly, third edition (1992).
- [31] Walrath, K. and Campione, M.: The JFC Swing tutorial, Addison-Wesley (1999).
- [32] Ehrig, H. and Mahr, B.: Fundamentals of Algebraic Specification 1, Springer Verlag (1985).
- [33] Baader, F. and Nipkow, T.: Term Rewriting and All That, Cambridge University Press (1998).
- [34] Arnold, K. and Gosling, J.: The Java Programming Language, Addison-Wesley, second edition (1998).
- [35] Appel, A. W.: Modern Compiler Implementation in Java, Cambridge University Press (1998).

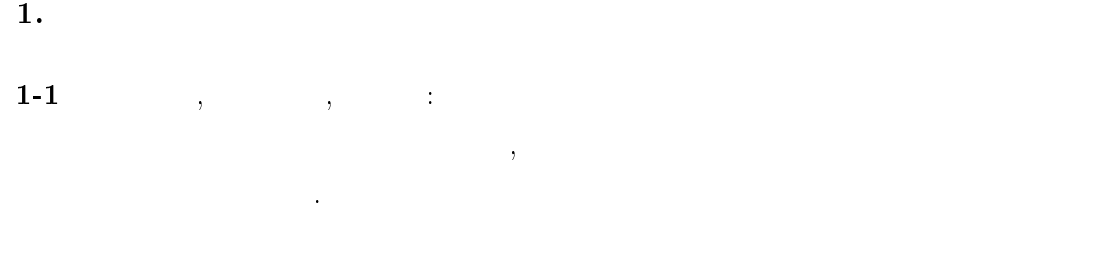

- 2. 国際会議論文集
- 2-1 Ikeda, M., Takata, Y. and Seki, H.: Formal Specification and Implementation Using Task Flow Diagram in Interactive System Design, Proceedings of 5th World Multiconference on Systemics, Cybernetics and Informatics (SCI 2001), vol.I Information Systems Development, pp.422-428 (2001).

3.

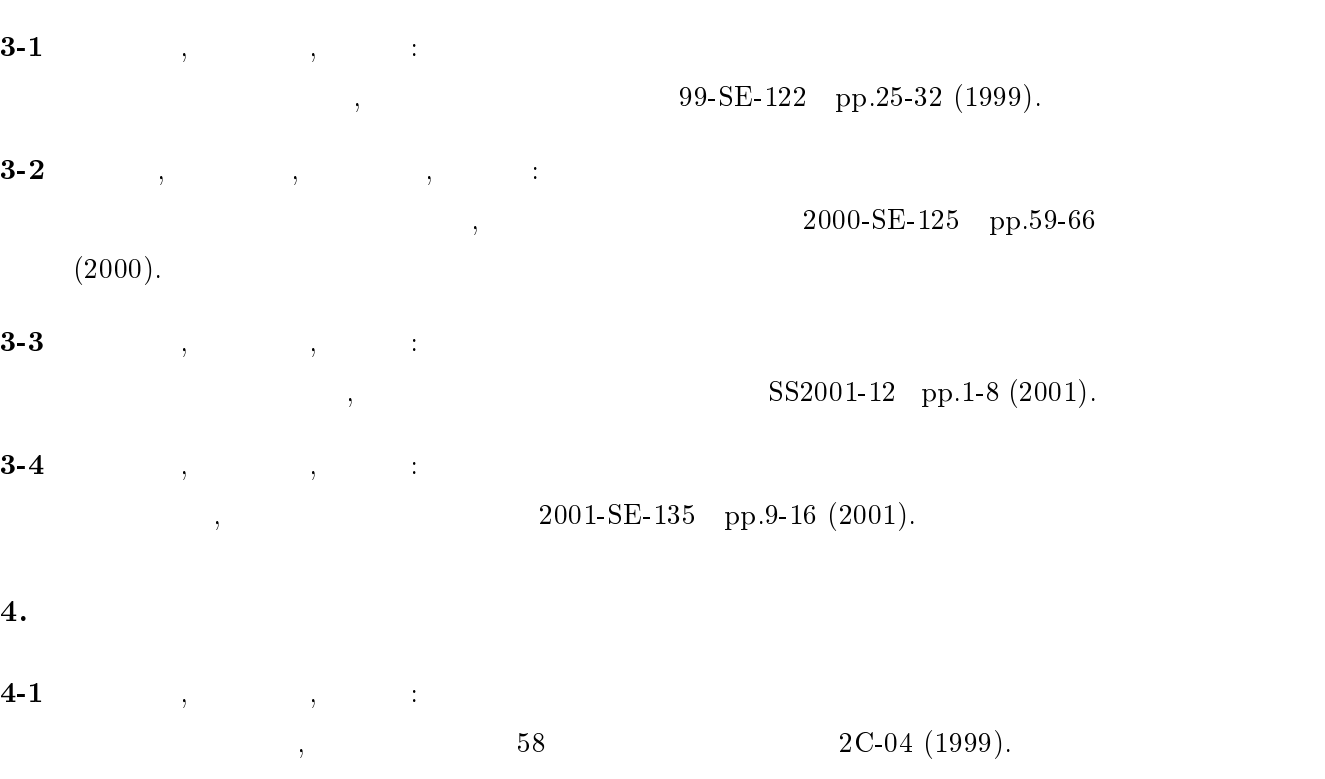